**IDENTIFICATION** 

MAINDEC-11-DZDVE-B-D

 $21 - APRIL - 1976$ DIAGNOSTICS JOHN EGOLf

THE INfORMATION IN THIS DOCUMENT IS SUBJECT TO CHANGE WITHOUT NOr ICE AND SHOULD NOT BE CONSTRUED AS A COMMITMENT BY DIGITAL EQUIpMENT CORPORATION. DIGITAL EQUIpMENT CORPORATION ASSUMES NO RESPONSIBILITY FOR ANY ERRORS THAT MAY APPEAR IN THIS DOCUMENT. THE SOFTWARE DESCRIBED IN THIS DOCUMENT IS FURNISHED UNDER A LICENSE AND MAY ONLY BE USED OR COpIED IN ACCORDANCE WITH THE

DIGITAL EQUIPMENT CORPORATION ASSUMES NO RESPONSIBILITY FOR THE USE OF RELIABILITY OF Irs sOFTWARE ON EQUIpMENT THAT IS NOT

COPYRIGHT (C) 1975,1976 DIGITAL EQUIPMENT CORPORATION

MODEM CONTROL AND CABLE TESTS PLUS MANUAL pARAMETER INPUT

PRODUCT CODE: PRODUCT NAME: DATE RELEASED:

TERMS OF SUCH LICENSE.

SuppLIED BY DIGITAL.

AUTHOR:

MAINTAINER:

# I, ABSTRACT

The function of the DV11 diagnostics are to verify that the option<br>operates according to specifications, The diagnostics verfly that there operates according to specifications. The diagnostics verfiv that there are no malfunctions and the all operations of the DV11 are correct in its enviroment,

parameters may be set to alert diagnostics as to tne *OV11* configurat1on by using the "TRIAL" program (DZDVE SA:210). All questions should be answered and then each diagnostic will "OVERLAY" these parameters which are stored in the "STATUS TABLE" (see section 8.4a), The alternative to "TRIAL" program Is "AUTO SIZING" (see section 8,5),

DZDVE is used to verify the cables used for modem hook up. Modem bits are tested and interupts are also checked. All signals are tested and the turn around is either through the single line tester(h325) or 16 line turn around(h861), All signals that are looped around by the test connecter are checked. Modem control signals AND DV11 transmitter and receiver data is checked. Any combination of lines may be selected and these inturn will be tested individually.

Part 2 -THE MANUAL PARAMETER INPUT(TRIAL)- IS USED TO GET THE PARAMETERS INTO THE STATUS TABLE FOR REFERENCE BY THE DIAGNOSTIC IF "AUTO SIZING" does not work or is not desired. Starting address is at 210 and the execution of the program is self explanatory. (answer the questions).

Currently there are six off line diagnostics that are to be run in sequence to insure that if an error should occur it will be detected at an early stage and insuring that diagnosis of error will be immediate to problem

NOTE: Additional diagnostics may be added in the future.

The six diagnostics are: 1. DZDVA [REV] Basis R/W test and ROM instruction exerciser. 2. ozove (REV] static line card tests, 3. OZOVC (REV] 'FREE RUNNING' Rom tests part 1. 4. OZOVO [REV] 'FREE RUNNING' Rom tests part 2. 5. DZDVE (REV) Modem control and cable tests plus manual parameter<br>input. (TRIAL PROGRAM) ITRIAL PROGRAM] 6. OZDVF (REV) AsynchrOnous line card tests,

# 2, REOUIREMENTS

## 2,1 EQUIPMENT

Any PDP11 familY CPU (WITH MINIMUM 9K MEMOFY) ASR 33 (or eQul11valent) OV11-AA MUX CNTRL UNIT AT LEAST ONE OF THE FOLLOWING DVI1-SA 9 LINE SYNC MODULES DV11-S8 8 LINE ASYNC MODULES  $DY11*BC 4 SYNC LINES, 4 ASYNC LINES$ 

Program will use all 8K of memory except where ABL and BOOTSTRAP LOADER reside. A Location 1500 thru 1736 are especially to be noted and to be untouched by operator after DV11 trial program mas been executed; or after the "AUTU SIZING" has been done. untouched by operator after DV11 trial program has been executed; or

- **3.** LOAOING PPOCEEOURf
- **3,1** MET40D

All prOqrams are In absolute format and are loaded uslnq the ABSOLUTE LOADER, NOTE: if the diagnostics are on a media such as DISK ,MAGTAPE,DECTAPE, or CASSETTE, folloW Instructions for the monitor which has been provided on that specific media.

ABSOLUTE LOADER startlnq address \*500

MEMORY \* SIZE

 $\frac{4k}{8k}$  17  $8k$  37<br>12k 57  $\frac{12k}{16k}$  57  $\frac{16k}{20k}$  $\frac{20k}{24k}$  117 24k 137<br>28k 157 281<: 157

- Place address of ABS loader into switch register.<br>(also place 'HALT' SW up)  $3.1.1$
- $3.1.2$ Depress 'LOAD ADDRESS' keY On console and release.
- $3.1.3$ Depress 'START KEY' on console and release (program ShOUld now be loading Into CPU)

**College** 

## 4. STARTING PROCEEDURE

 $\sim$   $\alpha$   $^{\circ}$ 

- A. set switCh register to 000200
- B. Depress 'LOAD ADDRESS' key and release
- C. Set SWR to zero for 'AUTO SIZING' or leave
	- leave SWR bit 7=1 to use existing parameters set up by  $DVI1$  trial program or a previously run DV11 diagnostic that used the 'AUTO SIZING',(sectlon 7.2 and 8.4,8.5 may be helpful)
- D. Depress 'START KEY' and release the program will type Maindec Name and program name (If this was the first start up of the program) and also the following: ' AVAAVORUST<br>'MAD OF DV44 GTATUS'

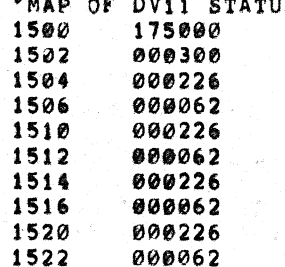

The above is only an examplel This would Indicate the status table starting at add, 1500 in the program. THE STATUS TABLE MUST BE VERIFIED BY THE USER IF AUTO SIZING IS DONE, For information of status table see section 8.4 for help.

The program will type 'R' and proceed to run the diagnostic

4,1 CONTROL SWITCH SETTINGS

NOTE: If there Is no real SWR (177570); SWR may be modified at Loc:176 or by hitting Control "G" <"G> on console terminal.

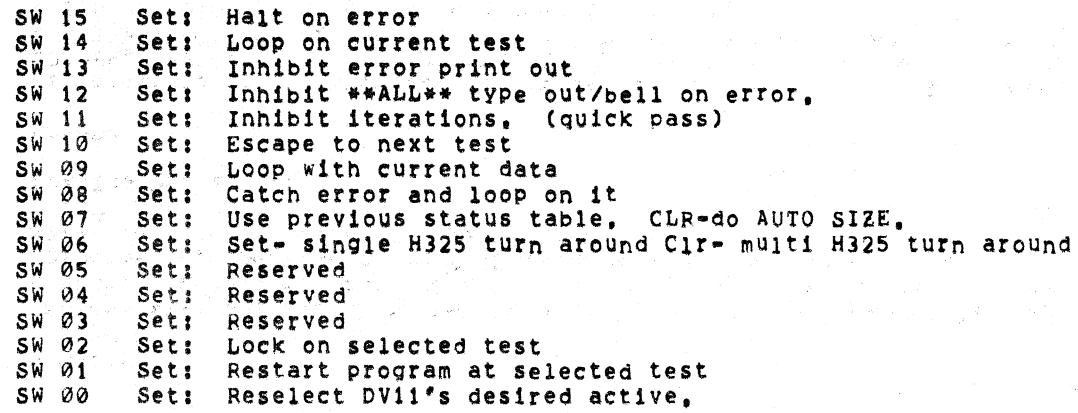

# 4.1.2 SWITCH REGISTER RESTRICTIONS

- SW 00 RESELECT DV11'S DESIRED ACTIVE, please note that a message is typed out for setting the switch register equal to DV11's active, this means if the system has four DV11s; bits 00,01,02,03 will be set in loc 'DVACTV' from the switch<br>register. Using this switch(SW00) alters that register. Using this switch(SW00) location; therefore if four DV11s are in the system \*\*\* DO NOT\*\*\* set switchs greater than SW 03 in the up position. this would be a fatal error, do not select more active OVl1S than has been given information about in trial program. Load address 200
- METHOD: AI
	- B<sub>1</sub> start with SW 00=1
	- C<sub>I</sub> Program w1ll type message
	- DI Set the binary number of DV11s desired active EXAMPLE: 1=1  $DVI1$ ;  $3=2$   $DVI1$ ;  $7=3$   $DVI1$ ;  $17=4$   $DVI1$   $37=5$   $DVI1$  etc. PRESS CONTINUE.
	- $E_1$ <br> $F_1$ Number (IF VALID) Will be in data lights (exeludlng 11/05)
	- Set with any other switch settings desired, PRESS CONTINUE,
	- SW 01 RESTART PROGRAM AT SELECTED TEST in the its strongly suggested that at least one pass hass been made before trying to select a test that Is not In the order of sequence the reason be1nq 1s that the program has to clear areas and set up parameters. Also When a test is selected ALWAYS START AT THE VERY BEGINNING OF THAT TEST.
	- SW 09 LOOP ON CURRENT pATA, this switch will only work 1f call ·SCOP1· is 1n that test. The reason being that most tests deal with blocks of different data to be sent or received all at once thus in block data; one pattern cann't be singled out.

Page 6

# ATCH REGISTER PRIORITYS

ERROR SWITCHES

and a ch

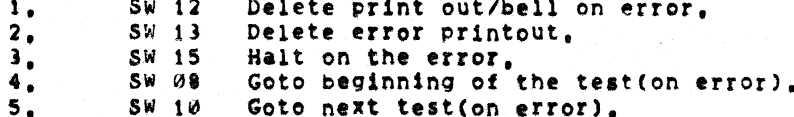

## SCOPE SWITCHES

 $\mathbf{1}$ . SW 09 (if enabled by 'SCOP1') on an error; If an '\*' is printed in front of the test  $no_1$  (ex, #TEST NO, 10) SW09 is incorporated in that test and therefore SW09 is \*usually\* the best switch for the scope loop (SW14=0, SW10=0, SW09=1, SW08=0). If SW09 is not enabeled: and there is a \*HARD\* error (constant); SW08 is best,

(SW14=1,0, SW10=0, SW09=0, SW08=1), for intermittemt errors; SW14=1 will loop on test requardless of error or not error.

 $(SW14=1, SW10=0, SW09=0, SW08=1, 0)$ 

- $\mathbf{2.}$ **SW 14**
- $SW$  11  $3<sub>1</sub>$

STARTING ADDRESS  $4.2$ 

> starting address is at 000200 there are no other starting addresses for the DV11 diagnostics previously mentioned except for DZDVE which is: 000200 for the modem control and cable tests and 000210 for the manual parameter input program.

> NOTE: If address 000042 is non-zero the program assumes it is under ACT11 or XXDP control and will act accordingly after #ALL# available DV11's are tested the program will return to 'XXDP' or  $"ACT-11".$

### $5.$ OPERATING PROCEDURE

When program is initially started messages as described in section four will be printed.

and program will begin running the diagnostic

5.2 PROGRAM AND/OR OPERATOR ACTION

The typical approach should be

 $1.$  Halt on error (via SW 15=1) when ever an error occurs.<br>2.  $\ldots$  Clear SW 15.

2. Clear SW 15.<br>3. Set SW 14:

3. Set SW 14: (loop on this test)<br>4. Set SW 13: (inhibit error prin

Set SW 13: (inhibit error print out)

The TEST NUMBER and PC will be typed out and possibily an error message (this depends on the test) to give the operator an idea as to the source of the problem. if it is necessary to know more information concerning<br>the error report; LOOK IN THE LISTING for that TEST NUMBER which was tYPed out and then NOTE THE PC of thE ERROR REPORT this waY the EXACT FUNCTIONING of the test CAN BE INTERPEOITED.

# 6, ERRORS

As descr1bed previously there will always be a TEST NUMBER and pC typed out at the time ot an error (providing 8W 13=0 and SW 12=0). in most cases additional information Will be supplied to the the error message which is to give the operator an indication of the error.

# 6,2 ERROR RECOVERY

If for some reason the DV11 should "HANG THE BUS" (gain control of bus so that console manual functions are inhibited) an init or power down/up is necessary for operator to regain control of cou. If this should happen; look in location 'TSTNO' (address 1224) hor the number of the test that was running at the time of the catastrophic error. In this way the operator will nave an idea as to what the DVll was dOing at the time of the error,

# 7, RESTRICTIONS

## 7,1 STARTING RESTRICTIONS

See section 4, (PLEASE) ~tatus table should be verified reguardless of how program was started. Also it is important to use this listing along with the information printed on the TTY to completly isolate problems.

# 7.2 OPERATING RESTRICTIONS

DV11 trial program must be run prior to the first and only the first running of any DV11 dIagnostic if "AUTO SIZING" 1s not used, NOTE: If no program other than a DV11 diagnostic was loaded after DV11 trial or if core memory has not been changed10r 1f there is no DVil configuration changes: the DVll trial program need neVer be run again, However if any of the above have been violated the DV11 trial program must be run again before running the diagnostics NOTEI An alternative to the above is attempting the 'AUTO SIZING' when program is initially started with SW07=0.

## 7.3 HARDWARE CONFIGURATION RESTRICTIONS (SYNC LINE CARDS ONLY)

1. Hardware must be set to fULL DUPLEX

2, Parity off.

3. All lines of a particular line card must be configured the same,

- **i. MISCELLANEOUS**
- **1.1** EXECUTION TIME

All *DV11* device diagnostics will give an 'END PASS' message (providing no errors and sw12=0) within 4 mins. This is assuming SW11=1 (DELETE ITERATIONS) is set to qlve tne fastest possible execution. The actual execution time depends greatly on the PDP11 CPU configuration.

8.2 PASS COMPLETE

NOTE) \*EVERK\* time the program Is started: the tests will run as If· SW11 (delete iterations) was up  $(z_1)$ , This is to 'VERIFY NO \*HARD\* ERPORS' as soon as possible, Therefore the first pass -EACH TIME PROGRAM IS STARTED- will be a 'QUICK PASS' untill all DV11's in system are tested, When the diagnostic has completed a pass the following is an example of the pr1nt out to be expected.

END PASS DZDVE-B CSR: 175000 VEC: 300 PASSES: 000001 ERRORS: 000000

- NOTE: The numbers for CSR and VEC are not necessarily the values for<br>the device, They are only for this example.
- NOTE; DZDVE (MODEM AND CABLE TEST) END PASS message is a large "END" typed out on tty. Please note that each character printed 1s aetually and "END PASS" indieation. This was used in place of "BELL" because if sw12=1 and an error occured the BELL may be mistaken for END PASS. The pass execution 15 so fast that the standard END PASS was too lenghtly. THEREFORE each char is an "END PASS and the entire "END" 1s not requlred tor acceptance,

# Page 9 **PAGE:** 0009

 $\mathbf{A}$ 

# **8.4** KEY LOCATIONS

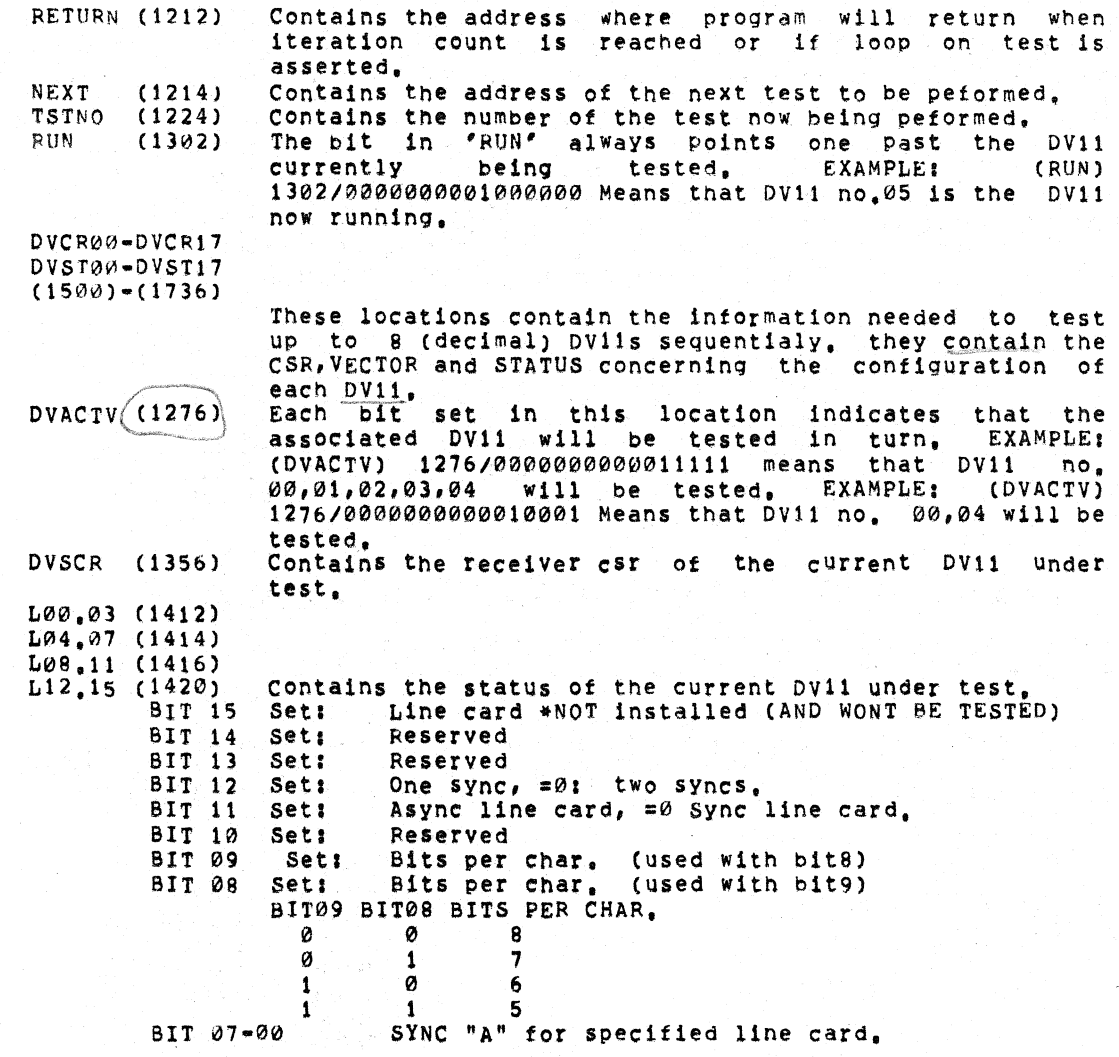

 $\mathcal{L}^{\mathcal{L}}(\mathcal{C})=\sqrt{-1}$ 

## $8.4A$ MORE ON THAT 'STATUS TABLE' (1500-1736)

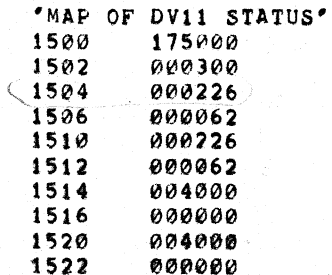

The above information will be repeated for each of up to 0 DV11's in the system(these will follow under this table). EXPLANATION:

1500 175000 This is the system control register for the ist DV11 in the system. 1502 000300

This is vector 'A' for the first DV11 in the system. 1504 000226 This represents 'SYNC A' and the software status for the ist line card in the ist DV11. The bits are as follows:

Line card \*NOT installed (AND WONT BE TESTED) BIT 15 Set: BIT 14 Set: Reserved BIT 13 Set: Reserved One sync,  $=0!$  two syncs. **BIT 12** Seti BIT 11 Set: Async line card,  $=0$  Sync line card BIT 10 Set: Reserved **BIT 09** Set: Bits per char, (used with bit8) BIT 08 Set: Bits per char, (used with bit9) BIT09 BIT08 BITS PER CHAR. Ø  $\bullet$ . . . . . . 8 ø  $\sim -1$  $\overline{7}$  $\mathbf{1}$ ø 6  $\frac{1}{2}$   $\frac{5}{2}$  $\mathbf{1}$ 

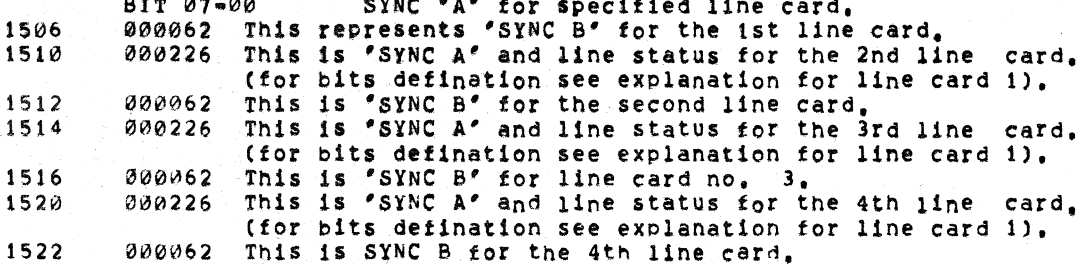

The above is repeated for each DV11 in the system. The table is filled by AUTO SIZING or by the manual parameter input program as described previously, Also if desired by user; the<br>locations may be altered by hand (toggled in) to suit the specific configuration.

### 8.5 \*\*\* METHOD OF AUTO SIZING \*\*\*

### 8,5.1 FINDING THE CONTROL STATUS REGISTER.

The program will start at address 175000 and start 'REFERENCEING' address. It a NON-EX MEMORY TRAP occures, the. pointer (hold1ng 175000) is updated by 10 and the above is repeated untill address 175200 is reached, If a 'SLAVE SYNC RESPONSE' was issued by the DV11 Cor any other device) (no nxm trap)  $\frac{1}{2}$  pointer plus 12 (SEL12) is tested to contain 177777 (MUST BE EXACTLY 177777); if a trap is encountered or if SEL12 does not contain 177777 the above updating is performed. If SEL12 was equal to 177777 the pointer is stored away and the routine continues as above:

NOTE: If the program does not find your DV11, something is wrong and AUTO SIZING Should not be done.

# 8.5.2 FINDING THE VECTOR

The vector area (address 300-776) 15 filled with the instruction lOT and '.+2' (next addreSS). Bit7 and Bit6 (RX INTERUPT AND RX INTERUPT IE) are set into DVscr register; a delay is made and if no interupt occures (because Of a bad DV11) the program assumes vector address 300 and the problem should be fixed in the diagnostic, Once the problem is fixed, the program should be re-setup again to get correct vector. If an interupt occured; the address to which the DV11 interupted to is picked up and reported as the vector. NOTE: if the vector reported is not the vector set up by you; there is a problem and AUTO SIZING should not be done,

### $8, 5, 3$ PARAMETER ASSUMPTIONS,

since too much hardware would need to be turned on to SIZE the rest of the parameters; the program must assume the remaining variations. The result 1f not to your specific configuration may be altered by hang (toggle in) is deSired, In this way 95% of the parameter setup was done by the program and 5% by you.

THEREfORE;

- 1) ALL LINE CARDS(4) ARE ASSUMED TO BE INSTALLED.
- set Sit15 of status map of any (approlate) Une cards missing 2) TWO SYNCS.
- Set 8it12 if you have a 4 line group set for 1 sync.
- 3) EIGHT BITS PER CHAR,
- Adjust bits 9 and bit 8 in status map for your correct config. 4) SYNCHRONOUS LINE CARDS INSTALLED
- set Bitl1 of status map for Async line card and zero sync chars, 5) SYNC "A"=226 ANO SYNC "B"=062

In all adjustments please refer to section 8.4a for greater detail,

DZDVES LST

 $\sim$ 

**DOCUMENT** \*\*\*\*\*\*\*\*\*\*\*\*\*\* DZDVEB LST \*\*\*\*\*\*\*\*\*\*\*\*\*\*

Sales County

 $\sim$ 

The Control Wales

COPYRIGHT 1976 DIGITAL EQUIPMENT CORPORATION MAYNARD MAYNARD, MASS, 01754

2 MAINDEC-11-DZDVE-A/<377>/MODEM CONTROL TESTS AND MANUAL PARAMETER INPUT COPYRIGHT 1972. DIGITAL EQUIPMENT CORP,. MAYNAND, MASS, 01754

1119 ROUTINE USED TO "AUTO SIZE" THE DVll CSR AND VECTOR. NOTE: THE eSR MAY BE ANY WHERE IN THE FLOATING ADDRESS RANGE (1750001175400) AND THE VECTOR MAY BE ANY WHERE IN THE FLOATING VECTOR RANGE (3001770)

TABLE OF LOOP AROUND FUNCTIONS (H325)

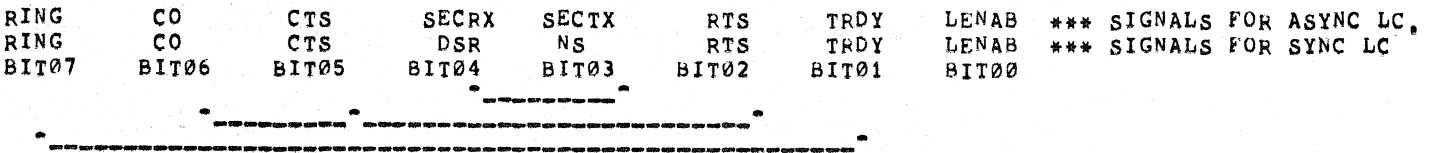

1265 \*\*\*\*\*\*\*\*\*\*\*\*\*\*\*\*\*\*\*\*\*\*\*\*\*\*\*\*\*\*\*\*\*\*\*\*\*\*\*\*\*\*\*\*\*\*\*\*\*\*\*\*\*\*\*\*\*\*\*\*\*\*\*\*\*\*\* THIS "TEST 1" IS NOT ACTUALLY A TEST, IT IS USED TO GET USERS INpUTS FOR WHICH LINE(S) ARE TO BE EXERCISED, THE PROGRAM WILL TYPE OUT; CA) H325 (B) H8&1 TYPE "A" "OR "B"

> THE H325 TURN AROUND IS USED fOR THE SINGLE LINE TURN AROUND AT THE DISTRIBUTION pANEL OR AT THE END OF THE MODEM CABLE. THE H861 TURN AROUND IS USED FOR THE 16 LINE TURN AROUND. IF THE H325 WAS SELECTED (Al THE FOLLOWING WILL BE TYPED IF SW0&=01 SELECT LINE(S): XXXXXXXXXXXXXXX

THE FIRST "X" REPRESENTS LINE 15 AND EACH "X" IS THE NEXT LOWER LINE TILL THE LAST "X" IS LINE 0, TYPE A "1" OR A "0" UNDER THE APPROIATE "X"(LINE) TO EITHER SELECT(l) OR NOT TEST(0) EACH LINE. AfTER ALL l'S AND 0'S ARE TypEDJ TYPE A <CR>, THE PROGRAM WILL TYPE OUT IN OCTAL THE LINES YOU HAVE SELECTED, AND THE PROGRAM WILL BEGIN RUNNING THE HIGHEST SELECTED LINE THROUGH \*ALL\* TESTS THEN UPDATING TO THE NEXT LQWEST LINE TILL ALL SELECTED LINES ARE DONE. THEN THE PROGRAM WILL TYPE AN "END" CHAR, PLEASE READ THE SECTION ON PASS COMPLETE IN DOCUMENT.

IF THE H325 IS SELECTED AND SW06=1 THE FOLLOWING WILL BE TYPED,

SINGLE LINE: THE USER MUST THEN TYPE IN A SINGLE LINE HE DESIRES (00-17) -OCTAL-END PASS IS THE SAME. REGUARDLESS OF WHICH CONNECTOR WAS SELECTED: THE THE LAST QUESTION IS: MODEM VECTOR: (THIS WILL BE ASKED ONLY AT THE INIATL START OF PROGRAM OR WHEN A DIFFERENT DV11 IN THE SYSTEM IS UNDER TEST) TYPE IN THE VECTOR OF THE MODEM CONTROL(300:774). THE CSR(MC.CSR) IS ASSUMED TO BE EDVSCR+20. NOTE: IF CABLE TESTS ARE TO BE DONE ON OTHER DV11'S IN SYSTEM; SELECT THEM BY USING SWOO AS DESCRIBED IN THE OOCUMENTATION. UNLESS LOCATION 42 IS NON-ZERO IN WHICH CASE THE PROGRAM ASSUMES ITS UNDER ACT-11 MONITOR. THE PROGRAM WILL CYCLE THROUGH ALL DV11S AND MODEM CONTROL \*HOWEVER\* THE RESTRICTIONS ARE: \*\*\*ALL\*\*\* MODEM VECTORS MUST BE AT 300 \*\*\*ALL\*\*\* TURN AROUNDS MUST BE H861. "LONG END PASS" WILL BE GIVEN AT END OF LARGE END TO INDICATE DEVICES TESTED. PASSES TYPED IN THIS MESSAGE DO NOT INDICATE PASSES BUT RATHER THE NUMBER OF FULL PASSES THROUGH MULTIPLE DEVICES. ILARGE END AND TYPE OUT MAY BE INHIBITED BY SW121 

- 1464 INITIALIZATION CHECK VERIFY THAT CONTROL STATUS REGISTER AND LINE STATUS REGISTER WERE CLEARED BY INITIALIZE
- 1501 VERIFY THAT "INTERUPT ENABLE" CAN BE SET AND CLEARED.
- **在本书本书学校学生学校学校学校学校学校学校(《国内编**》学校学校、A、学校学校学校学校学校学校学校学校学校学校学校学校学校学校 1528 VERIFY THAT "DONE" CAN BE SET AND CLEARED.
- 1555 VERIFY THAT "MAINTENANCE MODE" CAN BE SET AND CLEARED.
- 1502 VERIFY THAT "SCAN ENABLE" CAN BE SET AND CLEARED.
- 1608 VERIFY THAT "BUSY" IS SET WHEN "SCAN ENABLE" IS SET VERIFY THAT "BUSY" IS CLEARED WHEN "SCAN ENABLE" IS CLEARED

# DECDOC VER 00.04 18.MAR-76 10:05 PAGE 04 PAGE: 0015

- 1636 VERIFY THAT SETTING "DONE" DOES NOT CAUSE AN INTERRUPT IF "INTERRUPT ENABLE" IS CLEARED.
- 1657 VERIFY THAT NO INTERRUPT OCCURS WITH "INTERRUPT ENABLE" SET AND "DONE" CLEARED.
- 1678 VERIFY THAT SETTING "DONE" CAUSES AN INTERRUPT WITH "INTERRUPT ENABLE" SET
- 1701 VERIFY THAT NO INTERRUPT OCCURS WITH "INTERRUPT ENABLE" SET AND "DONE" SET AT PRIORITY 7.
- 1722 VERIFY THAT NO INTERRUPT OCCURS WITH "INTERRUPT ENABLE" SET AND "DONE" SET AT PRIORITY 6.
- 1743 \*\*\*\*\*\*\*\*\*\*\*\*\*\*\*\*\*\*\*\*\*\*\*\*\* TEST 15 \*\*\*\*\*\*\*\*\*\*\*\*\*\*\*\*\*\*\*\*\*\*\*\*\*\*\*\*\* VERIFY THAT NO INTERRUPT OCCURS WITH "INTERRUPT ENABLE" SET AND "DONE" SET AT PRIORITY 5.
- 1764 VERIFY THAT NO INTERRUPT OCCURS WITH "INTERRUPT ENABLE" SET AND "DONE" SET AT PRIORITY 4.
- 1785 VERIFY THAT AN INTERRUPT OCCURS WITH "INTERRUPT ENABLE" SET AND "DONE" SET AT PRIORITY 0.
- 1806 VERIFY THAT AN INTERRUPT OCCURS WITH "INTERRUPT ENABLE" SET AND "DONE" SET AT PRIORITY 1.
- 1827 VERIFY THAT AN INTERRUPT OCCURS WITH "INTERRUPT ENABLE" SET AND "DONE" SET AT PRIORITY 2.
- 1848 VERIFY THAT AN INTERRUPT OCCURS WITH "INTERRUPT ENABLE" SET AND "DONE" SET AT PRIORITY 3.
- 1868 VERIFY THAT ALL LINE NUMBERS CAN BE WRITTEN INTO AND READ BACK FROM LINE COUNTER
- 1894 USING "STEP" MODE. VERIFY THAT THE LINE COUNTER CAN BE STEPPED THRU ALL STATES.
- 1921 \*\*\*\*\*\*\*\*\*\*\*\*\*\*\*\*\*\*\*\*\*\*\*\* TEST 25 \*\*\*\*\*\*\*\*\*\*\*\*\*\*\*\*\*\*\*\*\*\*\*\*\*\*\*\*\*\* WRITE 1'S INTO ALL SCANNER MEMORY LOCATIONS. VERIFY THAT ALL LOCATIONS HAVE BEEN WRITTEN TO 1'S. VERIFY THAT "CLEAR SCAN" CLEARS ALL SCANNER MEMORY LOCATIONS.
- 1973 **在在学者学校学校学校学校学校学校学校( IEST 26 · 学校学校学校学校学校学校学校学校学校学校学校学校学校学校学校学校学校** WRITE 1'S INTO SELECTED SCANNER MEMORY LOCATION. VERIFY THAT ONLY SELECTED LOCATION WAS WRITTEN INTO.
- 2016 WITH ALL SCANNER MEMORY LOCATIONS SET TO 1°S. WRITE 0'S INTO SELECTED LOCATION VERIFY THAT ONLY SELECTED LOCATION WAS CLEARED.
- 2060 VERIFY THAT "CLEAR MULTIPLXER" CLEARS ALL MULTIPLEXER FUNCTION FLIP-FLOPS
- 2101 **本年报李章章李章章李章章李章章李章章李章章李章章《【EST\_31\_34**年在李章章李章章李章章李章章李章章李章章李章章李章章李章章李章章李章 WRITE 1'S INTO ALL SCANNER MEMORY LOCATIONS SET "LINE ENABLE FOR ALL LINES VERIFY THAT AN INTERRUPT OCCURS FOR EACH LINE
- 2155 WRITE 1'S INTO ALL MULTIPLEXER FUNCTION FLIP-FLOPS CLEAR SCANNER MEMORY VERIFY THAT AN INTERRUPT OCCURS FOR EACH LINE THIS TEST IS DONE IF THE H861 TURN AROUND IS USED.
- 2233 \*\*\*\*\*\*\*\*\*\*\*\*\*\*\*\*\*\*\*\*\*\*\*\* TEST 33 \*\*\*\*\*\*\*\*\*\*\*\*\*\*\*\*\*\*\*\*\*\*\*\*\*\*\*\*\*\*\*\* VERIFY THAT LINE ENABLE FUNCTION FLIP-FLOP CAN-BE SET AND CLEARED FOR SELECTED LINE THIS TEST IS DONE IF THE H325 TURN AROUND IS USED
- 2280 **在本来在学校学校学校学校学校学校学校学校学校、 LEQL 94 \*\*\*\*\*\*\*\*\*\*\*\*\*\*\*\*\*\*\*\*\*\*\*\*\*\*\*\*\*\*\*\*\*** VERIFY THAT TERMINAL READY FUNCTION FLIP-FLOP CAN BE SET AND CLEARED FOR SELECTED LINE THIS TEST IS DONE IF THE H325 TURN AROUND IS USED
- 2327 VERIFY THAT REQUEST TO SEND FUNCTION FLIP-FLOP CAN BE SET AND CLEARED FOR SELECTED LINE THIS TEST IS DONE IF THE H325 TURN AROUND IS USED
- 2374 VERIFY THAT NEW SYNC (SECTX IF ASYNC LC) FUNCTION FLIP-FLOP CAN BE SET AND CLEARED FOR SELECTED LINE THIS TEST IS DONE IF THE H325 TURN AROUND IS USED
- 
- $2422$  \*\*\*\*\*\*\*\*\*\*\*\*\*\*\*\*\*\*\*\*\*\*\*\* TEST 37 \*\*\*\*\*\*\*\*\*\*\*\*\*\*\*\*\*\*\*\*\*\*\*\*\*\*\*\*\*\*\*\*\*\* YERIFY THAT RING IS SET IF "LINE ENABLE" AND TERMINAL ARE SET FOR SELECTED LINE. THIs TEST Is DONE IF THE H325 TURN AROUND IS USED
- $2469$  \*\*\*\*\*\*\*\*\*\*\*\*\*\*\*\*\*\*\*\*\*\*\*\*\*\*\*\* TEST 40 \*\*\*\*\*\*\*\*\*\*\*\*\*\*\*\*\*\*\*\*\*\*\*\*\*\*\*\*\*\*\* VERIfY THAT CLEAR TO SEND AND CARRIER ARE SET IF "LINE ENABLE" AND REQUEST TO SEND ARE SET FOR SELECTED LINE. THIS TEST IS DONE IF THE HJ25 TURN AROUND IS USED
- $2516$  \* \*\*\*\*\*\*\*\*\*\*\*\*\*\*\*\*\*\*\*\*\*\*\*\* TEST 41 •\*\*\*\*\*\*\*\*\*\*\*\*\*\*\*\*\*\*\*\*\*\*\*\*\*\*\*\*\*\*\* YERIFy THAT DATA SET READY(SECRX IF ASyNC LC) IS SET IF "LlhE ENABLE" AND NEW SYNC (SECTX **IF** ASYNC LC) ARE SET FOR SELECTED LINE. THlS TEST IS DONE IF THE H325 TURN AROUND IS USED
- $2562$  \*\*\*\*\*\*\*\*\*\*\*\*\*\*\*\*\*\*\*\*\* TEST 42 \*\*\*\*\*\*\*\*\*\*\*\*\*\*\*\*\*\*\*\*\*\*\*\*\*\*\*\*\*\*\*\*\* VERIFY THAT LINE ENABLE FUNCTION FLIp-FLOP CAN BE SET AND CLEARED FOR SELECTED LINE THIS TEST IS DONE IF THE H861 TURN AROUND IS USED.
- $2616$  \*\*\*\*\*\*\*\*\*\*\*\*\*\*\*\*\*\*\*\*\*\*\* TEST 43 \*\*\*\*\*\*\*\*\*\*\*\*\*\*\*\*\*\*\*\*\*\*\*\*\*\*\*\*\*\*\*\*\*\* VERIFY THAT TERMINAL READY FUNCTION FLIP-FLOP CAN BE sET AND CLEARED FOR SELECTED LINE THIS TEST IS DONE IF THE H861 TURN AROUND IS USED.
- $267\%$  \*\*\*\*\*\*\*\*\*\*\*\*\*\*\*\*\*\*\*\*\*\*\*\* TEST 44 \*\*\*\*\*\*\*\*\*\*\*\*\*\*\*\*\*\*\*\*\*\*\*\*\*\*\*\*\*\*\*\*\* VERIFY THAT REQUEST TO SEND FUNCTION FLIP-FLOP CAN BE SET AND CLEARED FOR SELECTED LINE THIS TEST IS DONE IF THE HB61 TURN AROUND IS USED.
- $2724$  \*\*\*\*\*\*\*\*\*\*\*\*\*\*\*\*\*\*\*\*\*\*\* TEST 45 .\*\*\*\*\*\*\*\*\*\*\*\*\*\*\*\*\*\*\*\*\*\*\*\*\*\*\*\*\*\*\*\* VERIFY THAT SECONDARY TRANSMIT FUNCTION FLIP-FLOP CAN BE SET AND CLEARED FOR SELECTED LINE THIS TEST IS DONE IF THE H861 TURN AROUND IS USED.
- $2779$  \*\*\*\*\*\*\*\*\*\*\*\*\*\*\*\*\*\*\*\*\*\*\*\*\*\*\*\* TEST 46 \*\*\*\*\*\*\*\*\*\*\*\*\*\*\*\*\*\*\*\*\*\*\*\*\*\*\*\*\*\*\*\*\* VERIFY THAT CLEAR TO SEND AND CARRIER ARE SET IF "LINE ENABLE" AND TERMINAL ARE SET FOF SELECTED LINE, THIS TEST IS DONE IF THE H861 TURN AROUND IS USED.
- $2833$  \* \* \*\*\*\*\*\*\*\*\*\*\*\*\*\*\*\*\*\*\*\*\* TEST 47 \*\*\*\*\*\*\*\*\*\*\*\*\*\*\*\*\*\*\*\*\*\*\*\*\*\*\*\*\*\*\* VERIFY THAT RING IS SET IF "LINE ENABLE" AND REQUEST TO SEND APE SET FOR SELECTED LINE. THIS TEST IS DONE IF THE H861 TURN AROUND IS USED.
- $2887$  \*\*\*\*\*\*\*\*\*\*\*\*\*\*\*\*\*\*\*\*\*\*\*\* TEST 50 \*\*\*\*\*\*\*\*\*\*\*\*\*\*\*\*\*\*\*\*\*\*\*\*\*\*\*\*\*\*\*\*\* VERIFY THAT SECONDARY RECEIVE IS SET IF "LINE ENABLE" AND SECONDARY TRANSMIT ARE SET FOR SELECTED LINE. THIS TEST IS DONE IF THE H861 TURN AROUND IS USED.

 $2940$ DV11 SINGLE LINE CABLE TEST. TEST TO RUN A 5 BIT BLOCK (000-037) OF DATA FROM THE DV11 TRANSMITTER INTO THE DV11 RECEIVER THROUGH THE CABLE. **SETUP:** MODE: EXTERNAL LOOP BACK TXBA: SYNC **TXWC:**  $-42(8)-BIII15$ RXBA **AXBA RXWC:**  $-40(8)-B1T15$ LINE PROTOCOL TXDDCMP, RXDDCMP, LRC8, STRIP SYNC, IDLE MARK LINE STATE EXPECT BCC. TX GO LINE PROGRESS SEND BCC NOTE: FOR TEST OF ASYNC LINE CARD; "SYNC "A"" MUST BE SET TO ALL ZEROS IN SOFTWARE STATUS MAP.

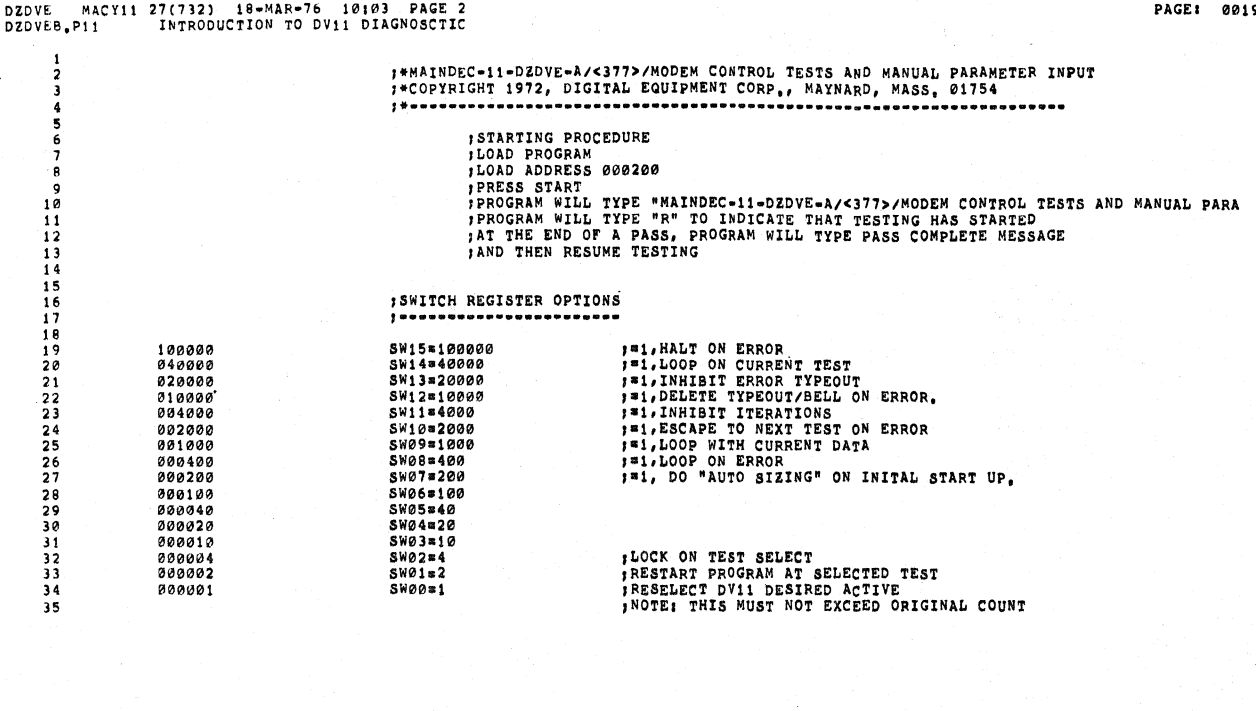

# DZDVE MACY11 27(732) 18-MAR-76 10103 PAGE 3<br>DZDVEB,P11 GENERAL DEFINATIONS AND EQUIVALENCIES

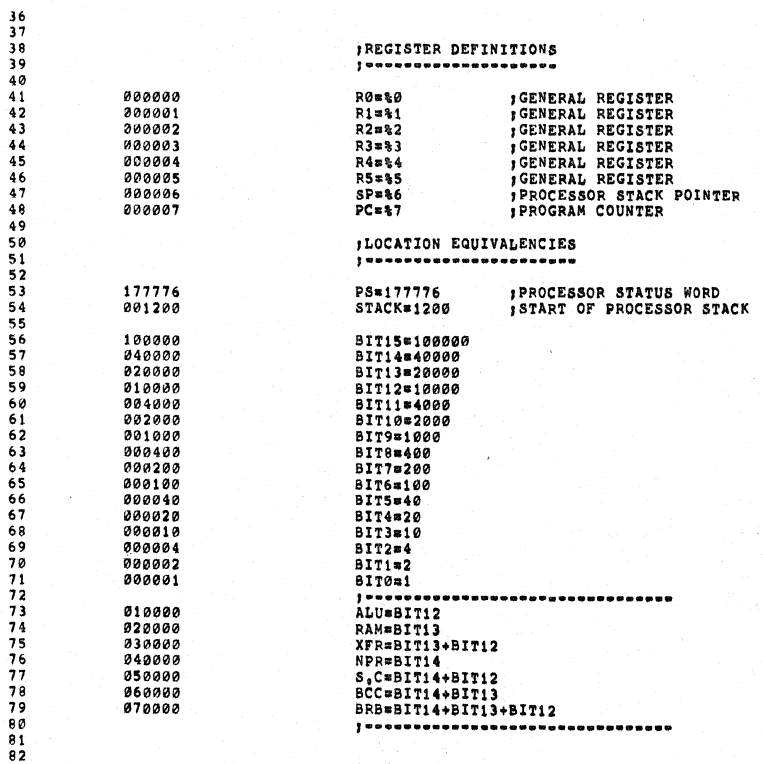

 $\mathbf{z}$ 

PAGE: 0020

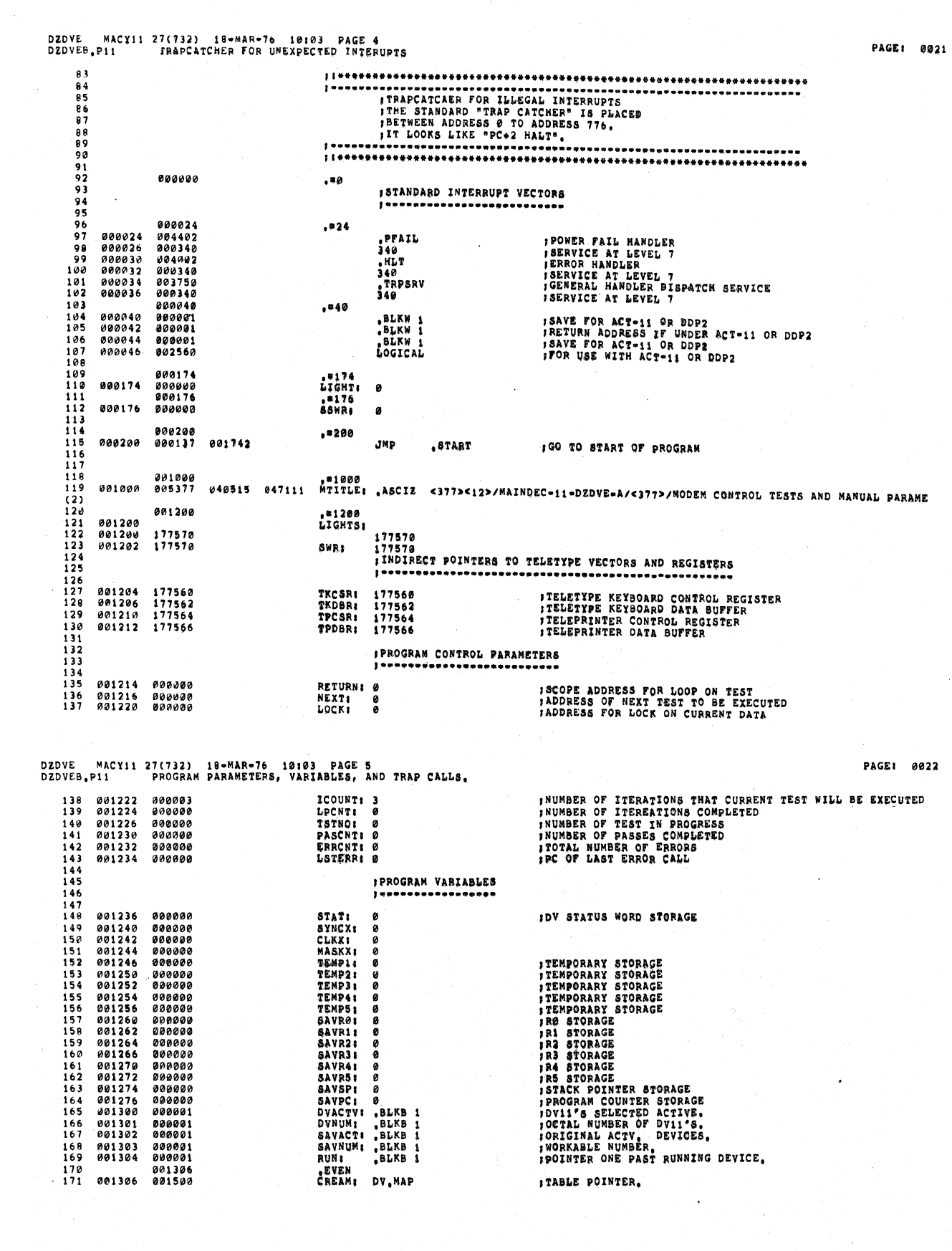

 $\frac{1}{2}$ 

 $\frac{1}{2}$ 

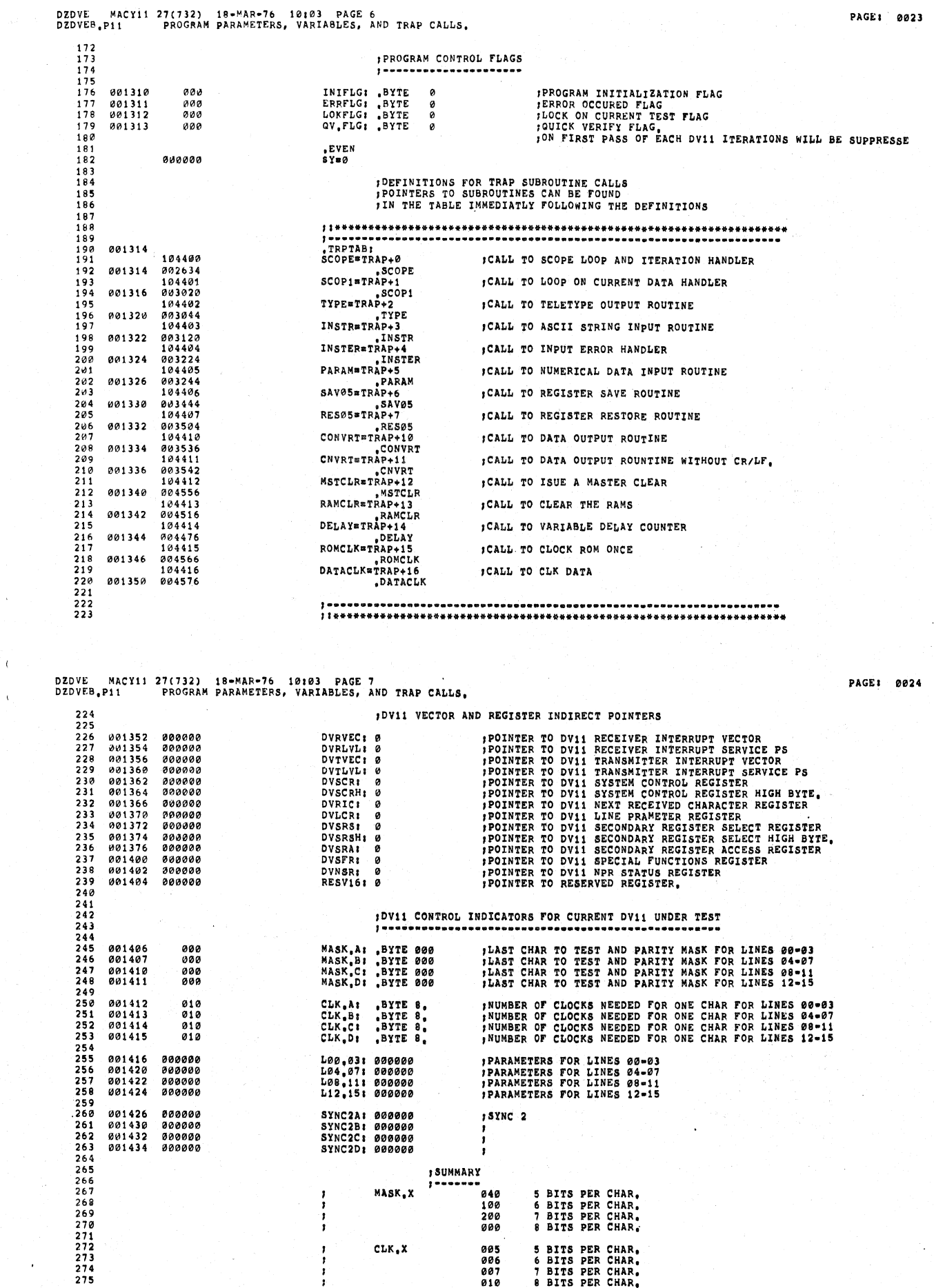

 $\hat{\mathbf{v}}$ 

 $\Delta \phi$  .

 $\hat{\mathcal{A}}$ 

 $\hat{\beta}$ 

# DZDVE – MACY11 27(732) – 10–MAR+76 – 10103 – PAGE 9<br>DZDVEB – P11 – PROGRAM PARAMETERS, VARIABLES, AND TRAP CALLS.

PAGE: 0026

# 

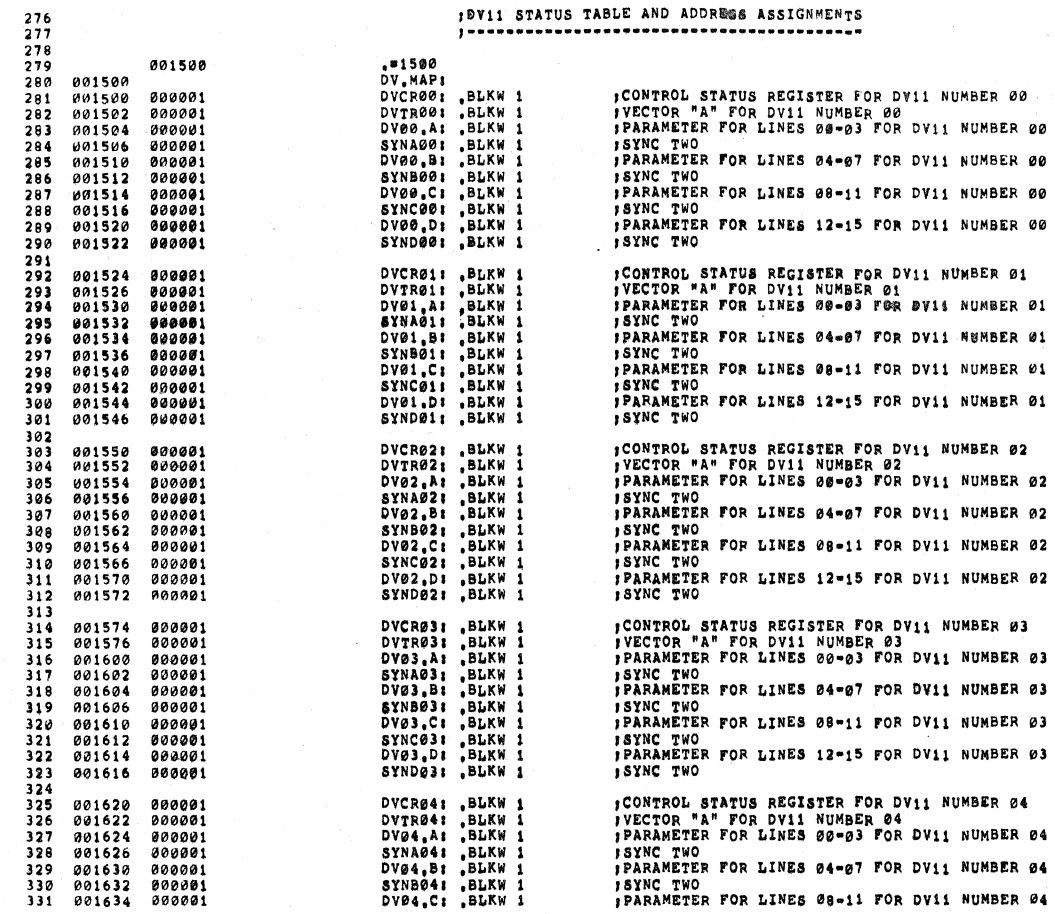

# DZDVE MACY11 27(732) 18-MAR-76 10103 PAGE 9<br>DZDVEB.P11 PROGRAM PARAMETERS, VARIABLES, AND TRAP CALLS.

 $\bar{\bar{z}}$ 

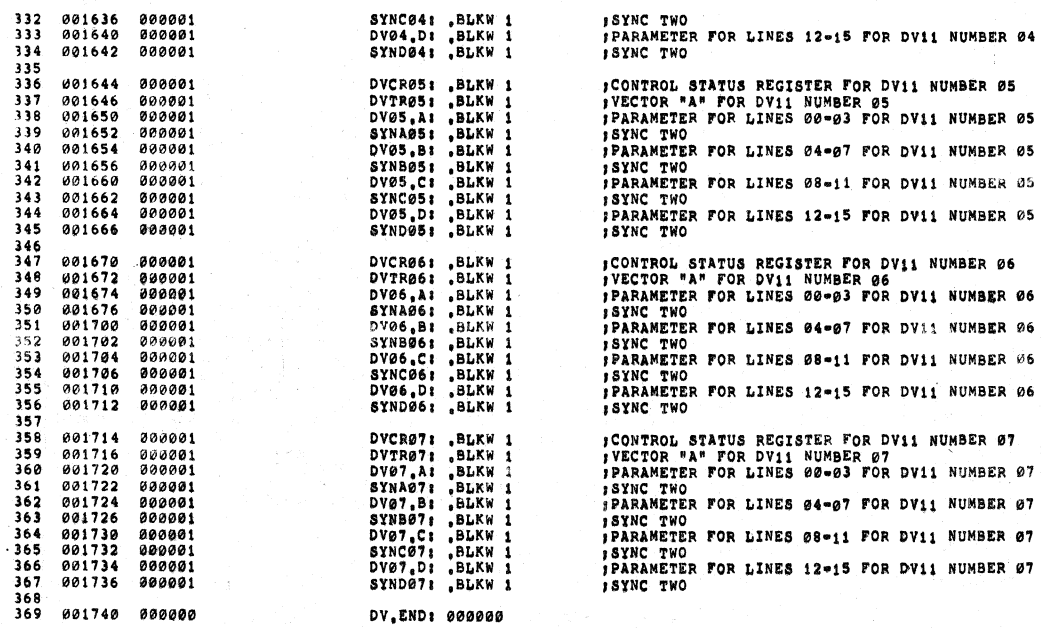

 $\overline{1}$ 

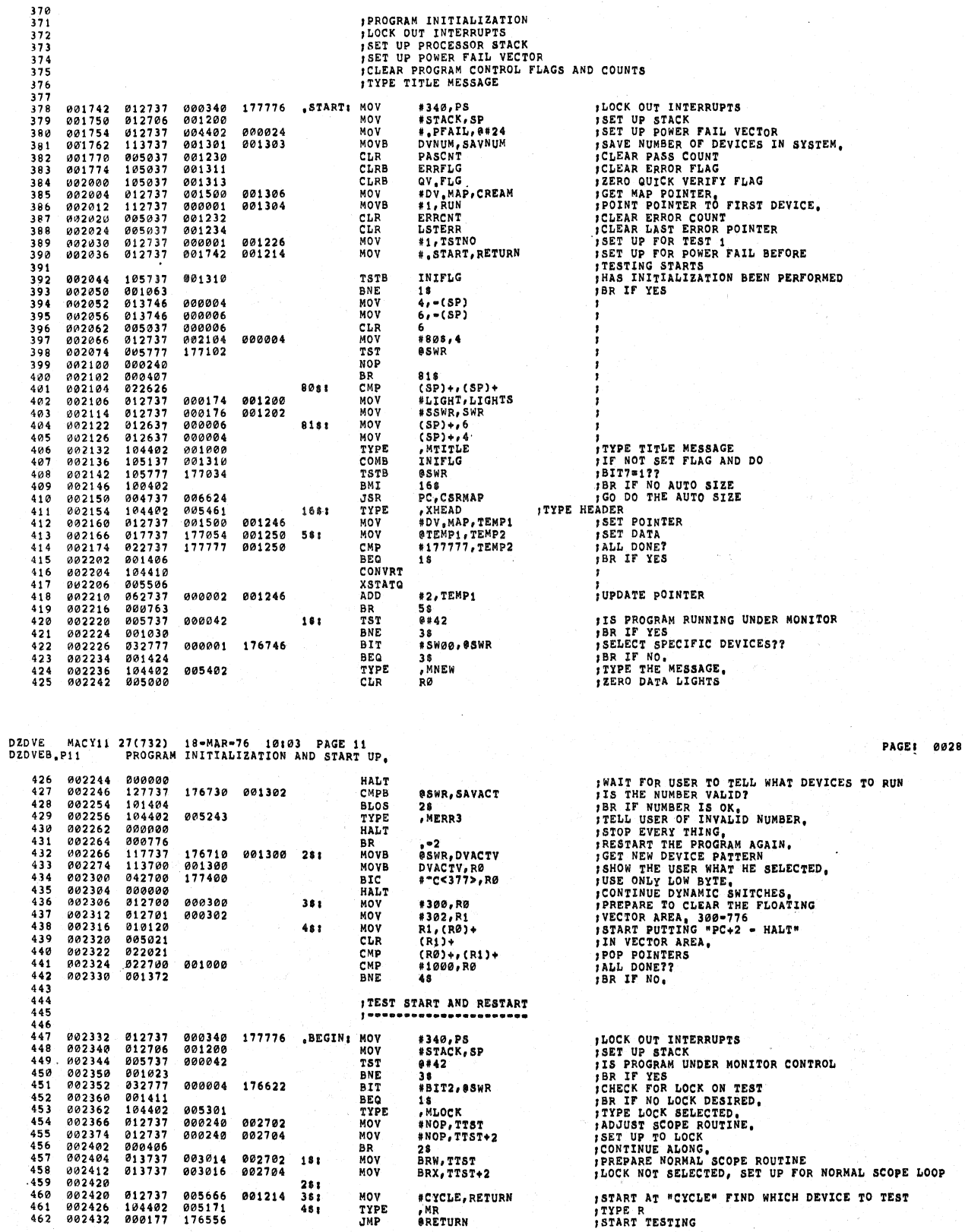

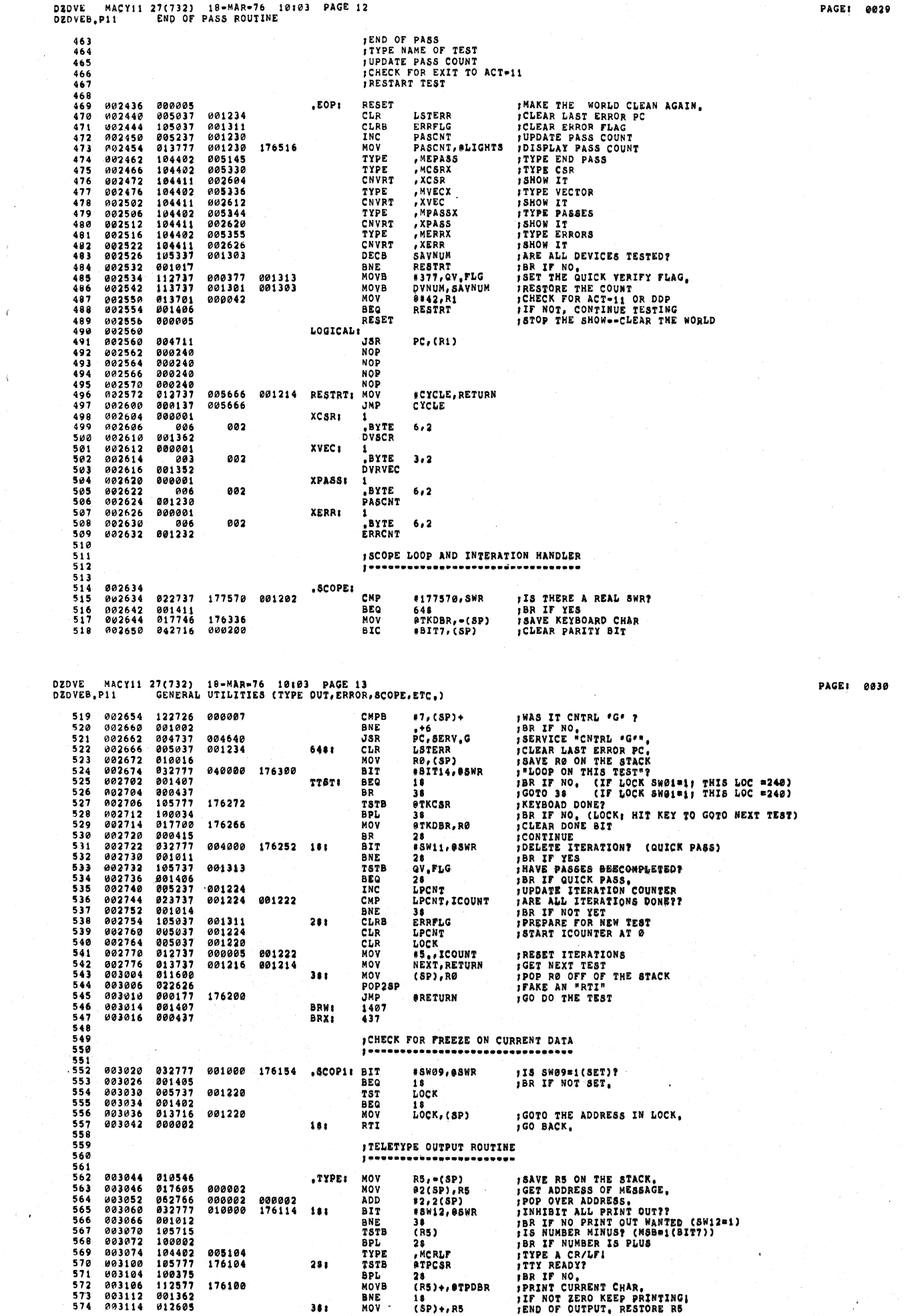

 $\hat{F}$ 

 $\bar{\epsilon}$ 

 $\Delta \sim$ 

0029

 $\sim$ 

 $\Delta \sim 10^{11}$ 

 $\mathcal{L}$ 

PAGE: 0035

MACY11 27(732) 18-MAR-76 10:03 PAGE 18<br>11 GENERAL UTILITIES (TYPE OUT, ERROR, SCOPE, ETC.) DZDVE MAC<br>DZDVEB.P11  $P P Q$ 004202<br>004204 001402 ,<br>"Mastek<br>"Mtstn TYPE 104402 005400  $800$ 004210  $104402$   $104411$   $104402$   $104411$ 005366<br>005366<br>005454<br>004366  $801$ <br>802  $181$ TYPE **CNVRT** ,......<br>,XTSTN<br>,MERRPC eskou te TYPE TYPE PC.  $001220$  $903$ 804<br>804<br>805  $001227$  $r$ NVDT **FPTARA** *ISHOW IT*<br>*IGIVE A CR/LF<br>INO MORE HEADER UNLESS NO DATA TABLE.<br>IS THERE AN ERROR MESSAGE?<br>IBR\_LF NO.* 104402<br>104402<br>112737<br>005737  $004230$ <br> $004230$ 004366<br>005104<br>177777 TYPE<br>MOVB  $M$  $R$   $R$ 001311 #=1,ERRFLG<br>ERRMSG 806  $807$ 884242  $004252$ **TST**  $004246$   $004250$ 003737<br>001402 BFO. WRKO.FM TYPE ; ... .. ...<br>; TYPE<br>; ERROR MESSAGE 809 ERRMSG: 0  $810$  $004252$ **BOOGOO** 004254  $\frac{811}{812}$ WRKO.FMI DATAHO ,<br>DATA HEADER?<br>BR IF NO 005737 004264 **TST** TYPDAT  $R13$ 884268 001402 **BEQ** 814<br>815<br>815<br>816<br>817 004260<br>004262<br>004264<br>004266  $104402$   $000000$   $005737$   $001402$ TYPE TYPE<sup>1</sup> FIIPE<br>F DATÀ HEADER<br>FDATA TABLE?<br>FBR IF NO. DATAHD: 004276 TYPDAT:  $TST$ DATABP<br>RESREG **BEC** *<u>BBA272</u>* 004274<br>004274<br>004376<br>004300  $\frac{617}{819}$  $104410$ . ...<br>. ...  $70NV$ **FSHOW<br>FRESTORE PROC REGISTERS**<br>FHALT ON ERROR? DATABP: 0<br>RESREG: RES05  $820$ 104407<br>005777  $551$ 004302 174674 **HALTSI TST** eswa 822 004306<br>004306<br>004310  $100005$ <br>010046 RDT. EXITER BR IF NO HALT ON ERROR SAVE RO<br>SAVE RO<br>SHOW ERROR PC IN DATA LIGHTS PUSHRØ 823<br>824  $2(SP), RØ$  $016600$ agaaa? MOV 884312 004312<br>004316<br>004320<br>004322 016600<br>000000<br>012600<br>005237<br>032777  $825$ <br> $825$ ....<br>Hat.r HAT. **FRALT<br>FGET RO<br>FUPDATE ERROR COUNT<br>FGOTO TOP OF TEST?** POPRØ<br>INC **EXITER:** ERRCNT 827 001232 004326<br>004334<br>004334 #SW08, @SWR  $51T$  $828$ 000400 174646  $\frac{829}{830}$  $001007$ **,BRIFYES<br>;GOTO NEXT TEST?**<br>;BRIF NO<br>;SET FOR NEXT TEST **RNF** 002000 174636 BIT .<br>ISW10,0SWR 004344<br>004346<br>004354<br>004354 831 001407 **BEQ** 2\$<br>NEXT.RETURN ៓៵៓៵ 013737<br>013737<br>000177 001216<br>001200 **881214**  $Mov$ - , , ,<br>833 MOV<br>JMP #STACK, SP PRESET SP<br>PRESET SP<br>PGOTO SPECIFIED TEST  $181$  $534$ 174630 ้คำร  $004364$  $899993$  $20<sub>1</sub>$ RTI **RETURN** 004364<br>004366<br>004370<br>004372 000001  $836$ ERTAB01 BYTE<br>SAVPC 002 837  $6, 2$ 006<br>001276 838  $550$  $004374$ 000001 **XTSTN:**  $\overline{1}$ .<br>TSTNO  $840$ <br> $841$ 002  $3,2$ 881226 004400 .ENTER HERE ON DOWER FAILURE  $\overline{212}$ 843<br>843<br>844<br>845 , . . . √.es 004402<br>004402<br>004410  $846$ <br> $847$ **PFAIL:** MOV SET UP FOR POWER UP TRAP<br>SHALT ON POWER DOWN NORMAL 012737 004414 000024 #RESTART.24 **HALT** 848 000000 849 004412 000777 **BR** IPROCESSOR WILL TRAP HERE WHEN POWER IS RESTORED 851 852 004414<br>004414 **RESTAR:** 012737 004402 000024 MOV #.PFAIL, 24 **ISET UP FOR POWER FAILURE** 854 **DZDVE** MACY11 27(732) 18=MAR=76 10:03 PAGE 19<br>P11 GENERAL UTILITIES (TYPE OUT, ERROR, SCOPE, ETC.) DZDVEB.P11 012706<br>005037<br>005237 FRESET THE STACK POINTER<br>FREADY FOR TIMMER<br>FPLUS ONE TO THE TIMER! 004422 001200 MOV **\*STACK, SP** 955 004422<br>004426<br>004432<br>004440<br>004444<br>004444 ovy<br>R56  $001101$ CLR<br>INC TEMP<br>TEMP ---<br>857 005562 BR IF MÖRE TO GO \*\*4<br>,MPFAIL<br>,PFTAB<br>ERRFLG 858 001375 BNF. 104402<br>104411<br>105037 005107<br>004470<br>001311 FREE MORE TO GO<br>FIYPE THE MESSAGE<br>START CLEAN<br>START CLEAN<br>THERE CLEAN  $950$ TYPE<br>CNVRT  $860$ <br> $861$ CLRB 004454<br>004454<br>004462<br>004464 CLR<br>MSTCLR  $862$  $005011$ 001234 LSTERR 005037<br>104412<br>104413<br>000177 **TERRY CLEAN UP OF DEVICE<br>SCLEAR IT ALL!<br>START DOING THAT TEST AGAIN,** 863  $864$ <br>865 RAMCLR 174524 JMP **ARETURN**  $866$ <br> $867$  $004470$   $004472$   $004472$ 00000 **PFTAB:**  $\frac{1}{3}$ , 2 002 003<br>001226 , BYTE 868 TSTNO 004476<br>004500<br>004504 001220<br>010046<br>013700<br>005300 MOV<br>MOV<br>DEC RØ, = (SP)<br>18, RØ<br>RØ 869 , DELAY! 870 004514  $\frac{871}{872}$ 004506<br>004506<br>004512 001376 **BNE**<br>MOV ,-2<br>(SP)+,RØ  $\frac{873}{874}$ 000002 RTI 875 004514 999936 188 30.  $\frac{876}{877}$ 004516 .RAMCLR: 004516<br>004524<br>004526<br>004530<br>004534 #MRESET, @DVSCR | ISSUE A MASTER CLEAR<br>
R1, =(SP) | SAVE R1 ON THE STACK<br>
PA, =(SP) | SAVE R4 ON THE STACK<br>
DVSRS, R1 | GET SECONDARY REGISTER, AEG,<br>
DVSRS, R4 | GET SECONDARY REGISTER,<br>
(R4) | ZERO THE SECONDARY REGISTER, 878<br>879 012777 004000 174636 MOV 010146<br>010446 **MOV**<br>MOV 880 013701<br>013704 881<br>882 001372<br>001376 MOV MOV 013704<br>005014<br>001374  $883$ <br> $884$ 004540 CLR<br>ADD  $181$ 170361 885 004546 BNE t š  $886$ <br>887 FRESTORE R4<br>FRESTORE R1 004550 012604 MOV . .<br>(SP)+, R4 004552 012601 MOV  $(SP)$ +.R1 888<br>889 004554 000002 RTI MSTCLR: MOV 004556<br>004556<br>004564 890 174576 012777 004000 \*MRESET, @DVSCR ; ISSUE MASTER CLEAR. 892 000002 RTI  $803$ 894<br>895<br>896 004566 .ROMCLK: 000002 174566 052777 004566 **BIS** #BIT1, @DVSCR 004574 000002 RTI  $897$ <br> $898$ 004576 .DATACLK: 004576<br>004600<br>004602<br>004610<br>004616 899 818846 **MOV**  $R\emptyset, -(SP)$ 005000<br>052777<br>017737  $000$ CLR<br>BIS RØ<br>#BIT8,0DVLCR  $901$ <br> $902$ 000400<br>174554 174560 eDVLCR, 3\$ 004636  $182$ MOV HOV<br>RORB<br>BCC<br>INC 903 106037 004637  $38 + 1$ 004622  $103003$ <br>005200  $904$  $\frac{25}{R0}$  $905$ <br>905

BNE

HLT<br>MOV

RTI<br>"BLKW 1

 $281$ 

 $381$ 

 $\overline{\mathbf{1}}$ 

 $(SP) + R$ 

004626

004630<br>004632

004634

 $\frac{907}{908}$ 

909

 $910$ 

001370

 $104000$ 012600

000002 000001 PAGE: 8036

DZDVE MACY11 27(732) 18=MAR=76 10:03 PAGE 20<br>DZDVEB.P11 GENERAL UTILITIES (TYPE OUT, ERROR, SCOPE, ETC.)

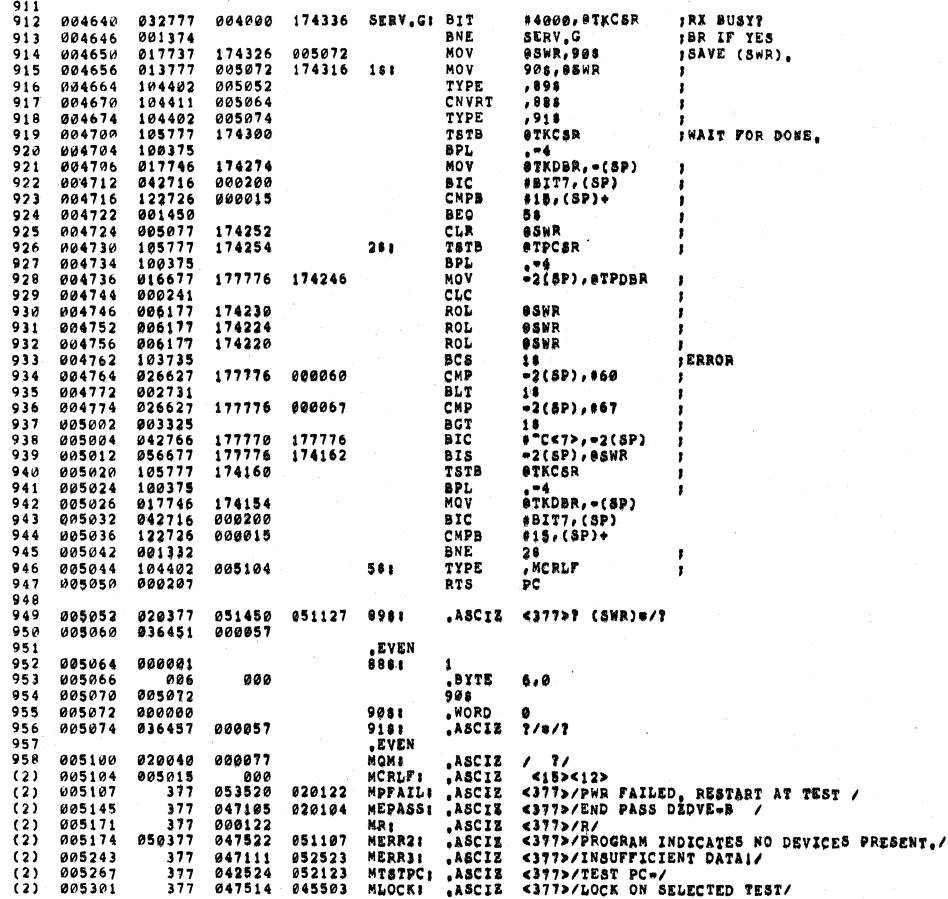

DZDVE MACY<br>DZDVEB.P11 MACYII 27(732) 18-MAR-76 10103 PAGE 21<br>P11 GENERAL UTILITIES (TYPE OUT,ERROR,SCOPE,ETC,) **MOURAL ASCIZ /VER /<br>MVECX: ASCIZ /VER /<br>MVECX: ASCIZ /VEC: /<br>MPASSX: ASCIZ /FRROXS: /<br>MTBRN: ASCIZ /FRROXS: /<br>MIBRN: ASCIZ /TER NO! /<br>MIBRNE , ASCIZ /PC: /<br>MIBRNE , ASCIZ /PC: /<br>XERRPC: ASCIZ /PC: /<br>KERRPC: ASCIZ /PC: /<br>K**  $(2)$ <br> $(2)$ <br> $(2)$ <br> $(2)$ <br> $(2)$  $(2)$ <br> $(2)$ <br> $(2)$ <br> $(2)$ <br> $(3)$ <br> $(4)$ <br> $(5)$ <br> $(6)$ <br> $(6)$ <br> $(6)$ <br> $(6)$ <br> $(6)$ <br> $(6)$ <br> $(6)$ <br> $(6)$ <br> $(6)$ <br> $(6)$ <br> $(6)$ <br> $(6)$ <br> 005506 000002<br>005510 006<br>005512 001246<br>005514 006<br>005516 001250 2<br>#BYTE<br>#EMP1<br>#BYTE<br>#EMP2  $003$  $6,3$ 002  $6, 2$ , even :BUFFERS FOR INPUT-OUTPUT 966789971972 005520 000000<br>005562 005562<br>005562 000000<br>005662 005666<br>005666 005666 INBUF: 0<br>\*\*\*40<br>TEMP: 0<br>\*\*\*40<br>MDATA: 0<br>#\*\*40

PAGE: 0037

PAGE! 0038

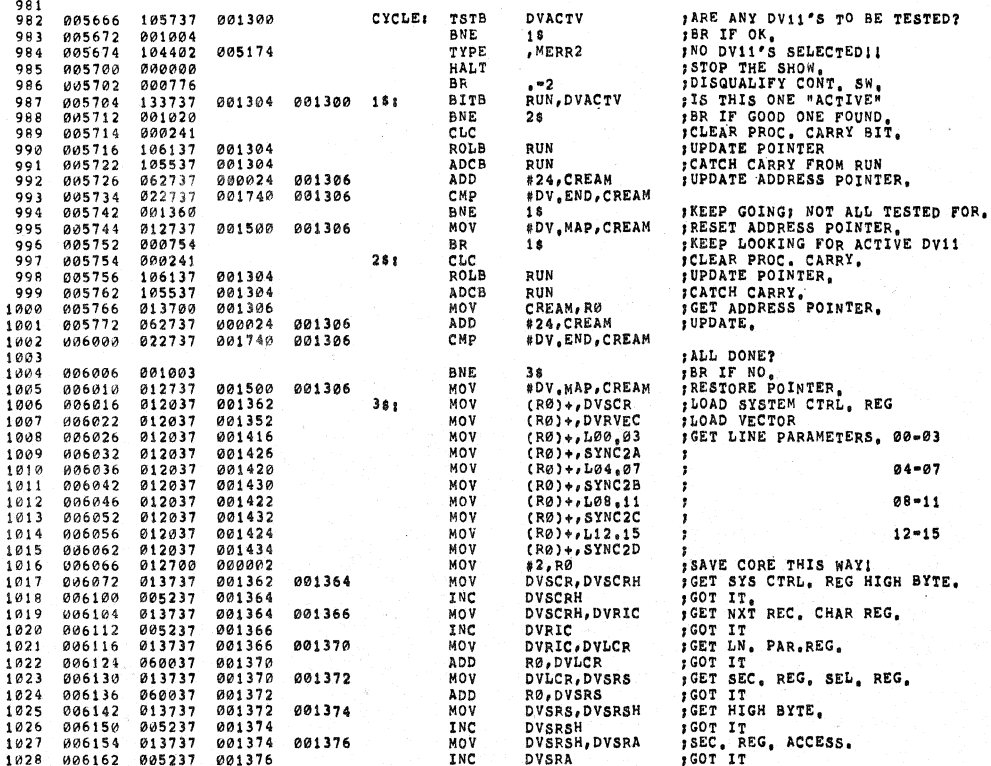

DZDVE MACYII 27(732) 18-MAR-76 10103 PAGE 23<br>DZDVEB.P11 GENERAL UTILITIES (TYPE OUT, ERROR, SCOPE, ETC.)

 $\epsilon$  $\epsilon$ 

 $\frac{1}{2}$ 

 $\sim$ 

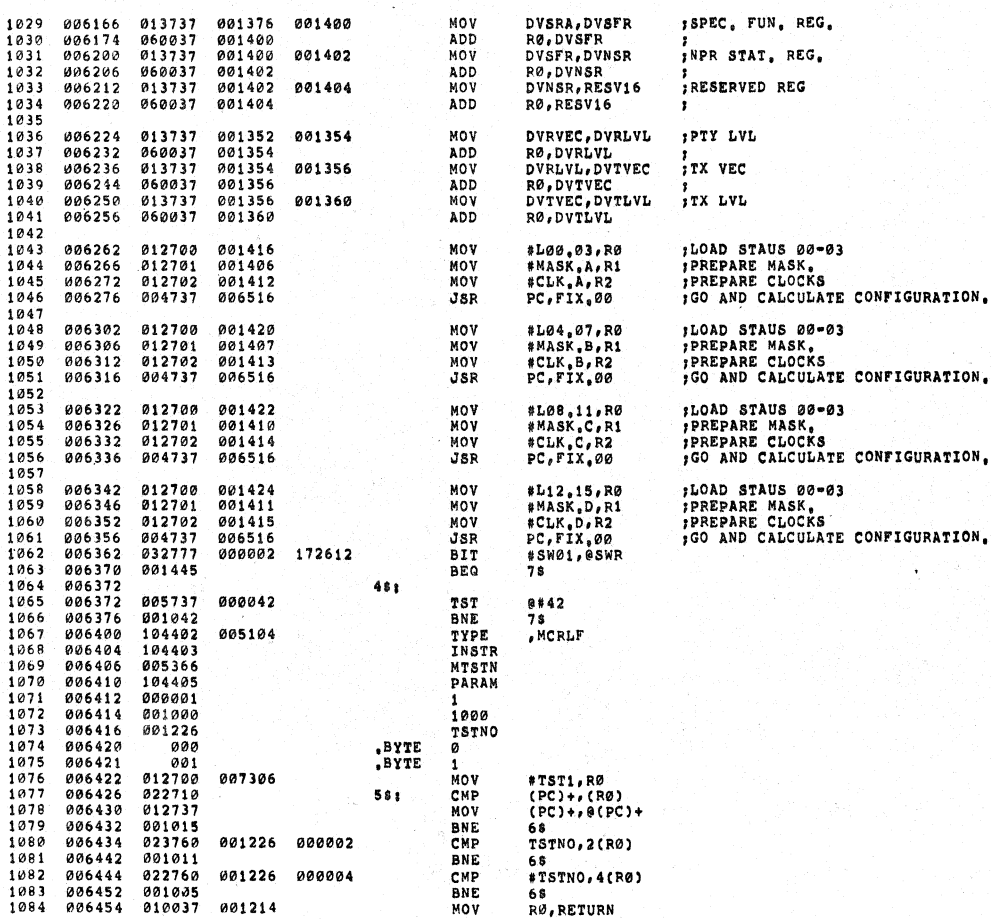

PAGE: 0040

DZDVE MACYII 27(732) 18-MAR-76 10103 PAGE 24<br>DZDVEB.P11 GENERAL UTILITIES (TYPE OUT, ERROR, SCOPE, ETC.)

PAGE: 0041

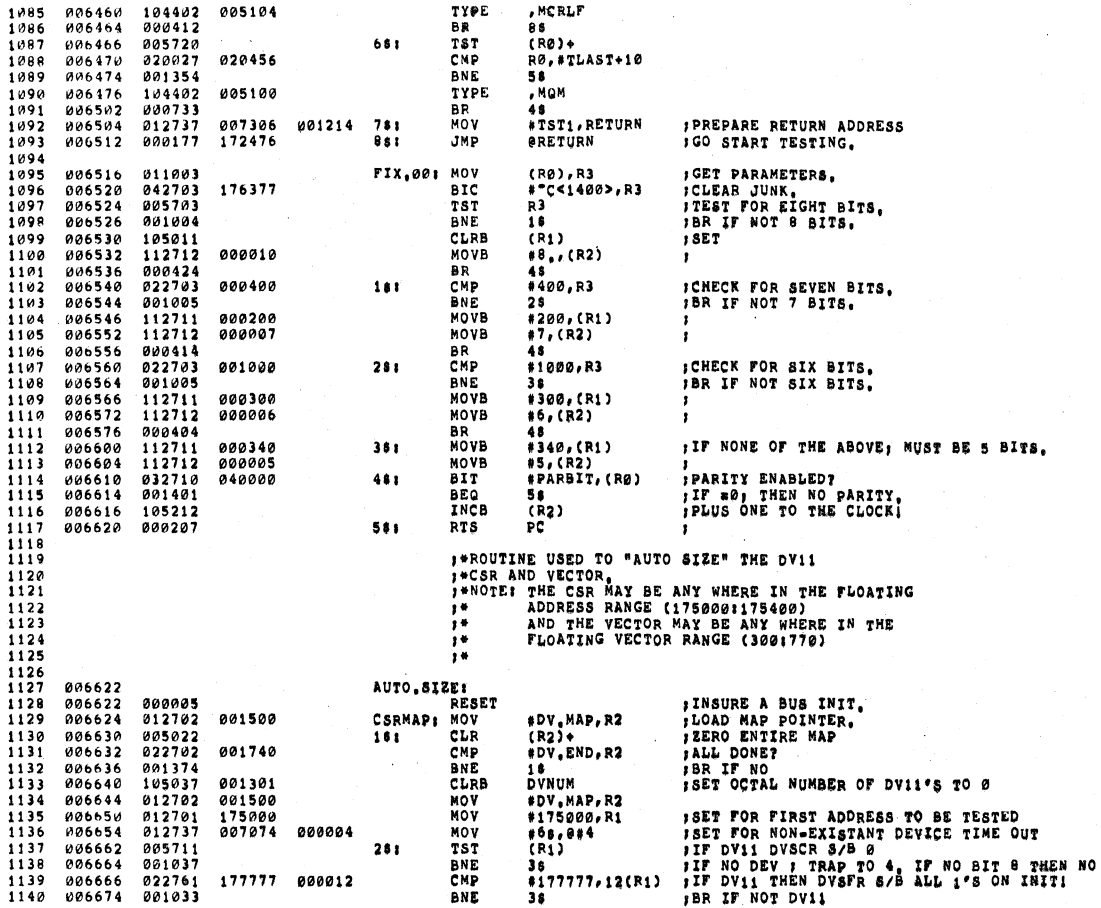

DZDVE MACY11 27(732) 18-MAR-76 10103 PAGE 25<br>DZDVEB.P11 GENERAL UTILITIES (TYPE OUT, ERROR, SCOPE, ETC.)

PAGE: 0042

**DV11** 

ä,

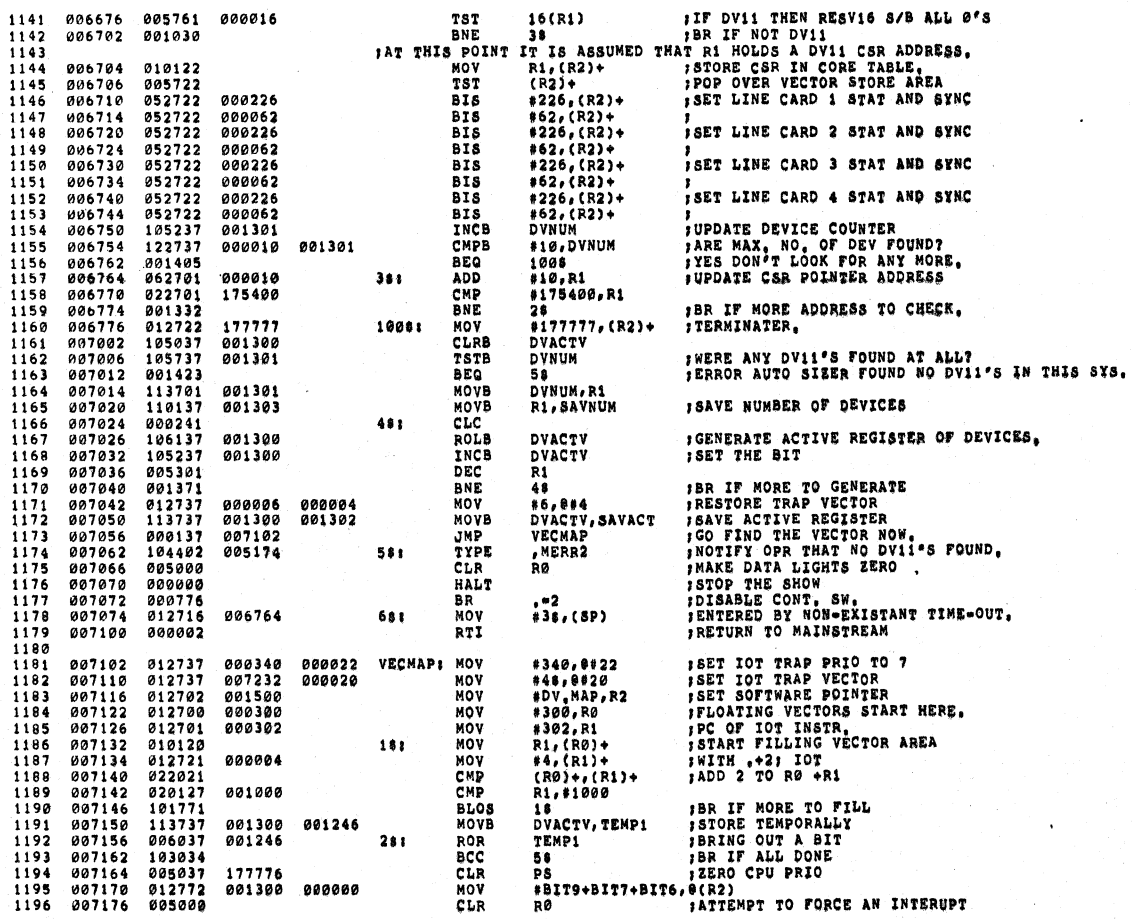

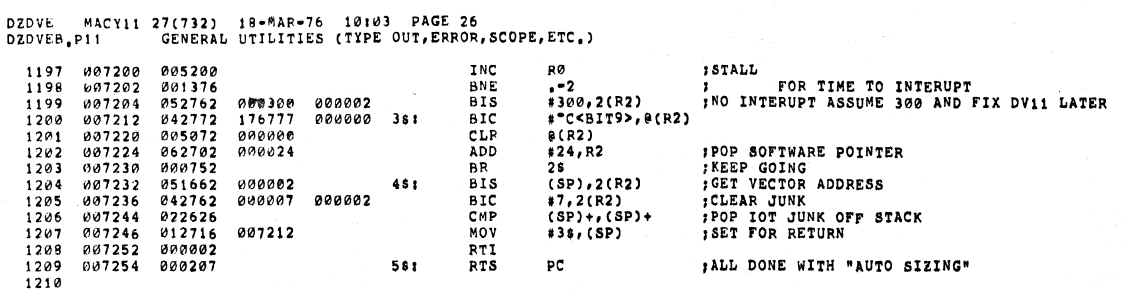

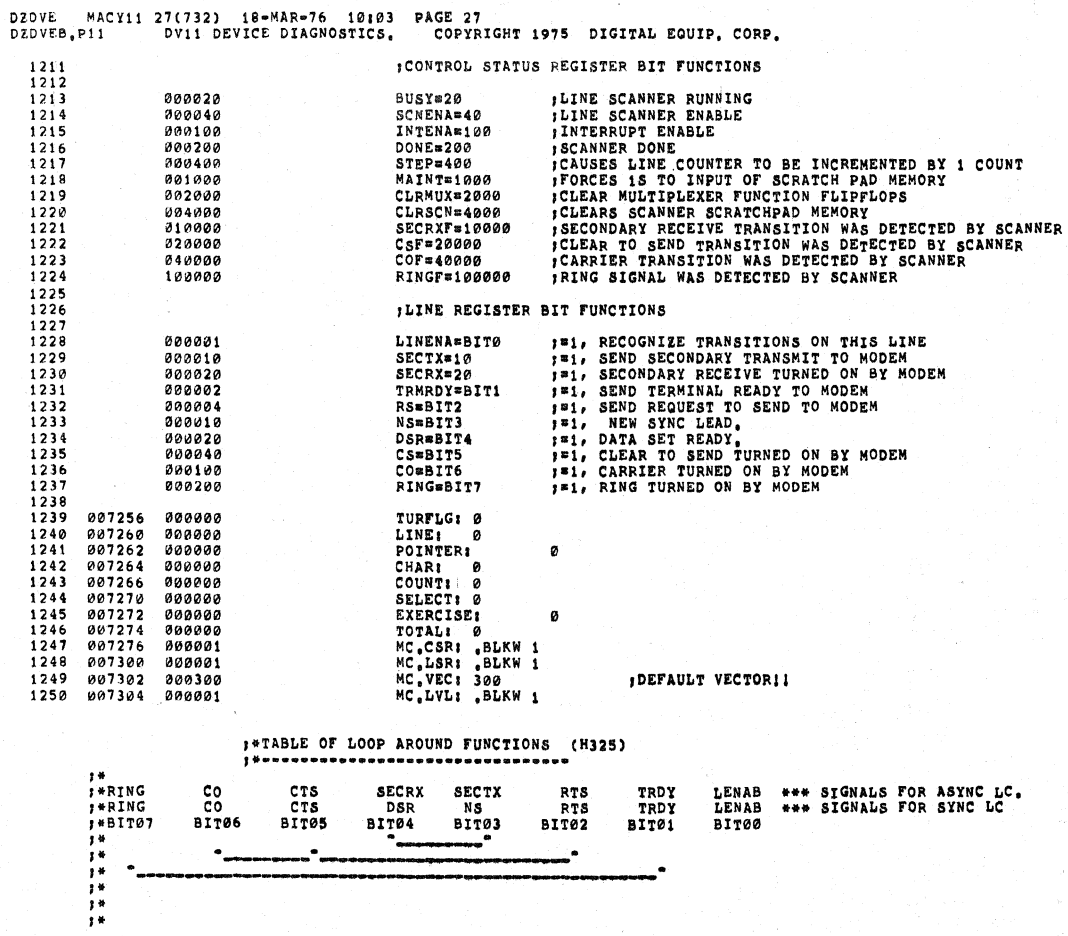

ò.

 $\langle$ 

PAGE: 0044

PAGE: 0043

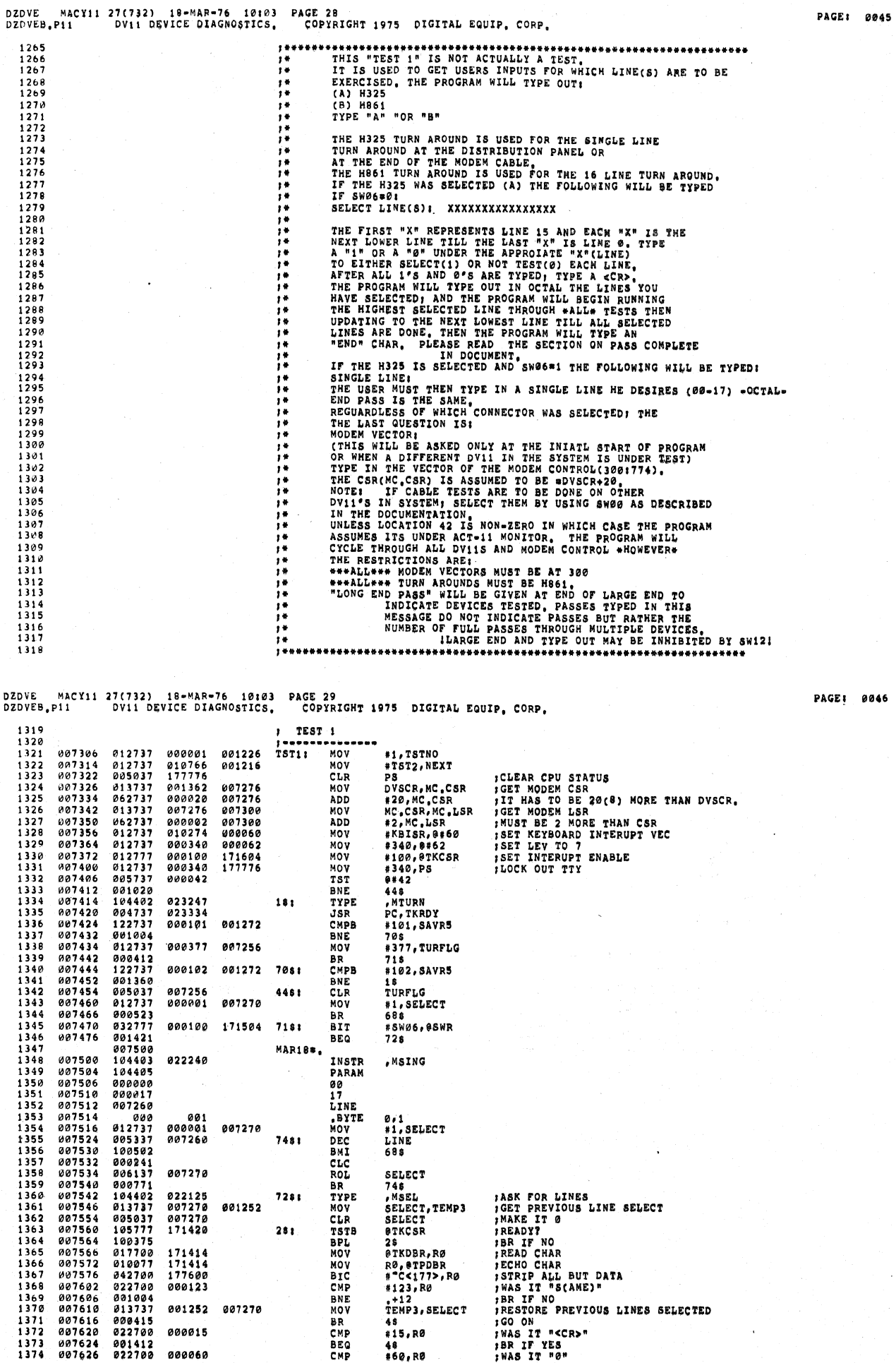

 $\bar{\psi}$ 

 $\hat{\mathcal{L}}_{\text{max}}$ 

 $\mathcal{L}$ 

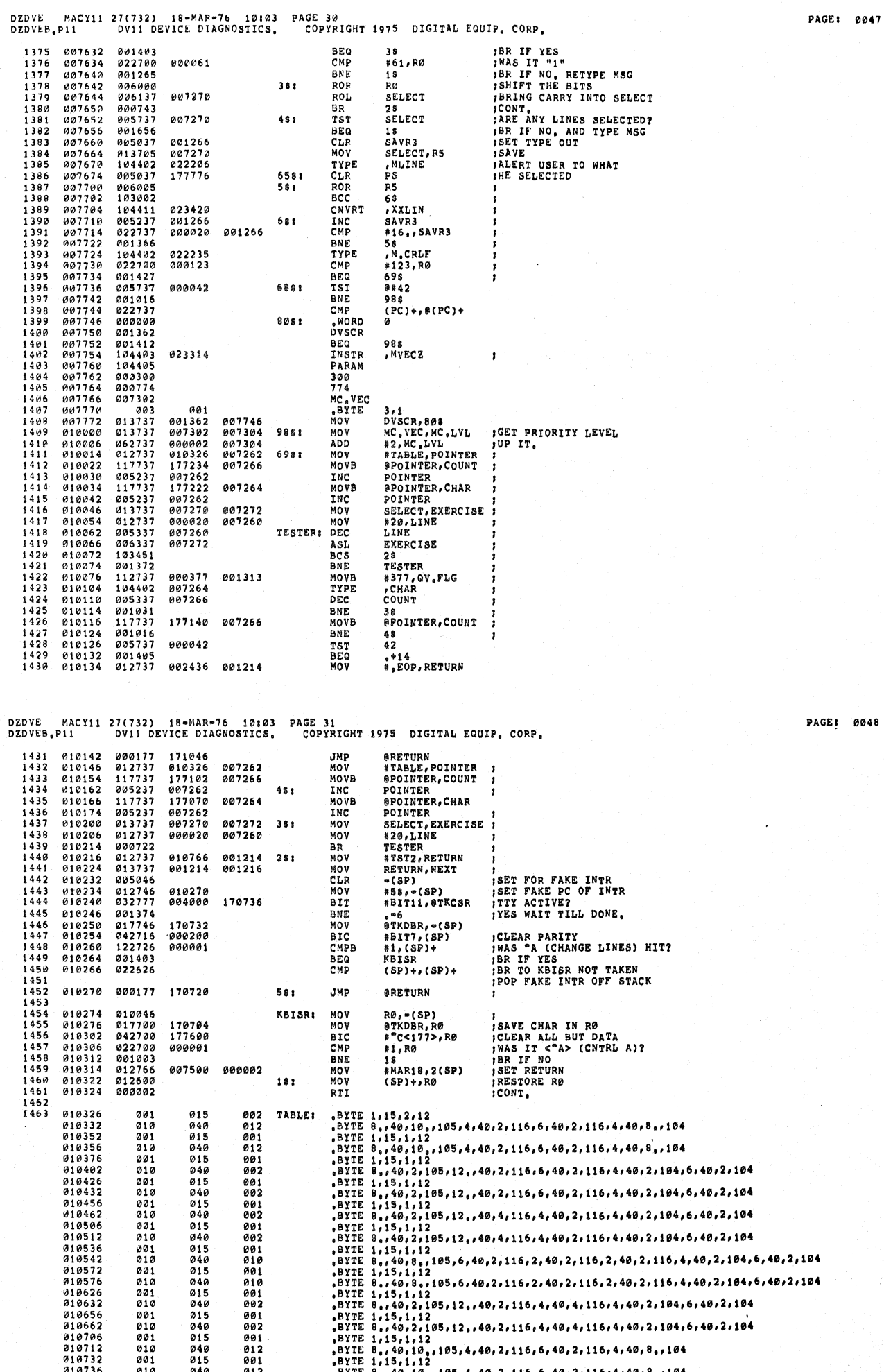

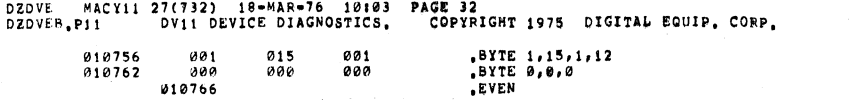

DZDVE MACY11 27(732) 18-MAR-76 10103 PAGE 33<br>DZDVEB.P11 - DV11 DEVICE DIAGNOSTICS, - COPYRIGHT 1975 DIGITAL EQUIP, CORP.

 $\ddot{\phantom{1}}$ 

 $\sim$ 

 $\epsilon$ 

 $\tilde{\mathcal{L}}$ 

 $\bar{\ell}$ 

 $\bar{\chi}$  $\overline{1}$ 

 $\mathbf{r}$ 

 $\epsilon$ 

 $\bar{z}$ 

PAGE: 0050

 $\beta$ 

 $\kappa^2$ الكافيا والمرابط  $\ddot{\phantom{0}}$ 

 $\mathcal{A}_{\mathcal{A}}$ 

Ñ,

 $\hat{\boldsymbol{\epsilon}}$ 

 $\frac{1}{\epsilon}$ 

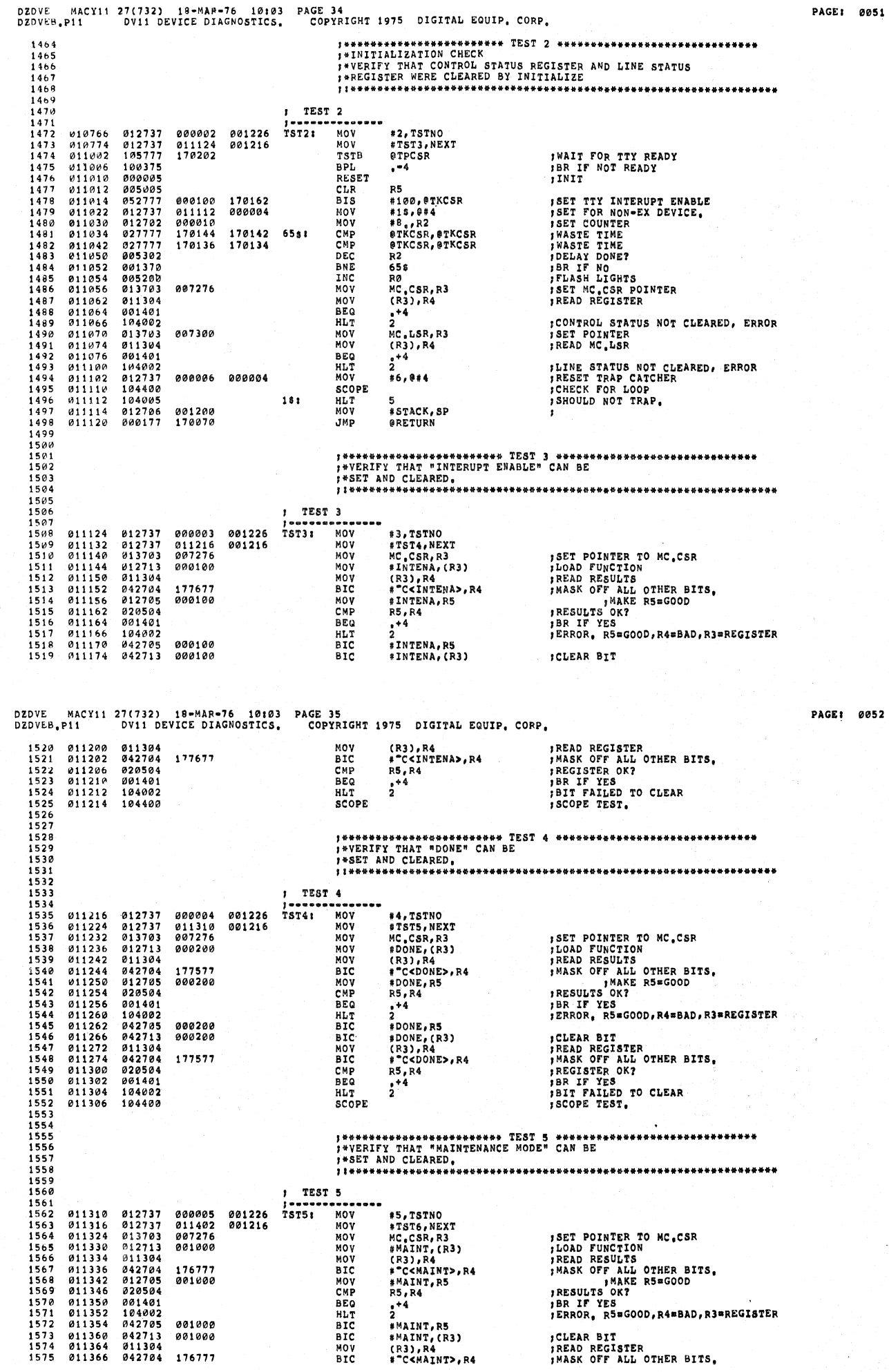

 $\cdot$ 

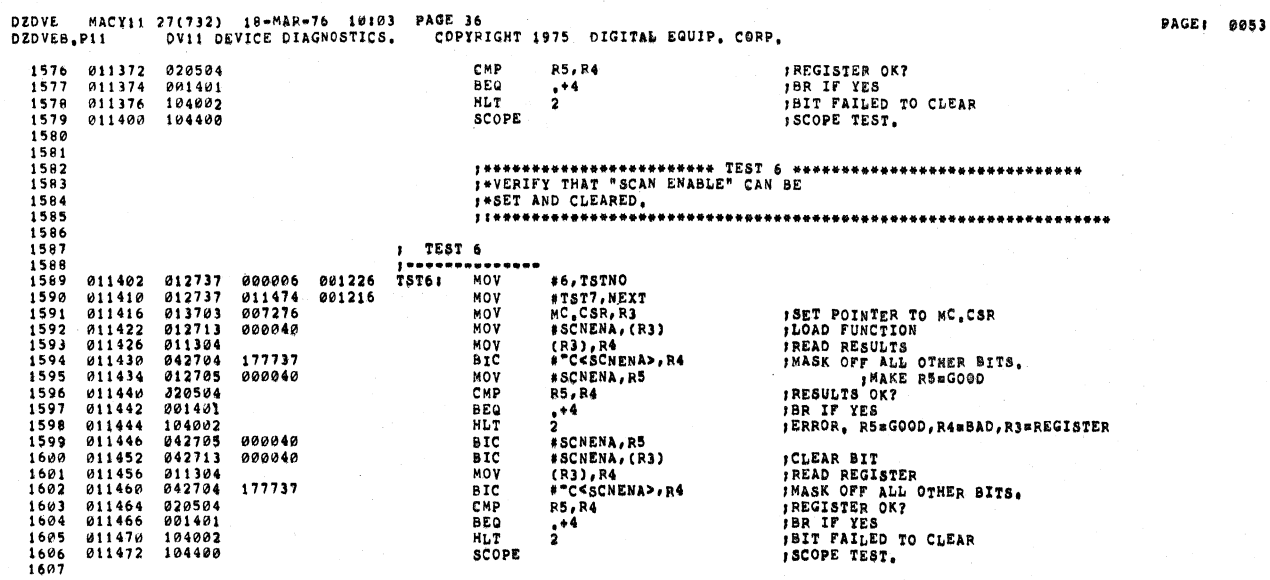

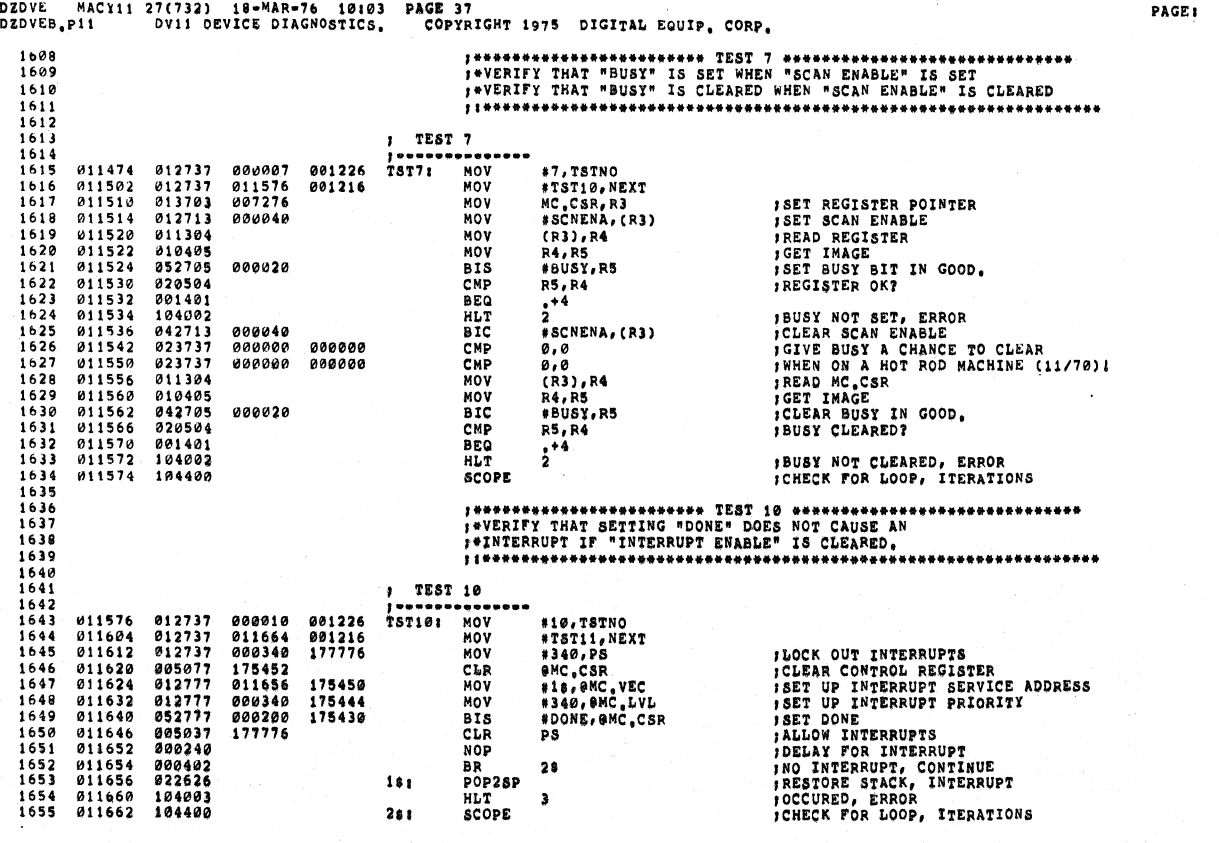

 $\epsilon$  $\bar{\chi}$ 

 $\mathcal{A}^{\mathcal{A}}$ 

0054

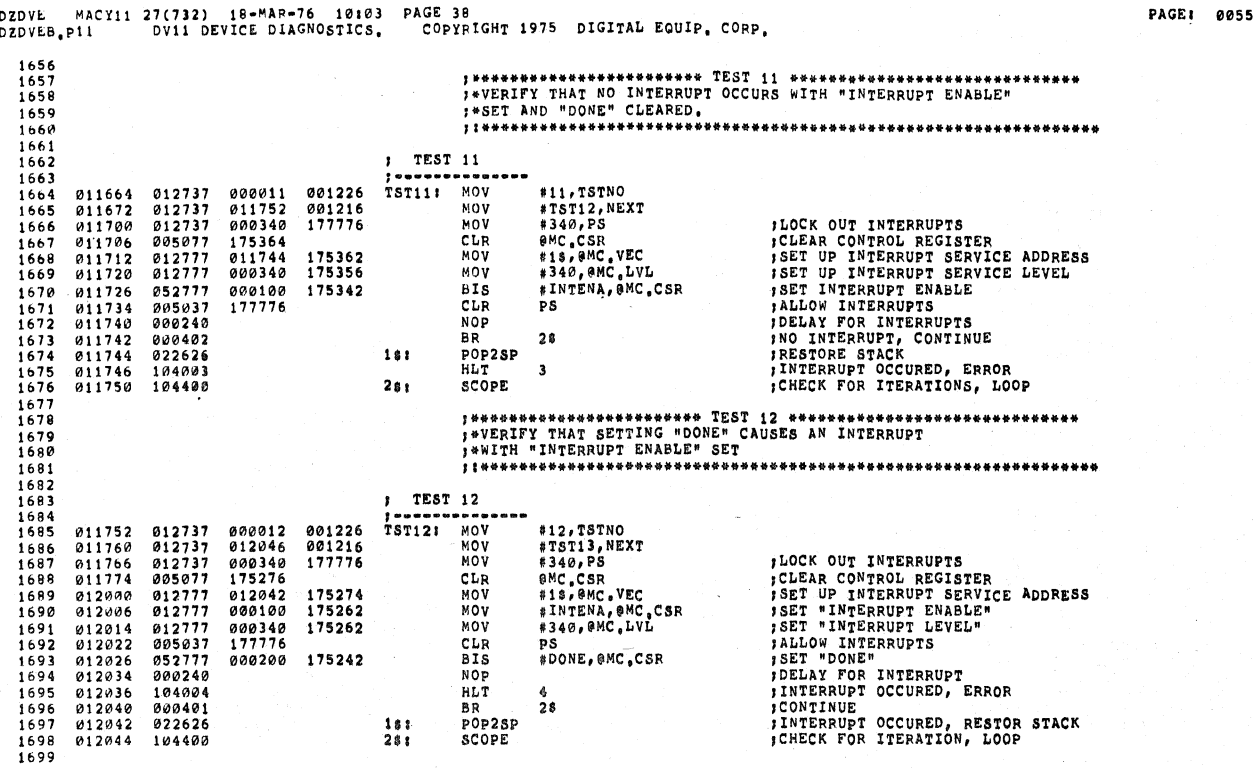

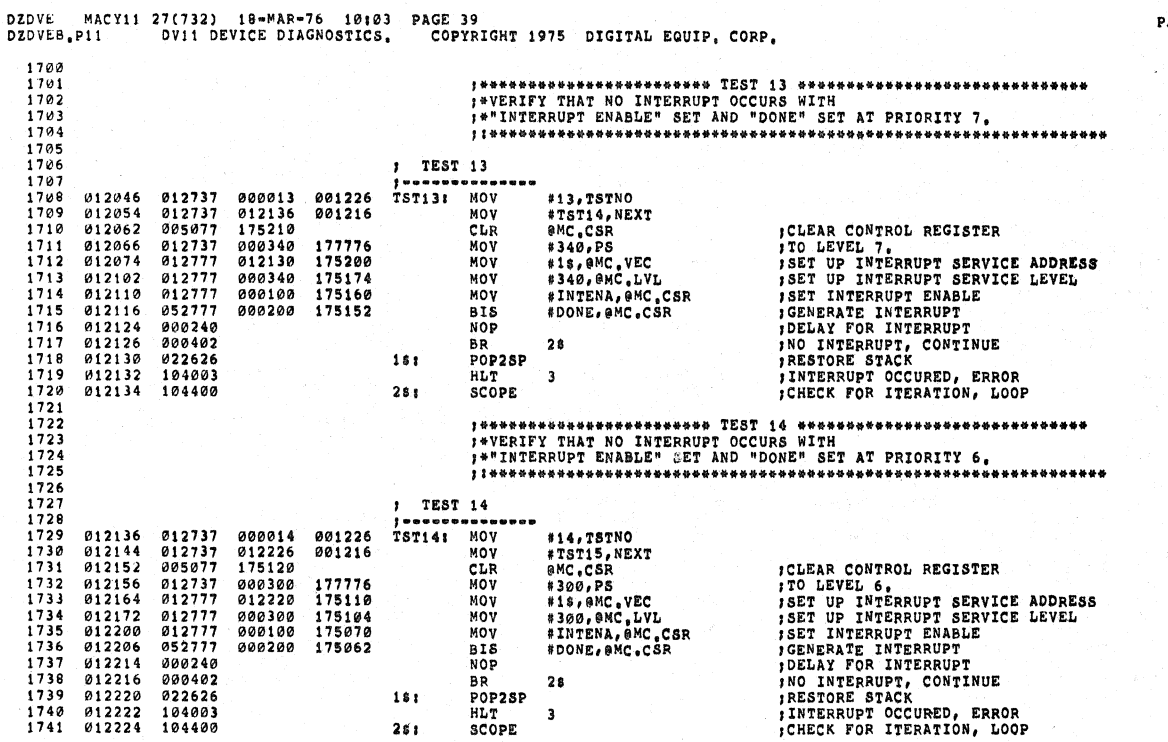

 $\ddot{\phantom{a}}$ 

AGE: 0056

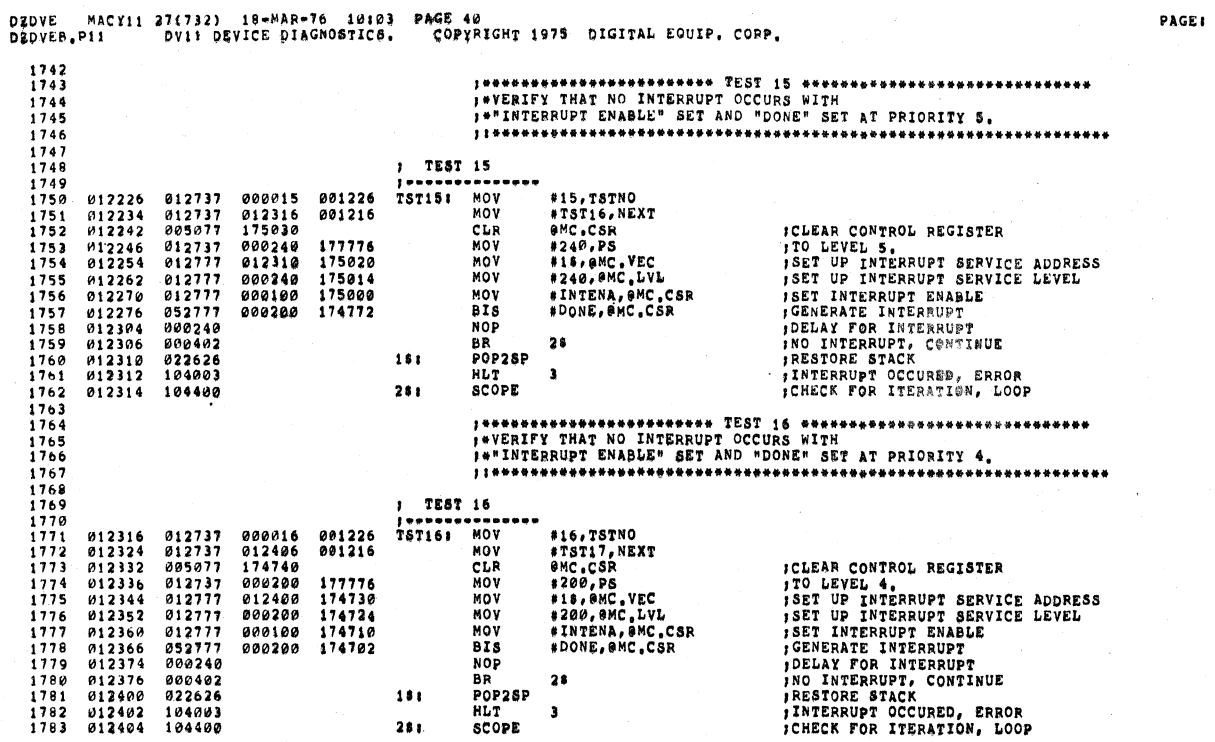

 $\epsilon$  .  $\hat{\epsilon}$  $\chi$ 

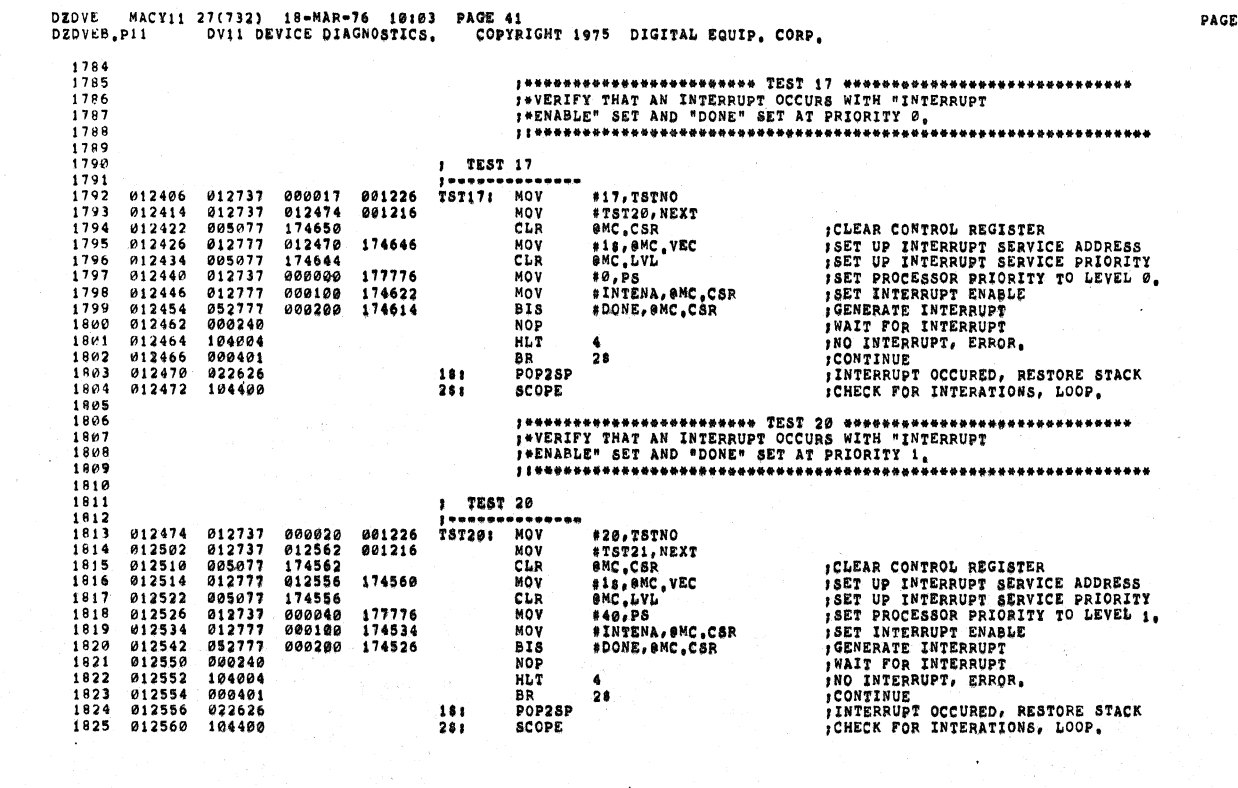

 $\label{eq:2.1} \begin{split} \mathcal{L}_{\text{max}}(\mathbf{r},\mathbf{r}) = \mathcal{L}_{\text{max}}(\mathbf{r},\mathbf{r}) = \mathcal{L}_{\text{max}}(\mathbf{r},\mathbf{r}) \mathcal{L}_{\text{max}}(\mathbf{r},\mathbf{r}) \mathcal{L}_{\text{max}}(\mathbf{r},\mathbf{r}) \mathcal{L}_{\text{max}}(\mathbf{r},\mathbf{r},\mathbf{r}) \mathcal{L}_{\text{max}}(\mathbf{r},\mathbf{r},\mathbf{r},\mathbf{r}) \mathcal{L}_{\text{max}}(\mathbf{r},\mathbf{r},\math$ 

PAGE: 0058

 $\sim 10^6$ 

 $\sim 30$ 

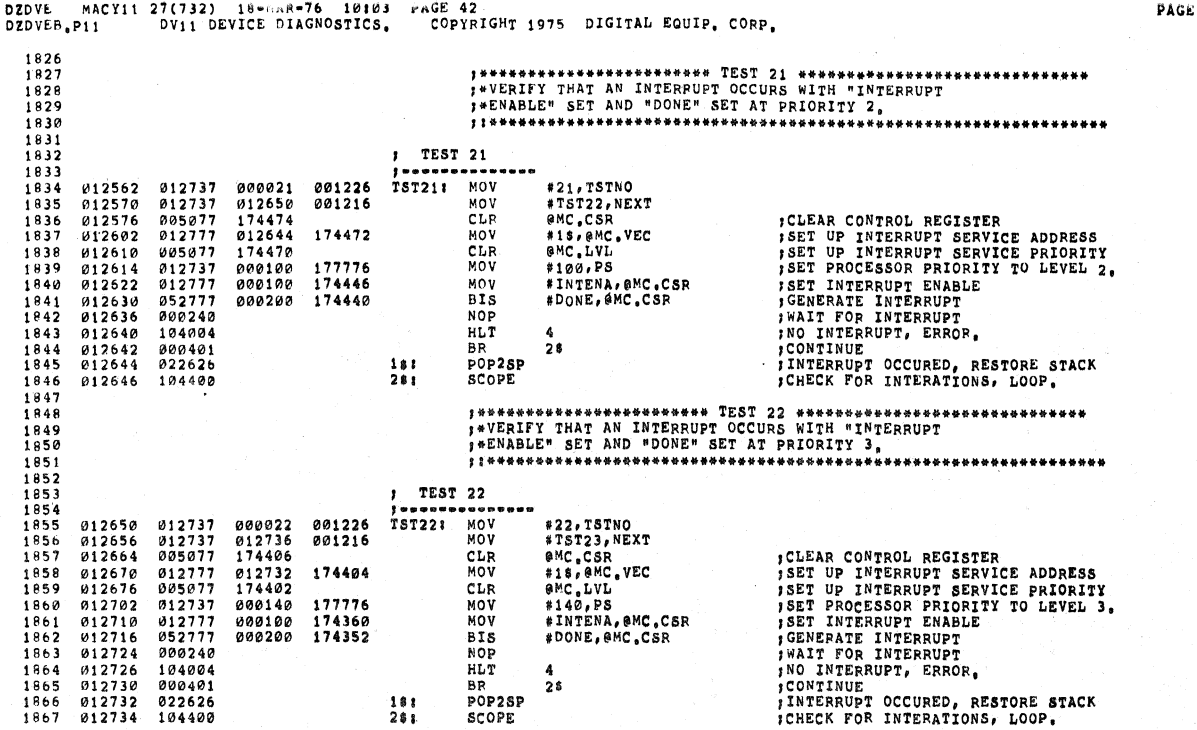

 $\bar{b}$ 

 $\bullet$ 

 $\alpha = \mu + \mu^{-1} = \alpha / \mu^{-1}$ 

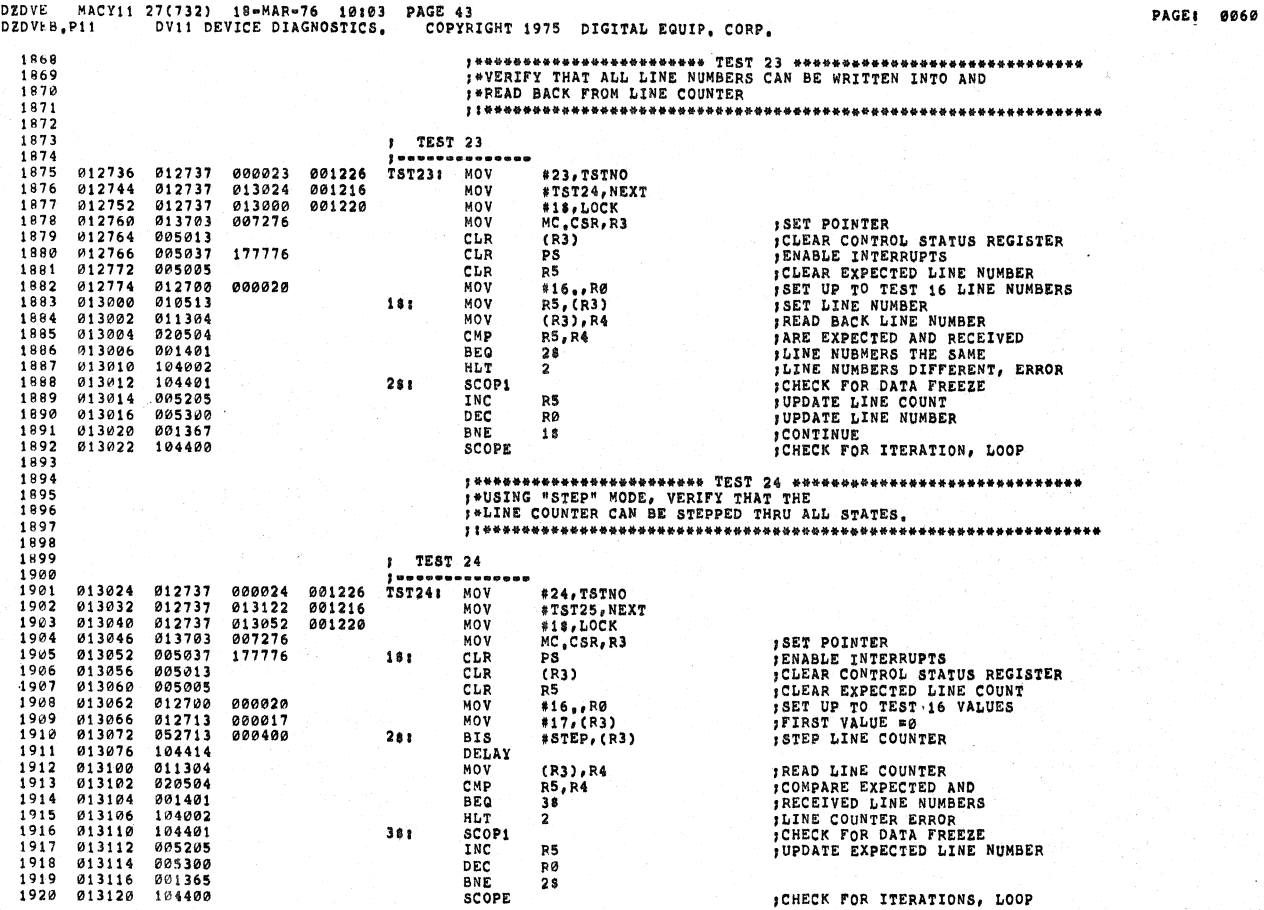

 $10059$ 

 $\sim$ 

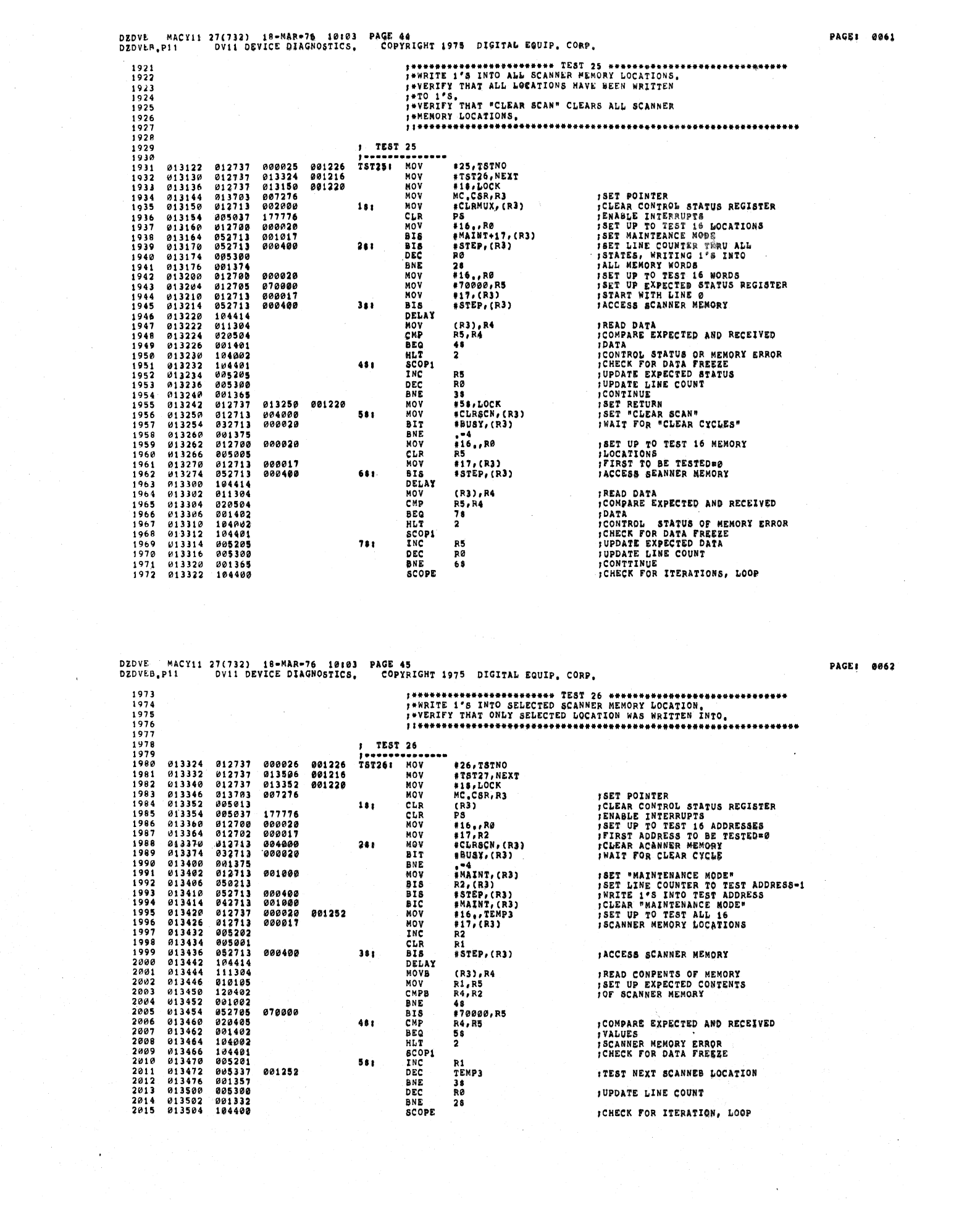

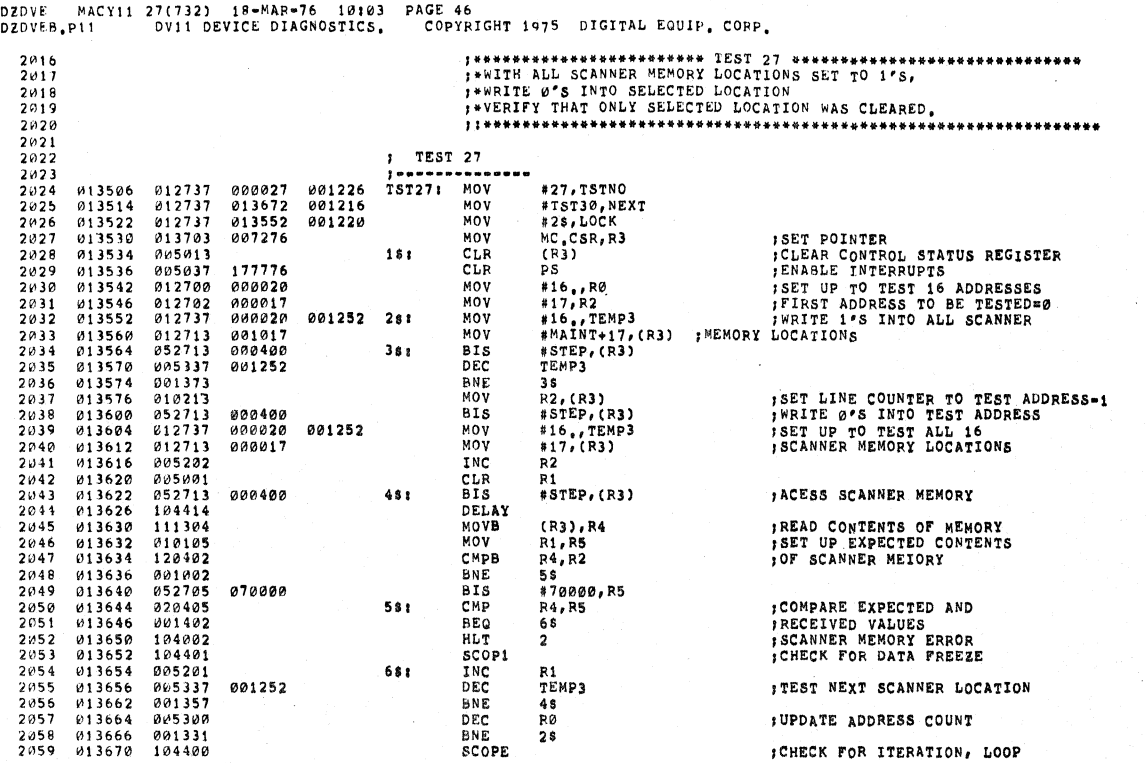

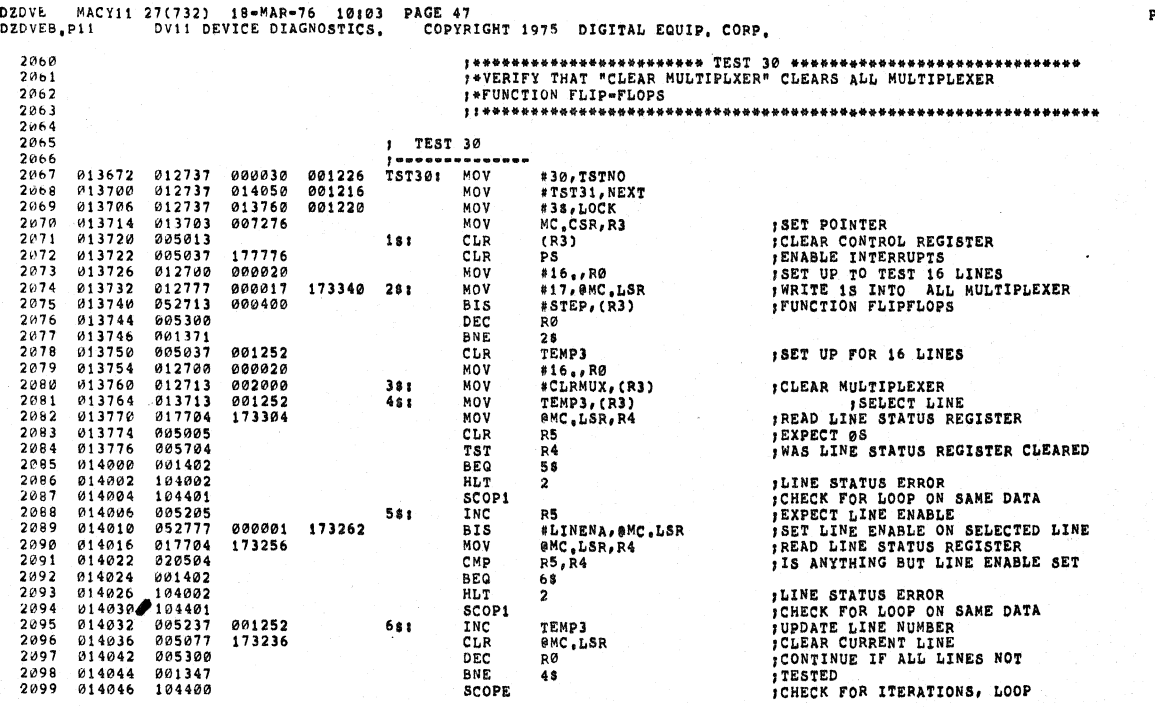

PAGEl 0064

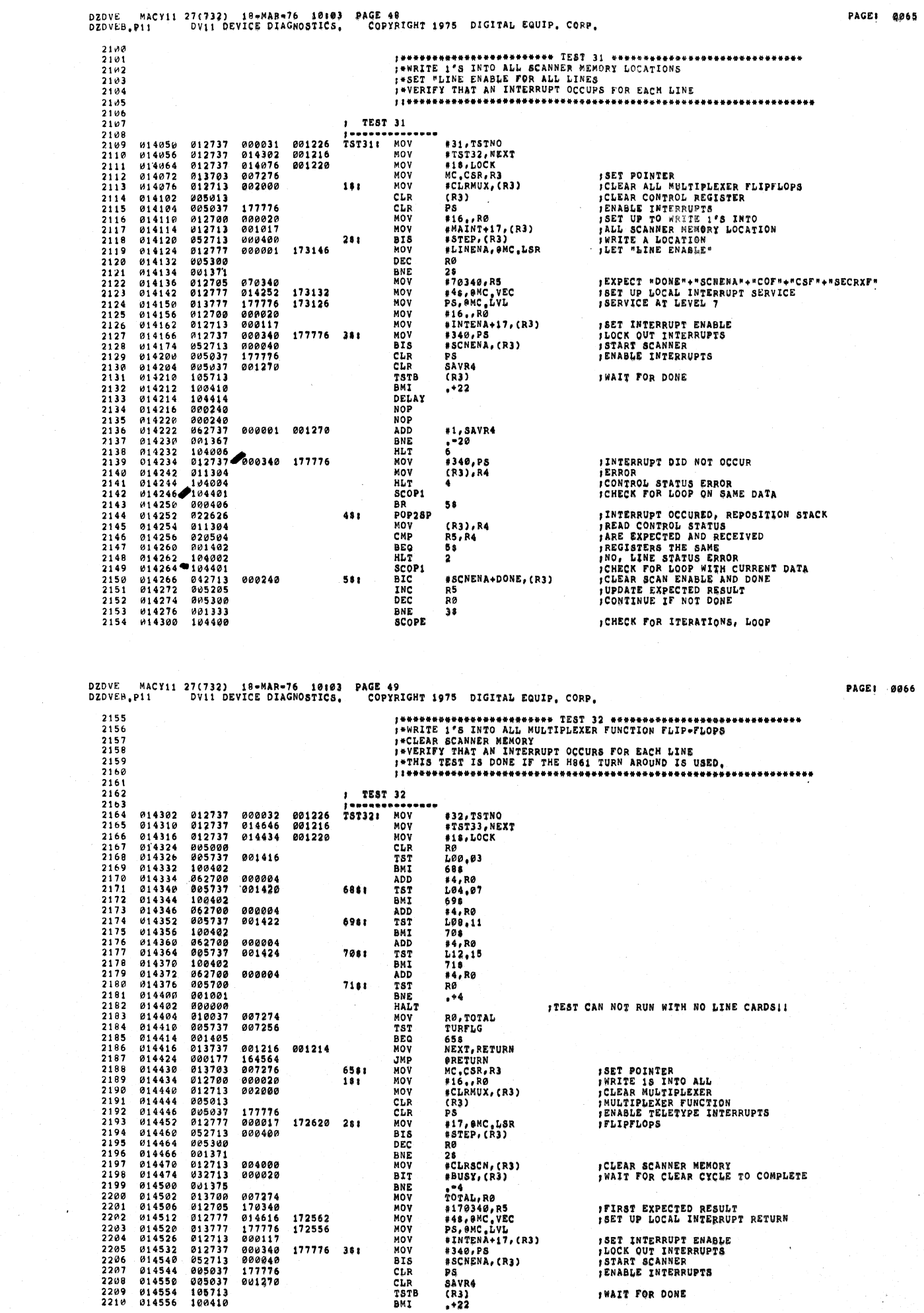

 $\mathcal{O}(\mathcal{O}_\mathcal{O})$ 

 $\overline{\phantom{a}}$ 

 $\cdot$ 

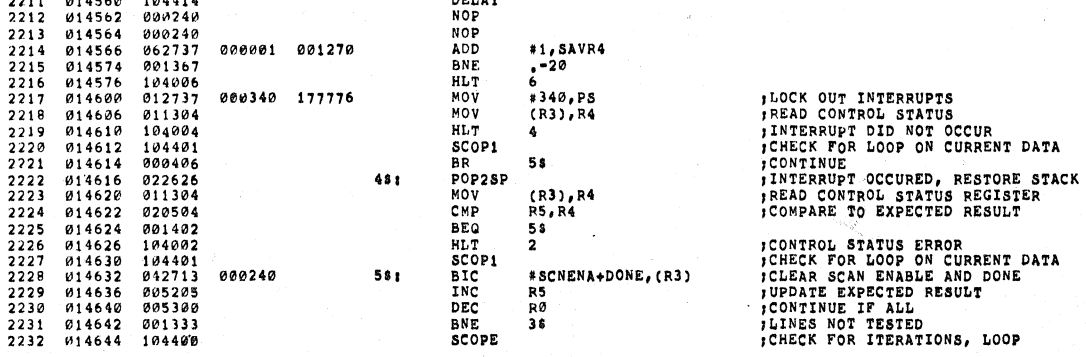

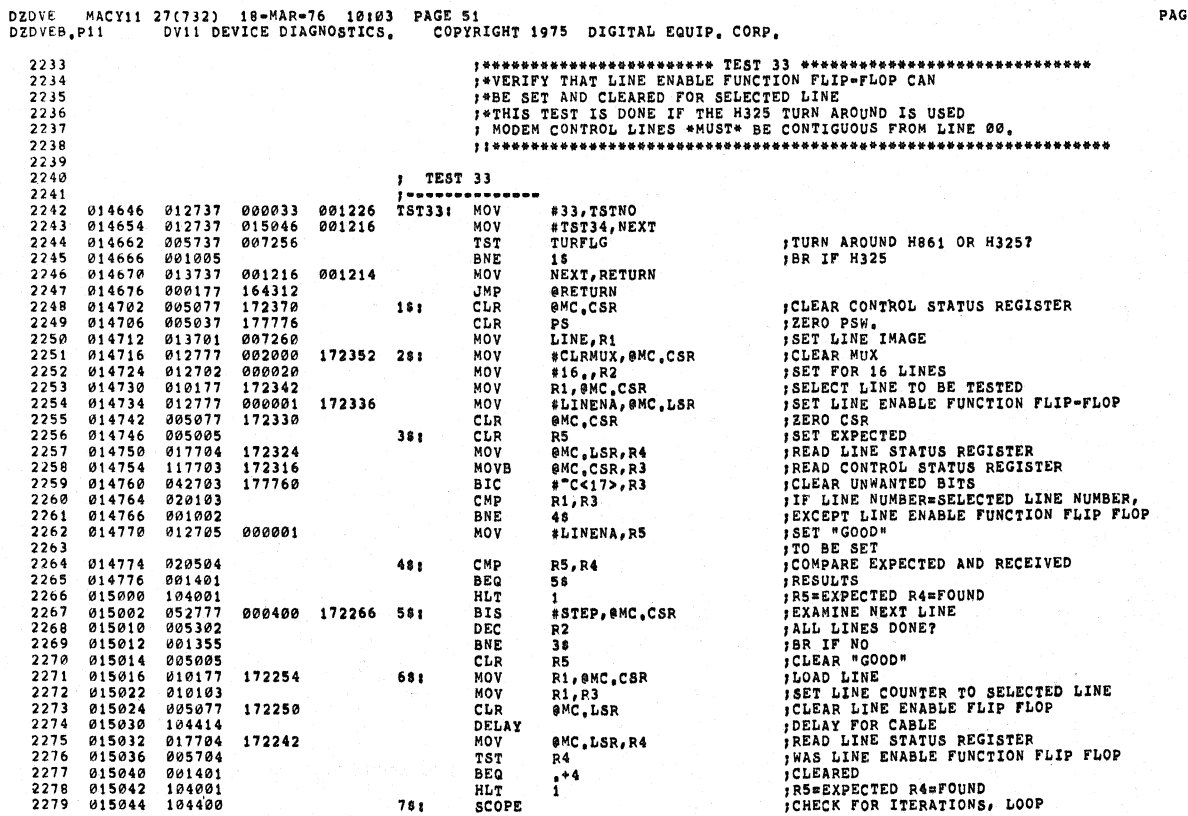

PAGE: 0068

 $\sim$   $\sim$ 

 $\mathcal{L}_{\mathrm{eff}}$ 

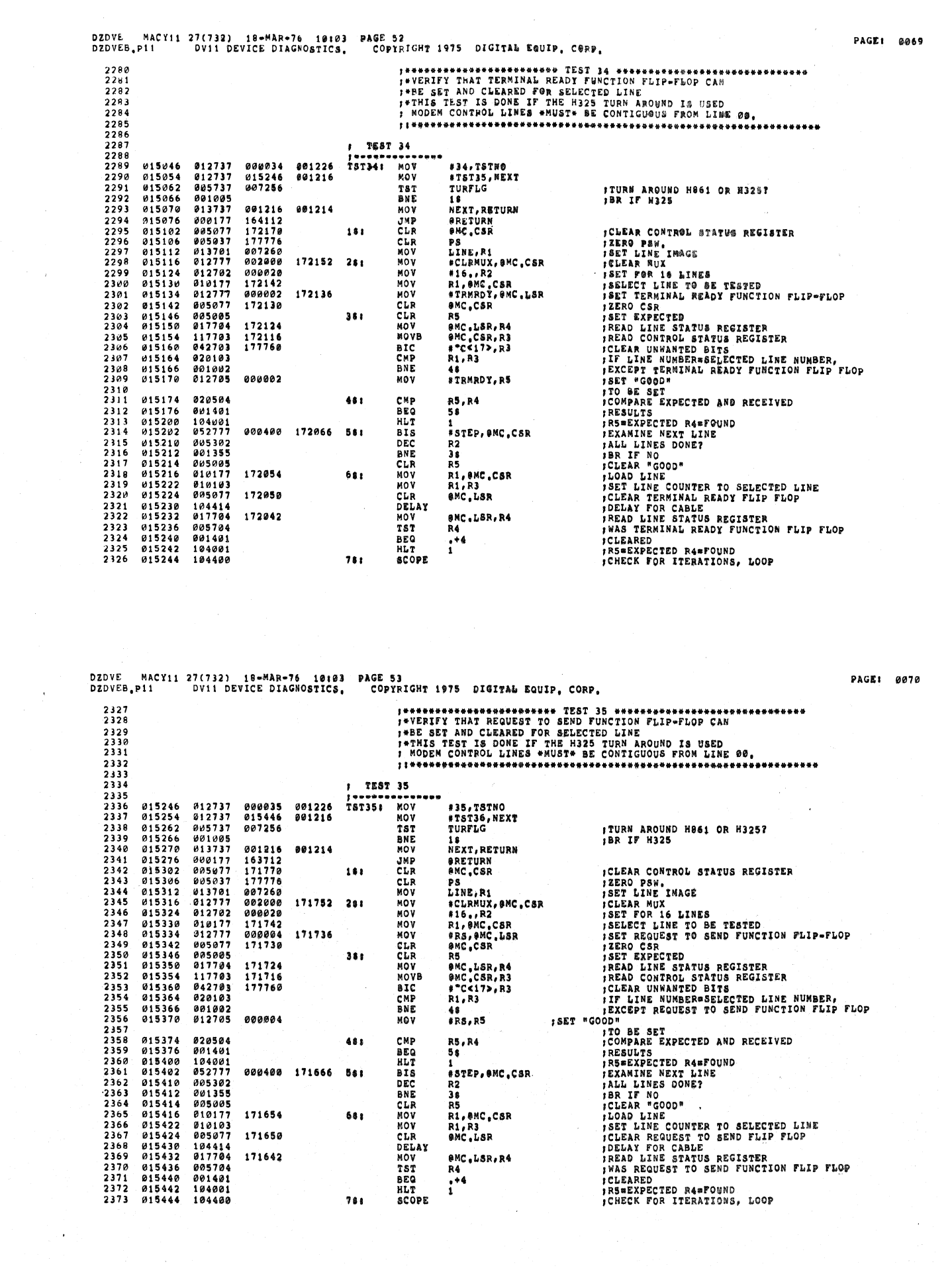

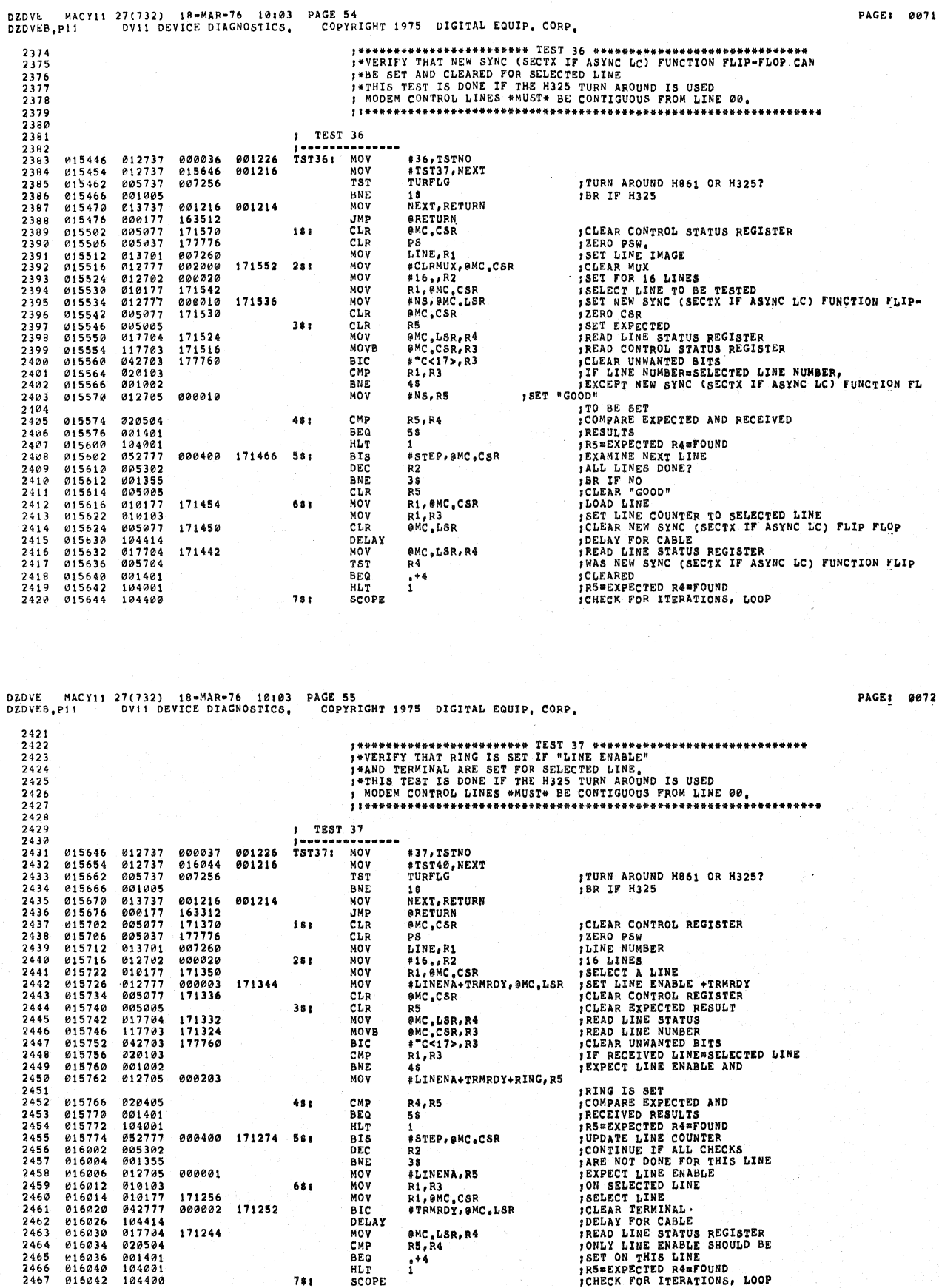

 $\mathcal{A}^{\mathcal{A}}$ 

 $\bar{\mathcal{A}}$  .

 $\mathbb{P}^{\mathbb{C}}$ 

 $\ddot{\phantom{0}}$ 

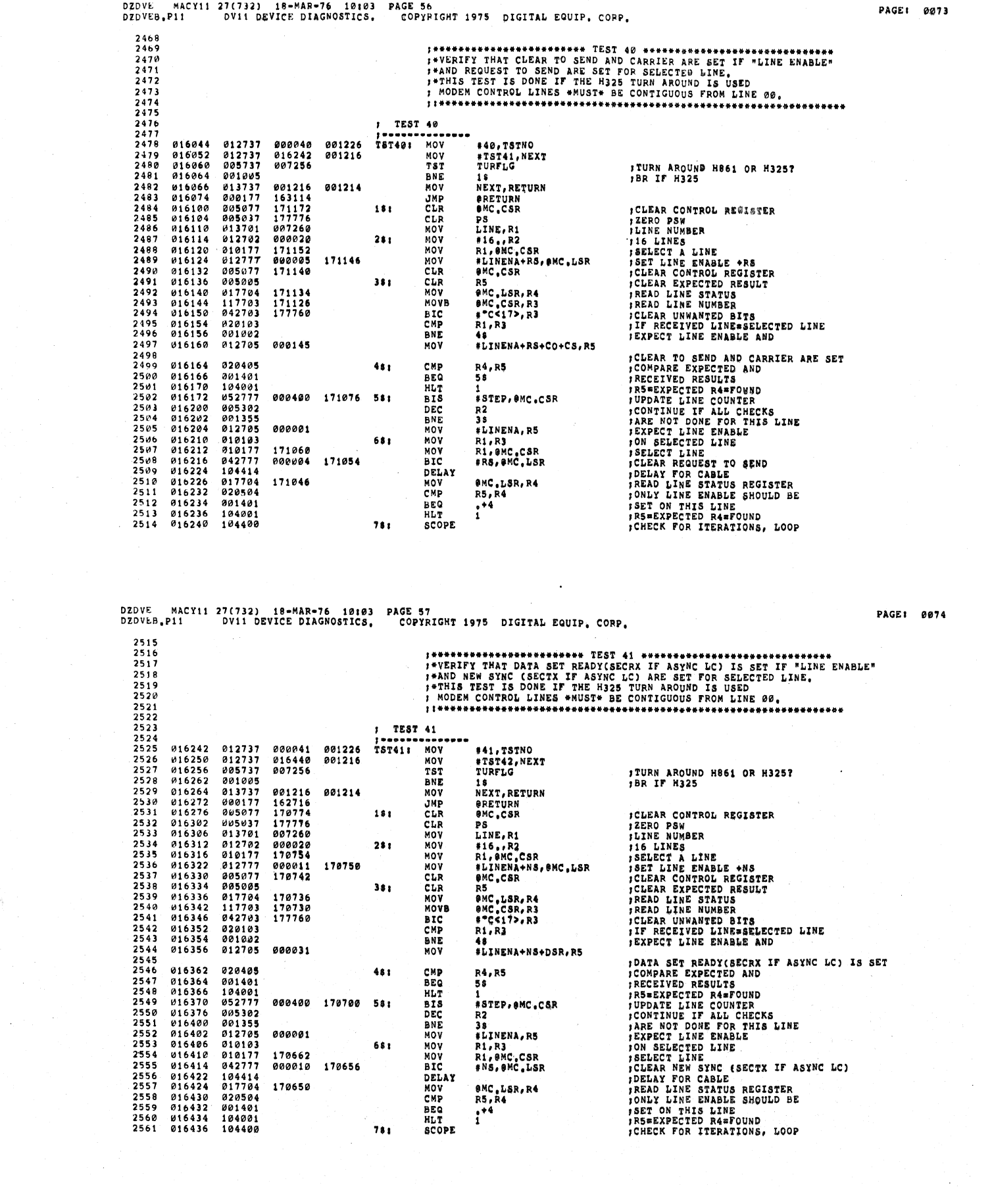

 $\label{eq:2} \frac{1}{2}\sum_{i=1}^n\frac{1}{2}\sum_{j=1}^n\frac{1}{2}\sum_{j=1}^n\frac{1}{2}\sum_{j=1}^n\frac{1}{2}\sum_{j=1}^n\frac{1}{2}\sum_{j=1}^n\frac{1}{2}\sum_{j=1}^n\frac{1}{2}\sum_{j=1}^n\frac{1}{2}\sum_{j=1}^n\frac{1}{2}\sum_{j=1}^n\frac{1}{2}\sum_{j=1}^n\frac{1}{2}\sum_{j=1}^n\frac{1}{2}\sum_{j=1}^n\frac{1}{2}\sum_{j=1}^n\frac{$ 

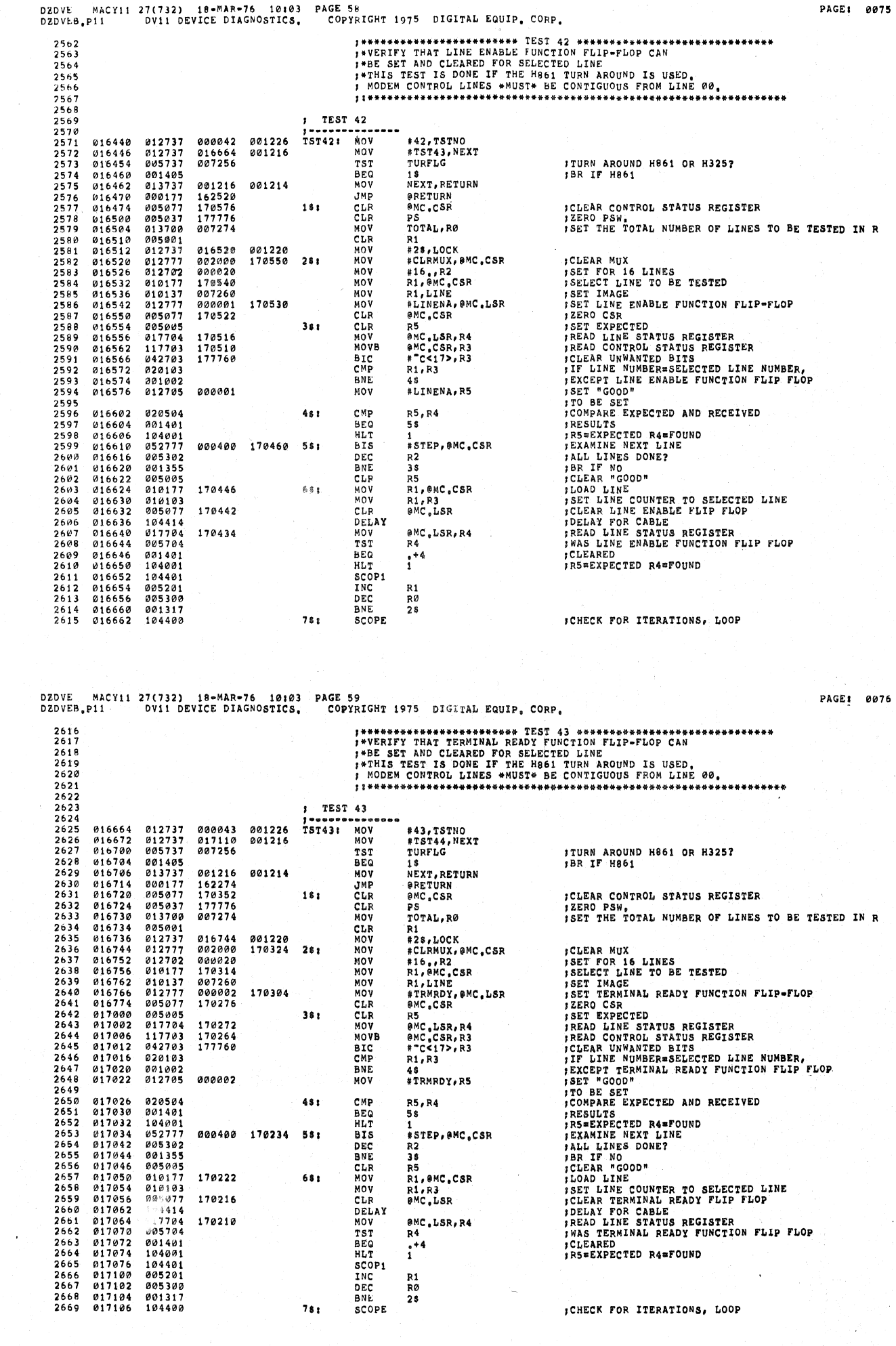

S.

 $\mathcal{A}^{\mathcal{A}}$ 

 $\hat{\epsilon}$  $\epsilon$  $\overline{\epsilon}$ 

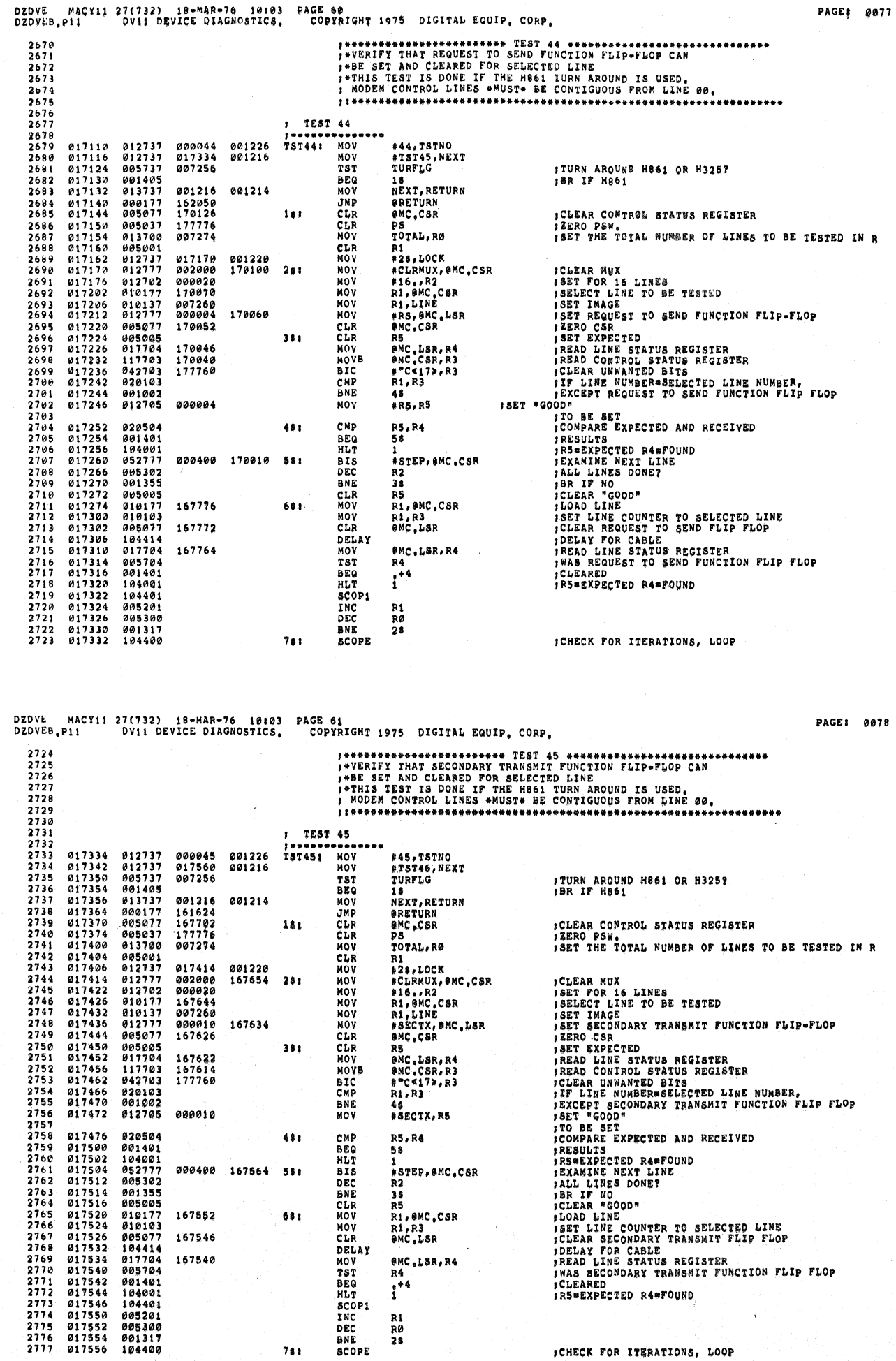

; CHECK FOR ITERATIONS, LOOP

 $\bar{z}$ 

 $781$ 

 $\frac{d}{dt} = \frac{d}{dt} \left( \frac{d}{dt} \right)$ 

 $\sim 10$ 

 $\sim 10$ 

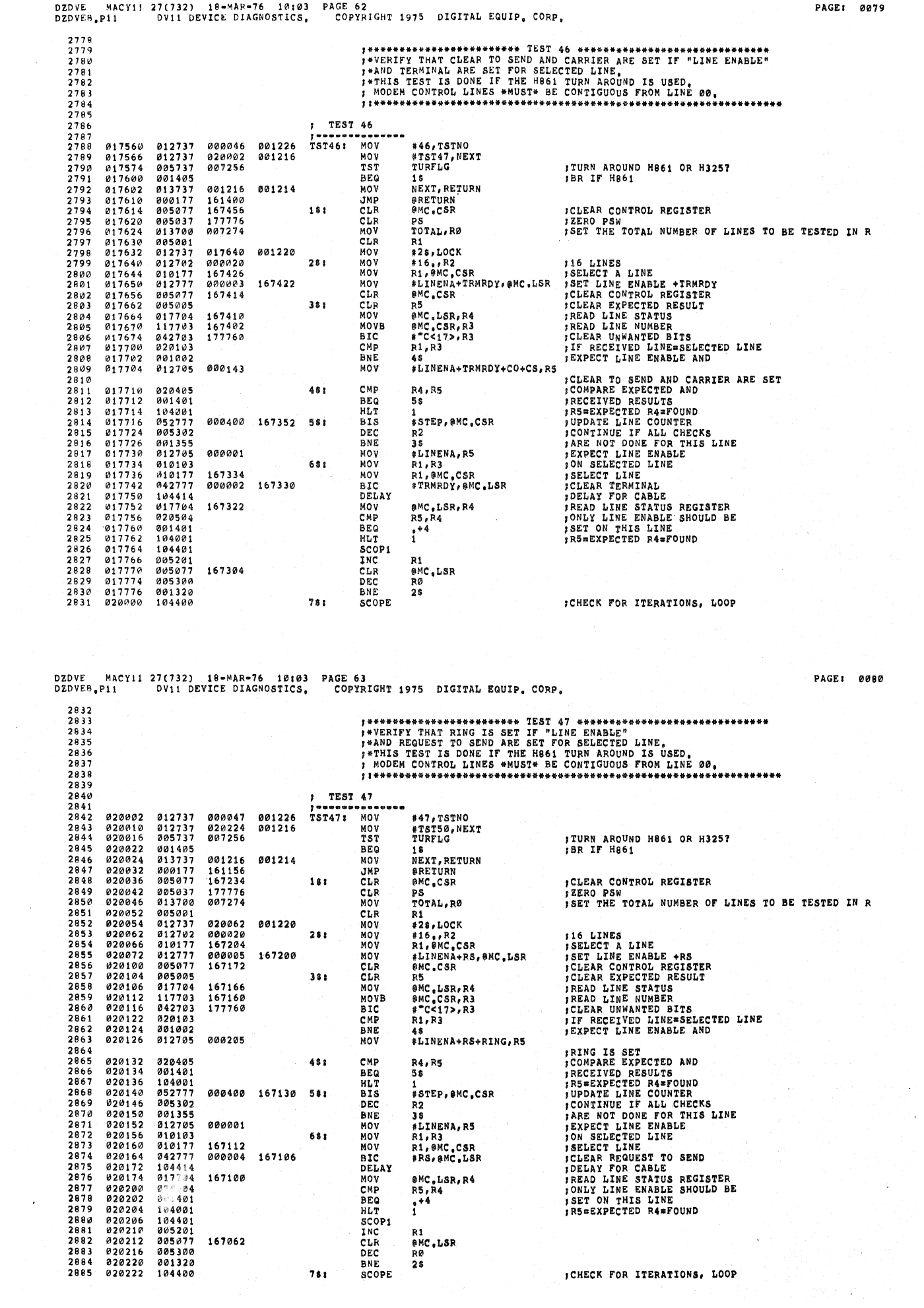

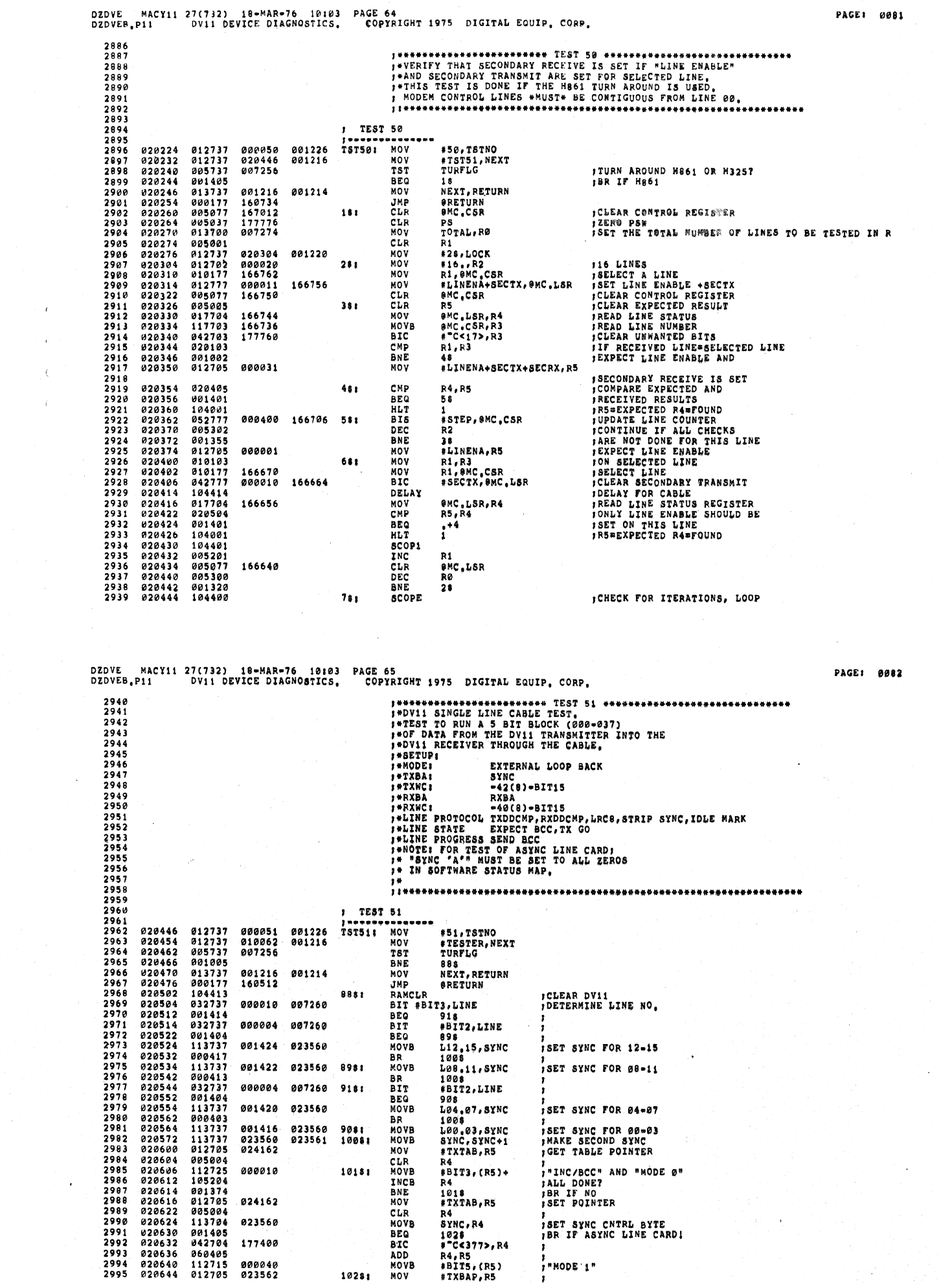

 $\mathcal{A}(\mathbf{r})$  .  $\sim 700$  $\sim 0.1$ 

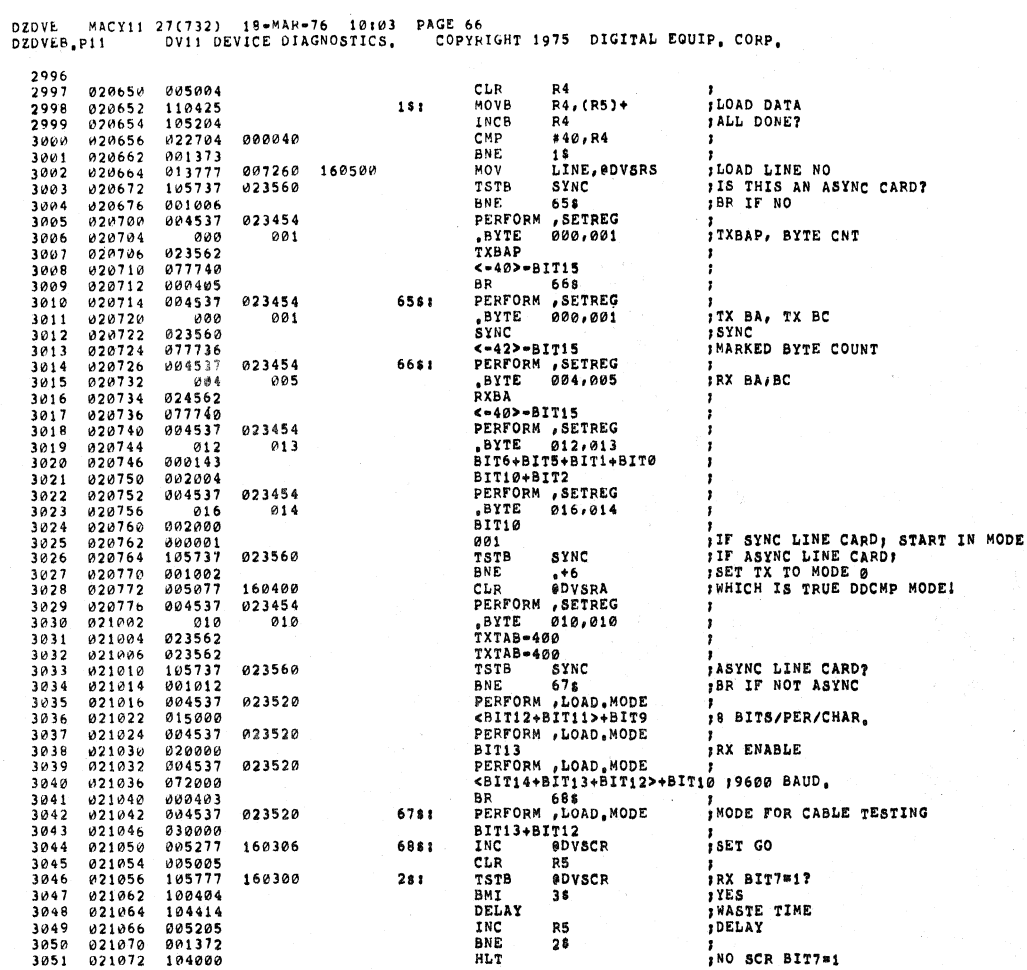

DZDVE MACY11 27(732) 18=MAR=76 10:03 PAGE 67<br>DZDVEB.P11 - DV11 DEVICE DIAGNOSTICS. - COPYRIGHT 1975 DIGITAL EQUIP.CORP.

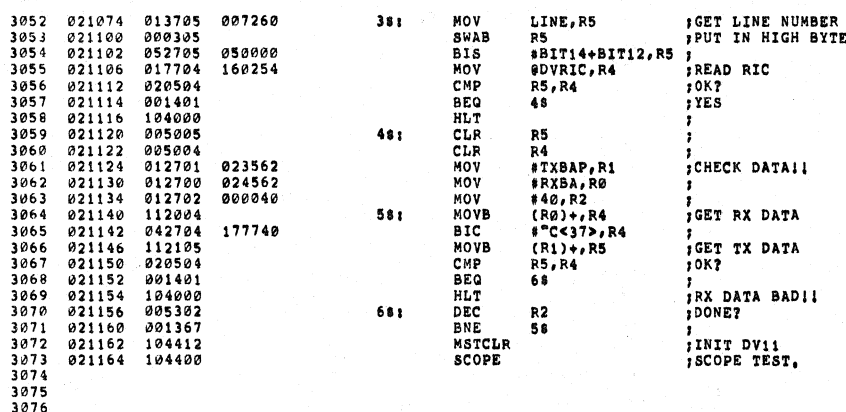

PAGE: 0084

 $\mathbf{t}$ 

PAGE: 0083

#### DZDVE MACY11 27(732) 18-MAR-76 10:03<br>p11 DV11 DEVICE DIAGNOSTICS, 10:03 PAGE 68 COPYRIGHT 1975 DIGITAL EQUIP, CORP. DZDVEB.P11

LOVE. 821166  $1011$ 021106<br>000210<br>000137<br>021166<br>012706  $3078$ <br> $3079$  $, 210$ 000210 021166 **JMP** MANUAL .#LOVE<br>MANUAL: 3080 \*STACK, SP<br>\*DV, MAP, RØ<br>(RØ) \*<br>\*DV, END, RØ 3081<br>3081<br>3082<br>3083 aa1200 **021166** MOV MOV<br>CLR<br>CMP  $\frac{621172}{621176}$  $012700$ 001500 161 005020  $005020$   $001374$   $104402$   $004737$   $113737$   $142737$   $112737$  $\begin{array}{@{}c@{\hspace{1em}}c@{\hspace{1em}}c@{\hspace{$ 881748  $021200$ <br> $021204$ **BNE<br>TYPE<br>JSR** is<br>
MXTITLE<br>
PC, TKRDY 022257  $021206$ <br> $021212$ 023334  $3088$ <br> $3089$ <br> $3099$ 021216<br>021224<br>021232 001272<br>177760<br>000001 001301<br>001301<br>001303 MOVB<br>BICB<br>MOVB SAVRS, DVNUM<br>#"C<17>, DVNUM<br>#1, SAVNUM  $\begin{array}{@{}c@{\hspace{1em}}c@{\hspace{1em}}c@{\hspace{$ 021240<br>021244<br>021250<br>021254 012700<br>012705<br>104402<br>113737 001500<br>001500<br>000001<br>022440<br>001303 MOV<br>MOV<br>TYPE #DV.MAP,RØ<br>#1,R5<br>,MXGIVE<br>SAVNUM,BAVR3  $281$ 001266 MOVB 113737<br>104403<br>104403<br>175000<br>175400<br>175400<br>001256 3095  $921262$ 023420 CNVR1  $\sqrt{10}$  $3096$ <br> $3097$  $021266$ <br> $021272$ 022477 INSTR **AXSCR PARAM**<br>175000 3098 821274  $3099$ <br> $3100$ <br> $3101$ 175400 021276 v21300<br>021302 BYTE<br>MOV 001<br>001256  $007$ <br> $013720$  $7.1$  $021304$ <br> $021310$ <br> $021314$ TEMPS, (RØ)+ 3102  $3103$ <br> $3104$  $\begin{array}{c} 13136 \\ 104403 \\ 104405 \end{array}$ 022630 INSTR MXVEC PARAM 300<br>770<br>TEMP5<br>TEMP5 3105  $421316$  $900100$  $3106$ <br> $3107$ <br> $3107$ <br> $3108$ 021310<br>021320<br>021322<br>021324<br>021326 000770<br>000770<br>001256 7,1<br>TEMP5,(RØ)+<br>SAVNUM,=(SP)<br>R5,SAVNUM<br>,MXGV<br>SAVNUM,SAVR3 007<br>013720 801<br>801256 BYTE<br>MOV 3100  $\begin{array}{c} 3109 \\ 3110 \\ 3111 \\ 3112 \end{array}$ 021332<br>021332<br>021336<br>021342 013746<br>113746<br>110537<br>104402<br>113737 001303 MOVB<br>MOVB 6588 023000 TYPE<br>MOVB 3113 021346 801303 001266  $113737  
\n104411  
\n112637  
\n104402  
\n004737  
\n042737  
\n022737$ 3113<br>3114<br>3115<br>3116<br>3117<br>3118<br>3119 021354<br>021354 001303<br>023420<br>001303<br>023050 SAYNUM/SAYRJ<br>/XXLIN<br>(SP)+/SAYNUM<br>/MXINST CNVRT MOVB 021364 TYPE 021364<br>021376<br>021374<br>021402<br>021412<br>021412<br>021422  $023334$   $000040$   $000131$ JSR<br>DIC<br>CMP PC, TRADY<br>#40, SAVR5<br>#131, SAVR5 001272<br>001272 001402<br>052710<br>112710<br>112760  $3120$ **BEO** +6<br>#BIT15,(RØ)  $3121$ <br> $3122$ 100000  $515$ 000226 MOVB MOVB<br>TST<br>BMI  $3123$ 888862 000002  $3124$ <br> $3125$ <br> $3125$  $021430$ <br>  $021432$ <br>  $021434$  $005710$   $100515$   $104402$ 708<br>,MASYNC<br>PC,TKRDY<br>#40,SAVR5<br>#116,SAVR5 TYPE<br>JSR<br>BIC<br>CMP 023117  $3127$ <br> $3128$ <br> $3129$  $021440$ <br>  $021444$ <br>  $021452$  $004737  
042737  
042737$  $023334$ 001272 001272 000116  $021460  
021462  
021466$ 001405 **BEQ**<br>MOV<br>CLR 3130 668 004000  $3131$ <br> $3132$ #ASYNC, (RO) 005060 000002  $2(00)$ 

#### MACY11 27(732) 18-MAR-76 10:03<br>P11 0V11 DEVICE DIAGNOSTICS, 10:03 PAGE 69<br>STICS, COPYRIGHT 1975 DIGITAL EQUIP, CORP, **DZDVE** DZDVEB.P11

3133 021472  $999475$ **BR**  $021474  
021500  
021500  
021502$  $104403$ <br> $104405$ INSTR<br>PARAM  $3134$ 022566 6681 .NXSY1A  $3135$ <br> $3136$  $\frac{1}{201}$  $a<sub>0</sub> a<sub>0</sub> a<sub>1</sub>$ 3137<br>3137<br>3138<br>3139 021502<br>021504<br>021506<br>021510 000376<br>000376<br>001256 **TEMP5 BYTE** aga 981  $113710$   $104403$   $104405$   $000001$  $3140$ <br> $3141$ <br> $3142$ <br> $3143$ 021512<br>021516<br>021522<br>021522 001256<br>022667 TEMPS, (RO) INSTR .MXSY1B PARAM  $\frac{991}{376}$ *021524<br>021530<br>021532<br>021534<br>021542<br>021542<br>021546*<br>*021552* 3144<br>3145<br>3145<br>3146<br>3147 888376 001256 **TEMPS**  $001256$ <br>  $000$ <br>  $113760$ <br>  $104402$ <br>  $004737$ <br>  $042737$ .BYTE<br>MOVB<br>TYPE<br>JSR 0,1<br>TEMP5,2(R0)<br>,MXBITS<br>PC,TKRDY<br>#~C67>,SAVR5<br>#7,SAVR5  $0.01$  $3148$ <br> $3149$ <br> $3150$ BIC<br>BIT 3151<br>3151<br>3153<br>3154<br>3155<br>3155 021560<br>021560<br>021566<br>021570  $032737$   $001422$   $062710$  $000007$ 001272  $341$ **BEQ** Ä8  $0.000000$ ADD<br>INC #400, (RO)<br>SAVR5 021574<br>021600<br>021602<br>021606 005237<br>006767<br>000767<br>104402<br>004737 001272 BR<br>TYPE 38<br>,MXINST 023050<br>023334 3156<br>3157 PC, TKRDY<br>#40, SAVR5<br>#131, SAVR5 JSR<br>BIC 004737<br>022737<br>022737<br>001402<br>032710<br>044402<br>042737<br>022737<br>032710<br>052710<br>052710 3158<br>3159<br>3159<br>3160 021612  $000040$ <br>000131 001272<br>001272 CMP 021620<br>021630<br>021634<br>021640<br>021644 BEQ<br>BIS<br>TYPE<br>JSR ,+6<br>#BIT15,(RØ)  $3161$ <br> $3162$ 100000 023174 481 WXSYN<br>PC, TKRDY<br>#40, SAVRS<br>#131, SAVRS 3163<br>3164  $023334$ <br>000040 001272<br>001272 **BIC**<br>CMP 021644<br>021652<br>021660<br>021662  $3165$ 000131 3166<br>3167 **BEQ**  $010000$ **BIS** 021666<br>021666<br>021670<br>021672<br>021676 032710<br>022020<br>005205<br>022705 3168 CMP 7061 3169<br>3169<br>3170<br>3171 INC<br>CMP 000005 558<br>SAVNUM<br>SAVNUM, DVNUM **BNE**<br>INCB 001215  $3172$ <br> $3173$ <br> $3173$ <br> $3174$ 021700<br>021700<br>021704<br>021712  $105237$ <br>123737 001303 001303 001301 CMPB \*\*\*\*\*\*\*<br>28<br>DVACTV BHI<br>JMP 101002 3175<br>3175<br>3176<br>3177<br>3179<br>3182<br>3182 000137<br>000137<br>105037<br>113737<br>113701 021244<br>001300<br>001301  $021714$ <br> $021720$ CLRB 001303 DVNUM. SAVNUM 021724<br>021732 MOVB NOVB<br>CLC<br>ROLB<br>INCB 001301 DVNUM, R1 021736<br>021736<br>021740<br>021744<br>021750 000241<br>000241<br>106137<br>105237 001300 DVACTY<br>DVACTY 001300  $\begin{array}{c} 103391 \\ 105391 \\ 001371 \\ 113737 \\ 012710 \end{array}$ DECB<br>BNE<br>MOVB RI<br>BI<br>DVACTV, SAVACT  $021752$ <br>021754<br>021754 001300 001302  $177777$ MOV #177777, (RØ)  $021766$ <br>021766<br>021772<br>021774  $3186$ <br> $3187$ 104402 021774 TYPE **AXFIN** 000000 HALT 3188 MYPTN:

PAGE: 0086

**PAGE: 0085** 

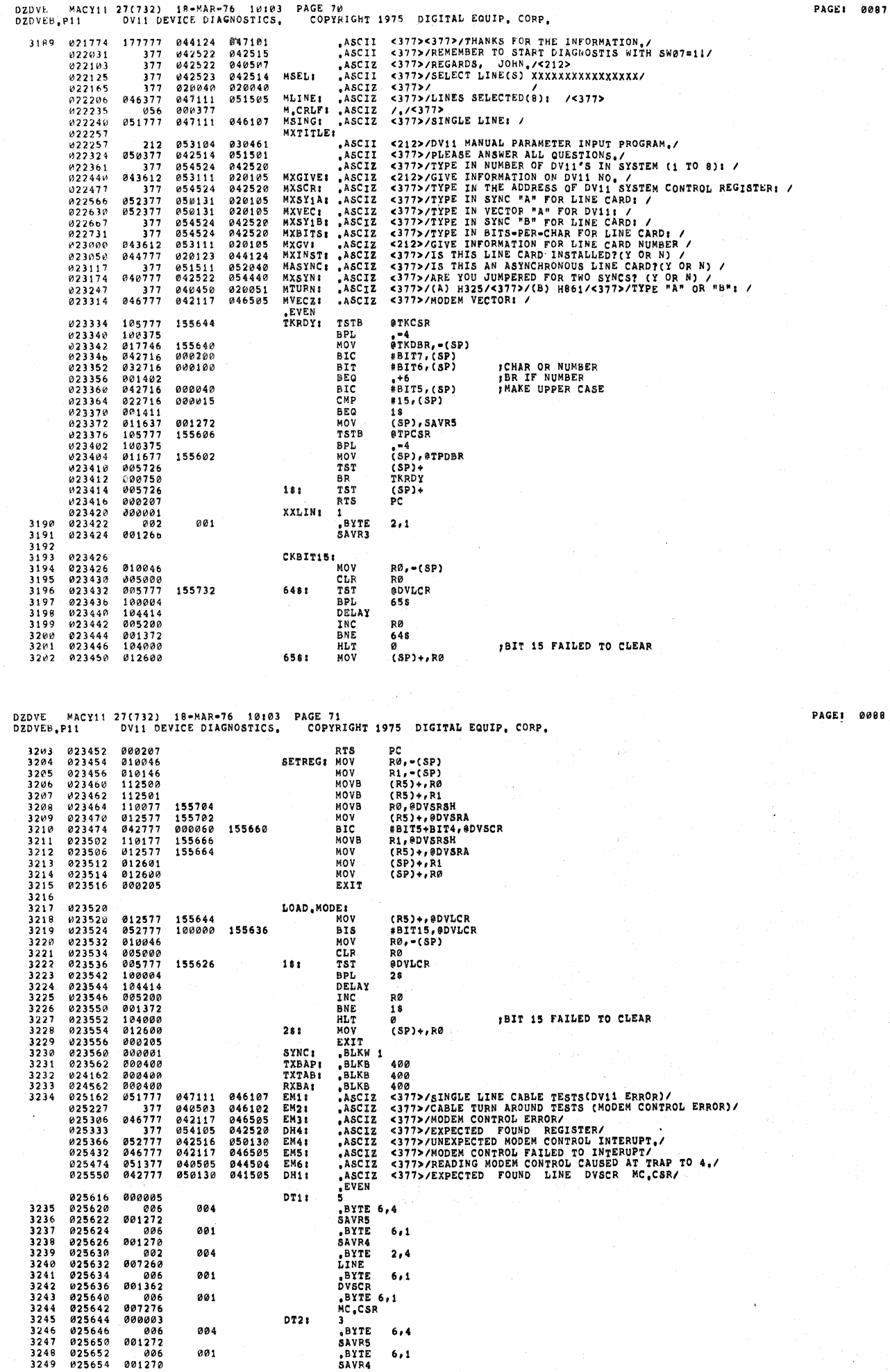

 $\sim$   $\sigma$ 

 $\hat{\mathbf{r}}$ 

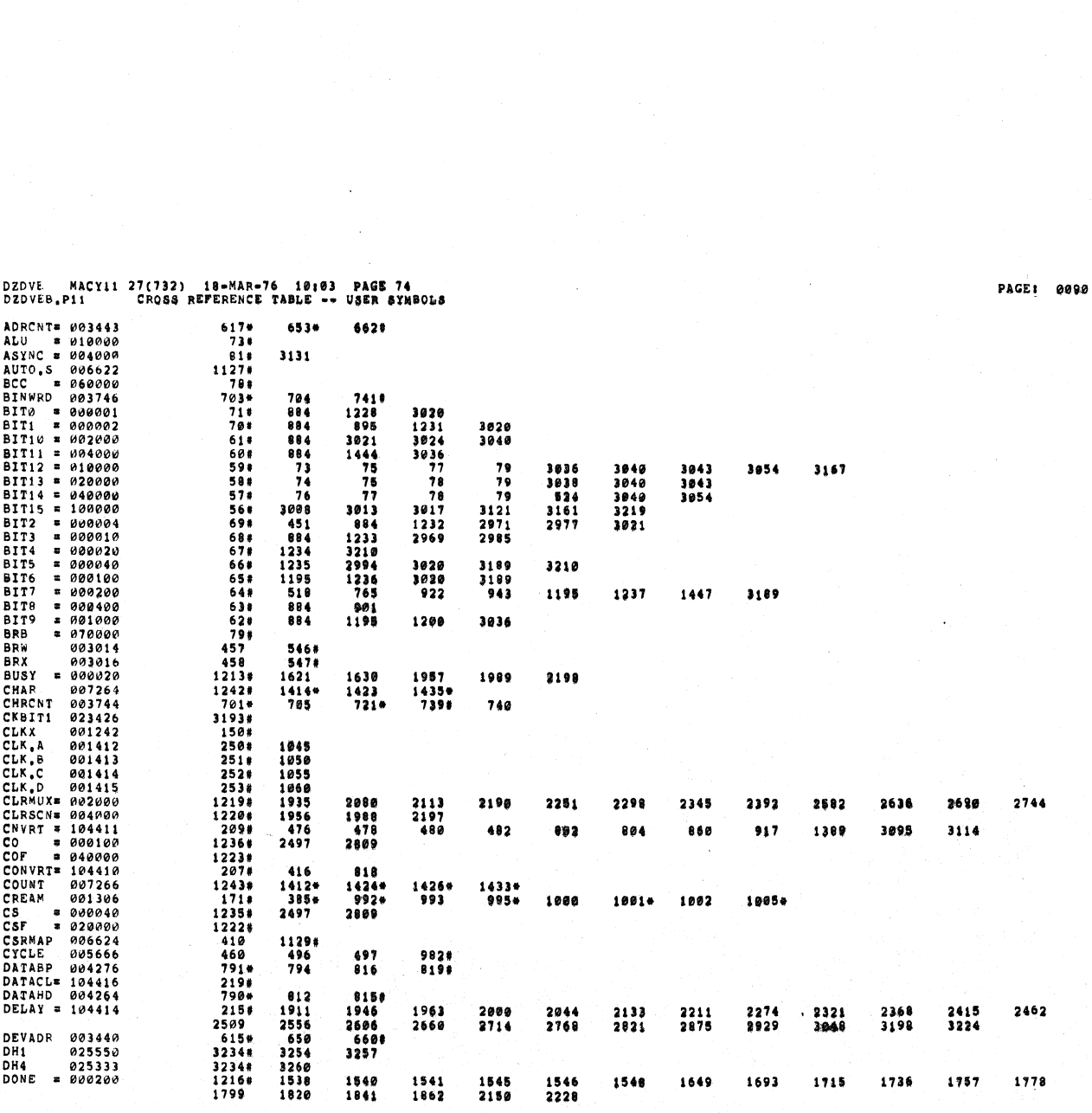

 $\mathcal{X} = \mathcal{X}(\mathcal{X})$ 

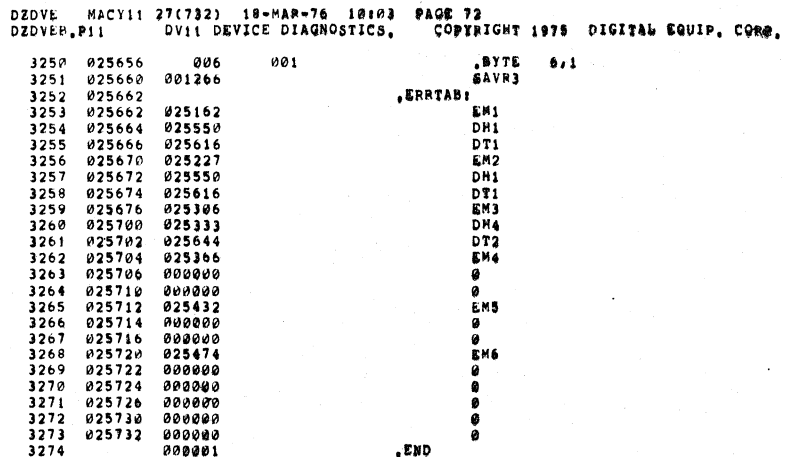

 $\overline{1}$ 

 $\epsilon$ 

 $\overline{1}$ 

 $\lambda$  $\overline{1}$  $\epsilon$  $\epsilon$  $\hat{\mathbf{r}}$  $\bar{\mathbf{t}}$ 

Ÿ

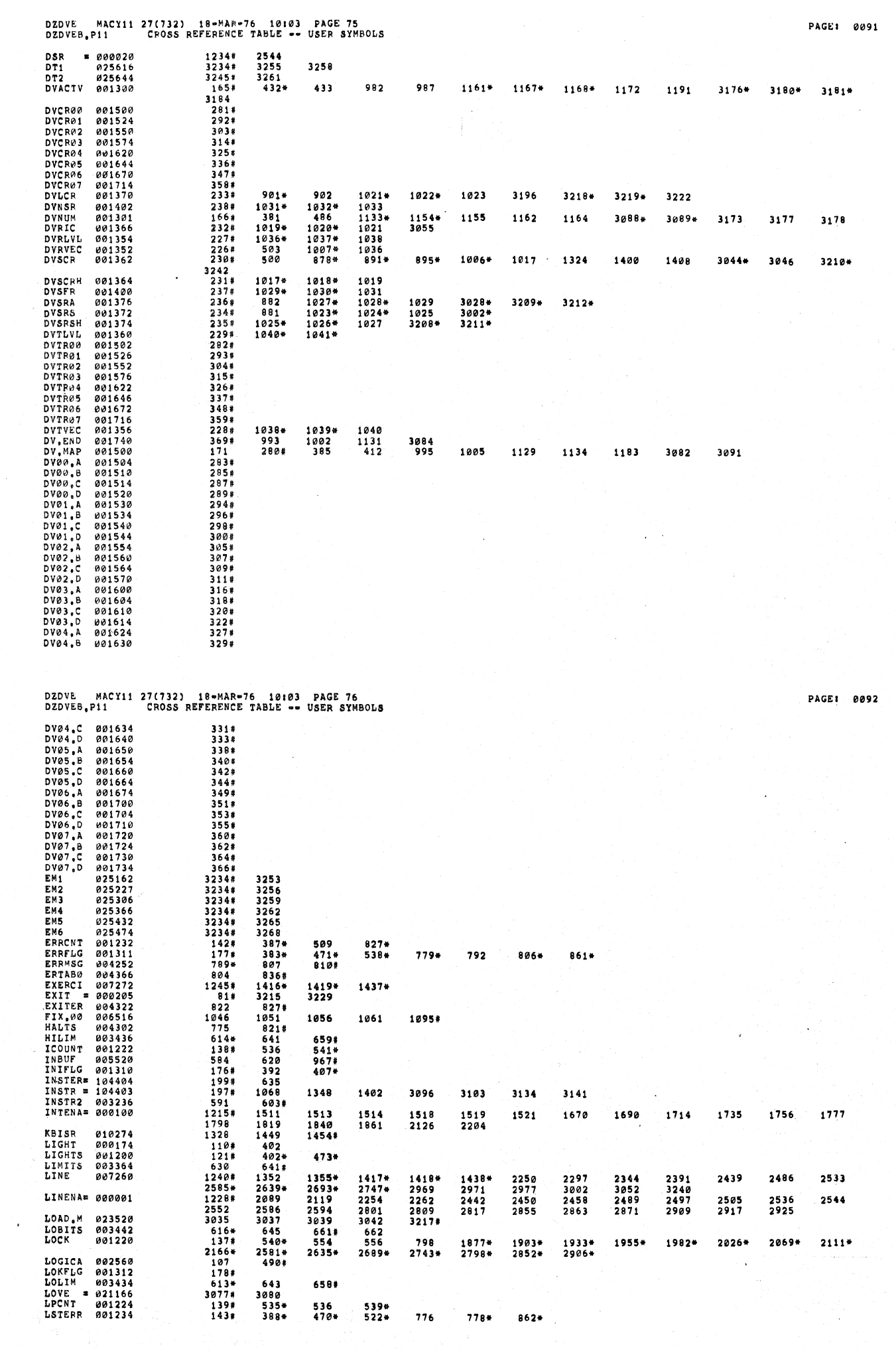

 $\epsilon^{\alpha}$ 

Ÿ.

 $\lambda$ 

Ŷ.

 $\bar{Y}$ 

 $\bar{Y}$ 

Ъ.

 $\mathcal{L}$ 

 $\mathcal{F}_{\text{max}}$ 

 $\mathcal{Y}$ 

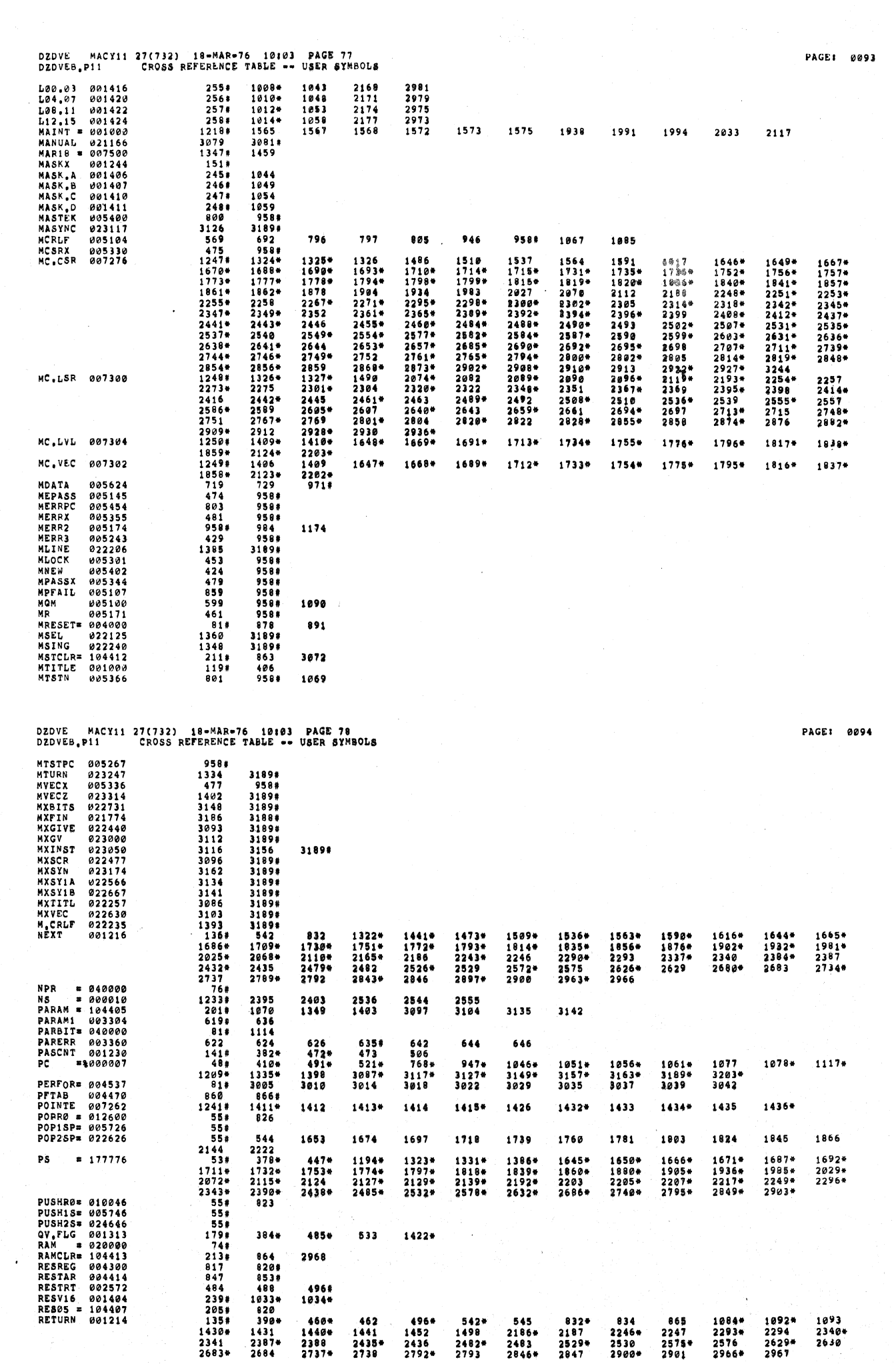

 $\mathcal{A}^{(1)}$  $\epsilon$  $\epsilon$  $\mathbf{r}$  $\mathbb{C}^{\times}$  $\epsilon$  $\overleftarrow{\mathcal{C}}$  $\chi^2_{\rm{max}}$ 

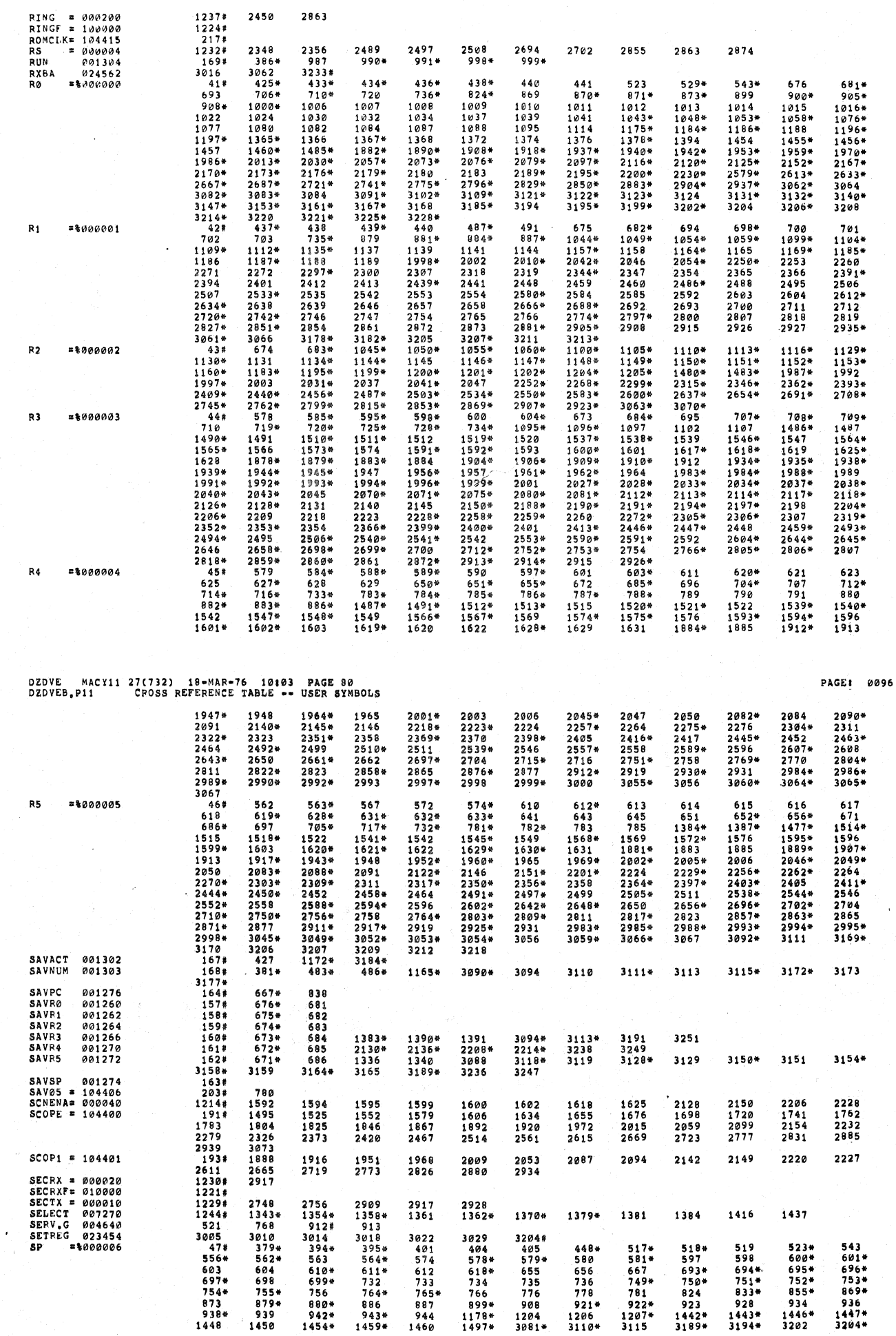

DIDVE MACYI1 27(732) 18-MAR-76 10103 PAGE 79<br>DZDVER,PI1 CROSS REFERENCE TABLE -- USER SYMBOLS

 $\langle f \rangle$  $\bar{\beta}$  $\bar{\epsilon}$ 

 $\bar{\lambda}$ 

 $\bar{z}$  $\bar{\epsilon}$ 

 $\chi$ 

 $\hat{\boldsymbol{\beta}}$ 

PAGE: 0095

 $\mathcal{L}$ 

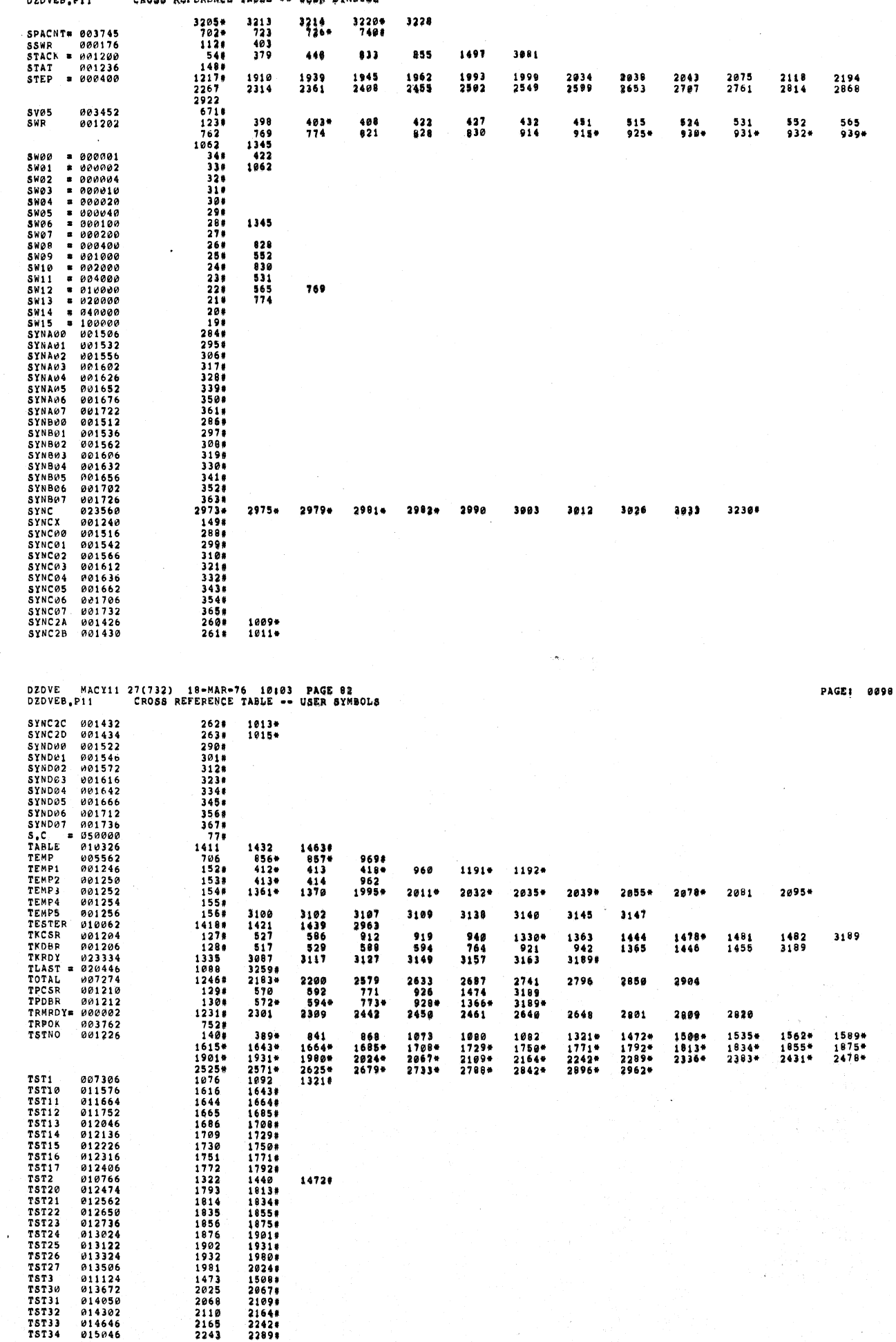

DZDVE – MACY11 27(732) 18 MAR 76, 19103 – PAGE B1

 $\hat{\boldsymbol{\theta}}$ 

 $\ell$  $\epsilon$  $\epsilon$  $\mathcal{X}$  $\bar{\mathcal{A}}$  **BAGSI 0097** 

 $\overline{\phantom{a}}$ 

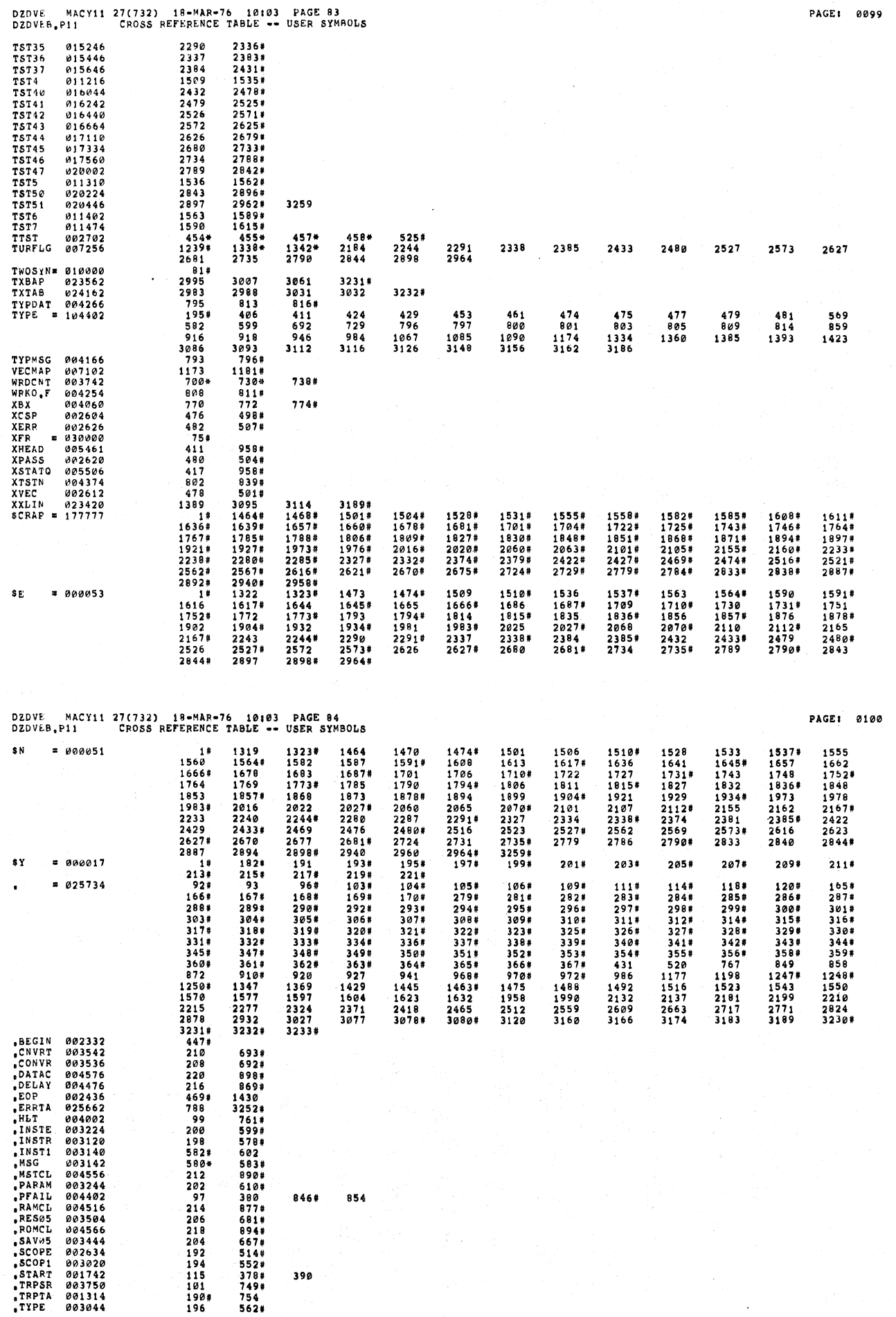

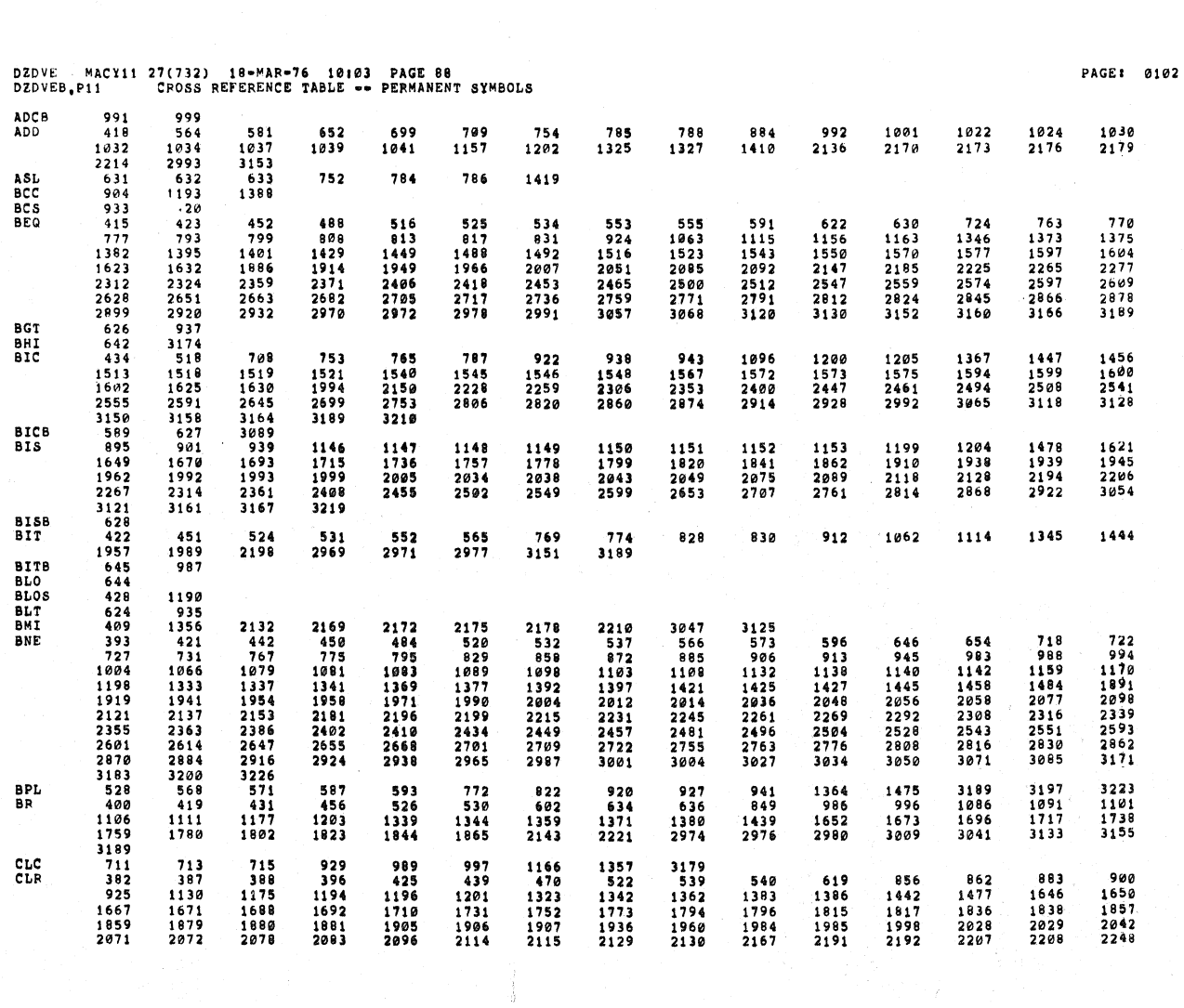

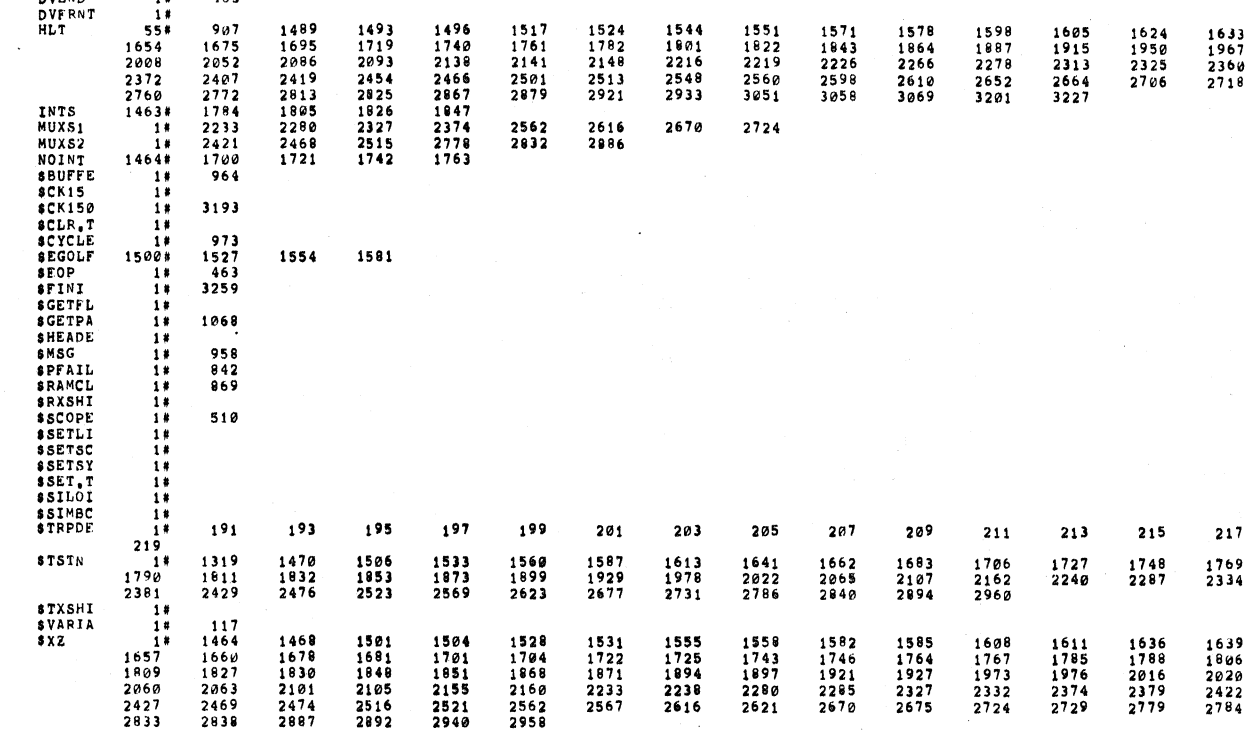

DZDVE MACY11 27(732) 18–MAR-76 10:03 PAGE 86<br>DZDVEB.P11 – CROSS REFERENCE TABLE -- MACRO NAMES<br>DVEND – 1\* 463

 $\bar{t}$ 

 $\alpha$ 

 $\bar{\ell}$ 

 $\bar{\epsilon}$  $\bar{\epsilon}$  $\chi$  $\epsilon$ 

 $\overline{a}$ 

義子

 $\overline{1}$ 

 $\overline{\phantom{a}}$ 

 $\mathcal{A}$ 

PAGE: 0101

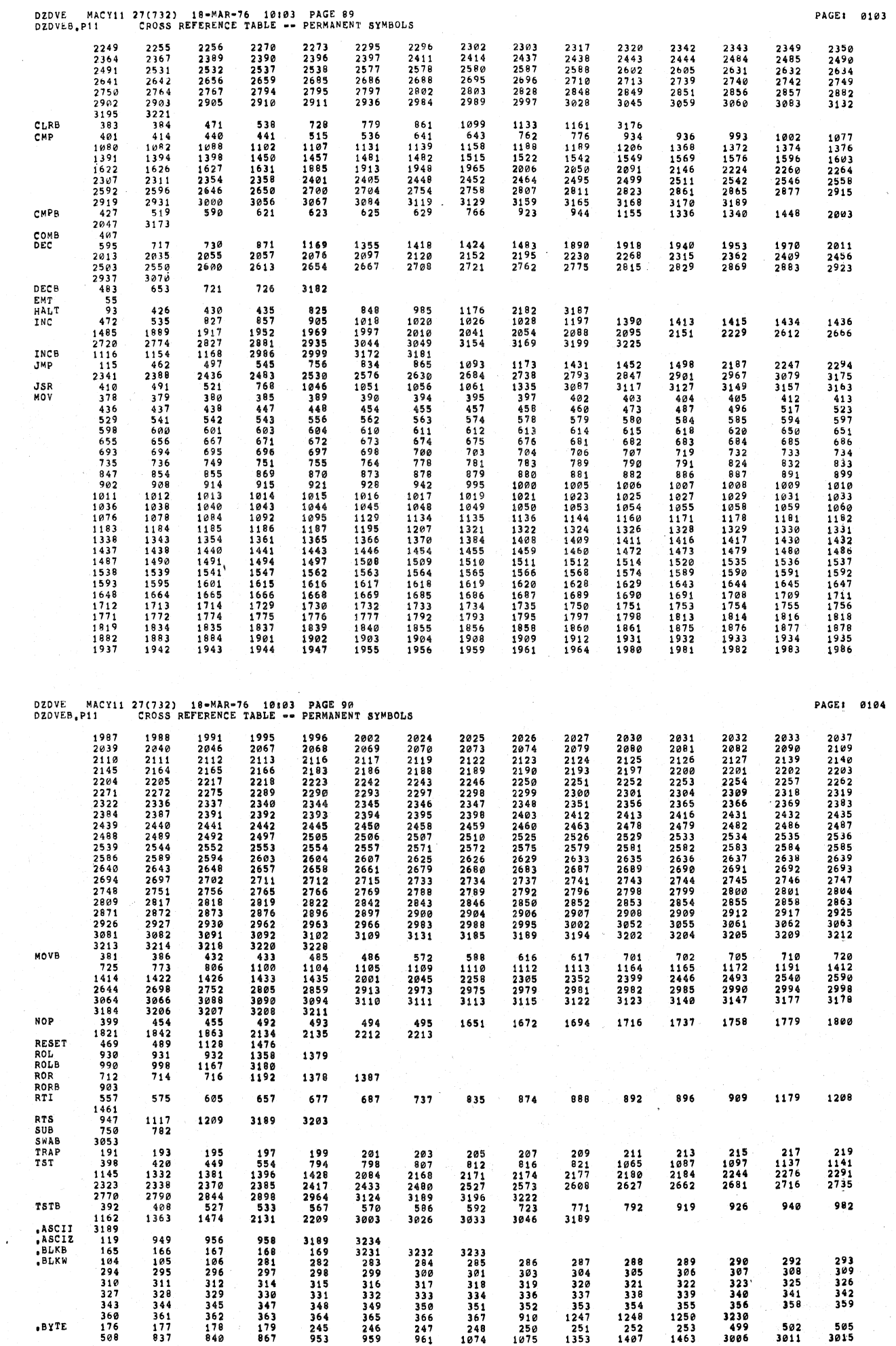

Ź

 $\epsilon$  $\epsilon$  $\bar{\epsilon}$  $\hat{\epsilon}$  $\overline{\ell}$ 

 $\bar{t}$ 

 $\bar{\epsilon}$ 

 $\bar{\epsilon}$ 

r<br>K

 $\hat{\vec{r}}$ 

 $\hat{\gamma}$ 

Ň,

 $\epsilon$ 

 $\overline{\mathcal{E}}$ 

 $\hat{\vec{r}}$ 

 $\hat{\vec{J}}$ 

 $\bar{\rm v}$ 

 $\bar{\lambda}$ 

 $\bar{\lambda}$ 

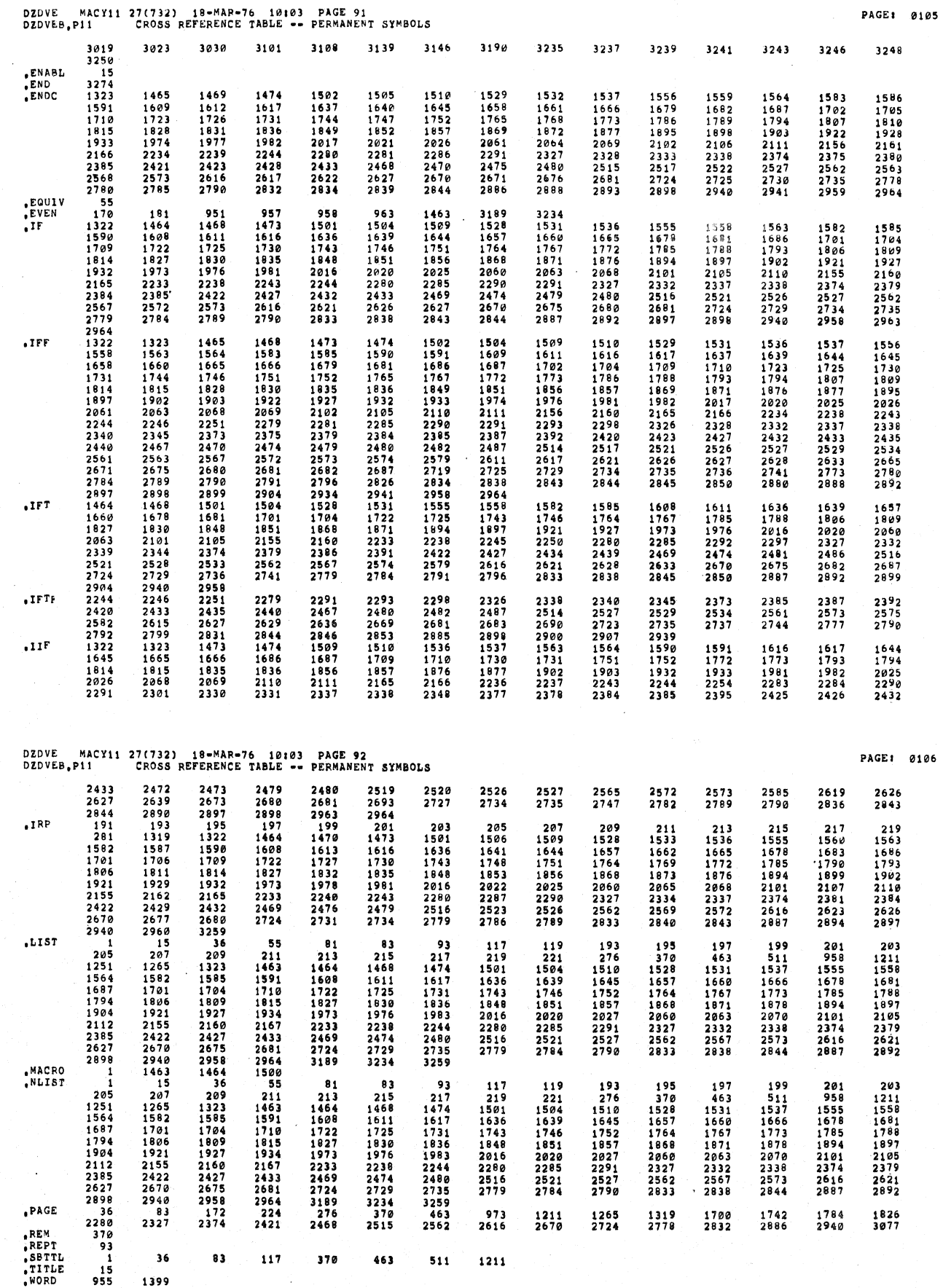

ERRORS DETECTED: 0<br>DEFAULT GLOBALS GENERATED: 0

÷.

 $\sim$ 

\*DZDVEB,DZDVEB/SOL/CRF\_DZDVEB,MAC,DZDVEB,P11<br>RUN-TIME: 24 36 7 SECONDS<br>RUN-TIME RATIO: 118/68=1,7<br>CORE USED: 19K (37 PAGES)